# [MS-RSVD]:

# **Remote Shared Virtual Disk Protocol**

#### **Intellectual Property Rights Notice for Open Specifications Documentation**

- Technical Documentation. Microsoft publishes Open Specifications documentation ("this documentation") for protocols, file formats, data portability, computer languages, and standards support. Additionally, overview documents cover inter-protocol relationships and interactions.
- Copyrights. This documentation is covered by Microsoft copyrights. Regardless of any other terms that are contained in the terms of use for the Microsoft website that hosts this documentation, you can make copies of it in order to develop implementations of the technologies that are described in this documentation and can distribute portions of it in your implementations that use these technologies or in your documentation as necessary to properly document the implementation. You can also distribute in your implementation, with or without modification, any schemas, IDLs, or code samples that are included in the Open Specifications documentation.
- **No Trade Secrets**. Microsoft does not claim any trade secret rights in this documentation.
- Patents. Microsoft has patents that might cover your implementations of the technologies described in the Open Specifications documentation. Neither this notice nor Microsoft's delivery of this documentation grants any licenses under those patents or any other Microsoft patents. However, a given Open Specifications document might be covered by the Microsoft <u>Open</u> <u>Specifications Promise</u> or the <u>Microsoft Community Promise</u>. If you would prefer a written license, or if the technologies described in this documentation are not covered by the Open Specifications Promise or Community Promise, as applicable, patent licenses are available by contacting iplq@microsoft.com.
- Trademarks. The names of companies and products contained in this documentation might be covered by trademarks or similar intellectual property rights. This notice does not grant any licenses under those rights. For a list of Microsoft trademarks, visit www.microsoft.com/trademarks.
- Fictitious Names. The example companies, organizations, products, domain names, email addresses, logos, people, places, and events that are depicted in this documentation are fictitious. No association with any real company, organization, product, domain name, email address, logo, person, place, or event is intended or should be inferred.

**Reservation of Rights**. All other rights are reserved, and this notice does not grant any rights other than as specifically described above, whether by implication, estoppel, or otherwise.

**Tools**. The Open Specifications documentation does not require the use of Microsoft programming tools or programming environments in order for you to develop an implementation. If you have access to Microsoft programming tools and environments, you are free to take advantage of them. Certain Open Specifications documents are intended for use in conjunction with publicly available standards specifications and network programming art and, as such, assume that the reader either is familiar with the aforementioned material or has immediate access to it.

# **Revision Summary**

| Date       | <b>Revision History</b> | <b>Revision Class</b> | Comments                                     |
|------------|-------------------------|-----------------------|----------------------------------------------|
| 8/8/2013   | 1.0                     | New                   | Released new document.                       |
| 11/14/2013 | 2.0                     | Major                 | Significantly changed the technical content. |
| 2/13/2014  | 3.0                     | Major                 | Significantly changed the technical content. |
| 5/15/2014  | 4.0                     | Major                 | Significantly changed the technical content. |
| 6/30/2015  | 5.0                     | Major                 | Significantly changed the technical content. |
| 10/16/2015 | 6.0                     | Major                 | Significantly changed the technical content. |
| 7/14/2016  | 7.0                     | Major                 | Significantly changed the technical content. |
| 9/26/2016  | 8.0                     | Major                 | Significantly changed the technical content. |
| 3/16/2017  | 9.0                     | Major                 | Significantly changed the technical content. |

# **Table of Contents**

|                      | n7                                                           |
|----------------------|--------------------------------------------------------------|
| 1.1 Glossa           | ry7                                                          |
|                      | nces                                                         |
|                      | rmative References                                           |
|                      | ormative References                                          |
|                      | ew                                                           |
|                      | nship to Other Protocols                                     |
|                      | uisites/Preconditions                                        |
| 1.6 Applica          | ability Statement                                            |
|                      | ning and Capability Negotiation                              |
|                      | r-Extensible Fields                                          |
|                      | ards Assignments                                             |
| 2 Messages           |                                                              |
|                      | ort 11                                                       |
|                      | ge Syntax11                                                  |
|                      | nstants                                                      |
| •                    | eration Codes                                                |
|                      | ror Code                                                     |
|                      | uctures                                                      |
| 2.2.4.1              | SVHDX_TUNNEL_CHECK_CONNECTION_REQUEST Structure              |
| 2.2.4.2              | SVHDX_TUNNEL_CHECK_CONNECTION_RESPONSE Structure             |
| 2.2.4.3              | SVHDX_TUNNEL_SRB_STATUS_REQUEST Structure                    |
| 2.2.4.4              | SVHDX_TUNNEL_SRB_STATUS_RESPONSE Structure                   |
| 2.2.4.5              | SVHDX_TUNNEL_DISK_INFO_REQUEST Structure                     |
| 2.2.4.6              | SVHDX_TUNNEL_DISK_INFO_RESPONSE Structure                    |
| 2.2.4.7<br>2.2.4.8   | SVHDX_TUNNEL_SCSI_REQUEST Structure                          |
| 2.2.4.8              | SVHDX_TUNNEL_VALIDATE_DISK_REQUEST Structure                 |
| 2.2.4.10             | SVHDX_TUNNEL_VALIDATE_DISK_RESPONSE Structure                |
| 2.2.4.10             | SVHDX_TONNEL_VALIDATE_DISK_RESPONSE Structure                |
| 2.2.4.12             | SVHDX_TONNEL_OF EXATION_TILADER Structure                    |
| 2.2.4.12             | SVHDX_OFEN_DEVICE_CONTEXT Structure                          |
| 2.2.4.14             | SVHDX_TUNNEL_INITIAL_INFO_RESPONSE Structure                 |
| 2.2.4.15             | SVHDX_SHARED_VIRTUAL_DISK_SUPPORT_REQUEST Structure          |
| 2.2.4.16             | SVHDX_SHARED_VIRTUAL_DISK_SUPPORT_RESPONSE Structure         |
| 2.2.4.17             | SVHDX META OPERATION START REQUEST Structure                 |
| 2.2.4.17             | ·                                                            |
| 2.2.4.1              |                                                              |
| 2.2.4.17             |                                                              |
| 2.2.4.17             |                                                              |
| 2.2.4.17             |                                                              |
| 2.2.4.18             | SVHDX_META_OPERATION_REPLY Structure                         |
| 2.2.4.19             | SVHDX_TUNNEL_VHDSET_QUERY_INFORMATION_REQUEST Structure 30   |
| 2.2.4.20             | SVHDX_TUNNEL_VHDSET_QUERY_INFORMATION_SNAPSHOT_LIST_RESPONSE |
|                      | Structure                                                    |
| 2.2.4.21             |                                                              |
|                      | SVHDX_TUNNEL_VHDSET_QUERY_INFORMATION_SNAPSHOT_ENTRY_RESPON  |
| 2 2 4 22             | SE Structure                                                 |
| 2.2.4.22             | SVHDX_TUNNEL_VHDSET_QUERY_INFORMATION_OPTIMIZE_RESPONSE      |
| <b>२२</b> ४ २२       | Structure                                                    |
| 2.2.4.23             | SVHDX_META_OPERATION_QUERY_PROGRESS_REQUEST Structure        |
| 2.2.4.24<br>2.2.4.25 | SVHDX_META_OPERATION_QUERT_PROGRESS_RESPONSE Structure       |
| 2.2.4.25             | SVHDX_CHANGE_TRACKING_GET_PARAMETERS_RESPONSE Structure      |
| 2.2.4.20             | SVIDA_IONNUL_DELETE_SNAFSHOT_REQUEST SUBULUTE                |

| 2.2.4.27  | SVHDX_CHANGE_TRACKING_START_REQUEST Structure                          | . 35 |
|-----------|------------------------------------------------------------------------|------|
| 2.2.4.28  | SVHDX_CHANGE_TRACKING_START_RESPONSE Structure                         |      |
| 2.2.4.29  | SVHDX_CHANGE_TRACKING_STOP_REQUEST Structure                           |      |
| 2.2.4.30  | SVHDX_CHANGE_TRACKING_STOP_RESPONSE Structure                          |      |
| 2.2.4.31  | SVHDX_OPEN_DEVICE_CONTEXT_RESPONSE Structure                           |      |
| 2.2.4.32  | SVHDX_OPEN_DEVICE_CONTEXT_V2 Structure                                 | . 38 |
| 2.2.4.33  | SVHDX_OPEN_DEVICE_CONTEXT_V2_RESPONSE Structure                        | 40   |
| 2.2.4.34  | RSVD_BLOCK_DEVICE_TARGET_SPECIFIER Structure                           |      |
| 2.2.4.35  | RSVD_BLOCK_DEVICE_TARGET_SPECIFIER_SNAPSHOT Structure                  |      |
| 2.2.4.36  | SVHDX_APPLY_SNAPSHOT_PARAMS Structure                                  | 43   |
| 2.2.4.37  | SVHDX_TUNNEL_QUERY_VIRTUAL_DISK_CHANGES_REQUEST Structure              |      |
| 2.2.4.38  | SVHDX_TUNNEL_QUERY_VIRTUAL_DISK_CHANGES_REPLY Structure                | . 44 |
| 2.2.4.39  | SVHDX_VIRTUAL_DISK_CHANGED_RANGE Structure                             | . 45 |
| 2.2.4.40  | SVHDX_TUNNEL_QUERY_SAFE_SIZE_RESPONSE STRUCTURE                        | . 45 |
| 2.2.5 SRE | 3 Status Code                                                          | 45   |
| 2.2.6 Sna | apshot Types                                                           | 46   |
| 2 D       | tails                                                                  |      |
|           |                                                                        |      |
|           | Details                                                                |      |
|           | stract Data Model                                                      |      |
| 3.1.1.1   | Global                                                                 |      |
|           | iers                                                                   |      |
|           | ialization                                                             |      |
|           | her-Layer Triggered Events                                             |      |
| 3.1.4.1   | Sending Any Outgoing Message                                           | . 47 |
| 3.1.4.2   | Application Requests Opening a Shared Virtual Disk                     | . 47 |
| 3.1.4.3   | Application Requests Closing a Shared Virtual Disk                     |      |
| 3.1.4.4   | Application Requests Reading From a Shared Virtual Disk                |      |
| 3.1.4.5   | Application Requests Writing To a Shared Virtual Disk                  | . 49 |
| 3.1.4.6   | Application Requests Virtual Disk File information                     |      |
| 3.1.4.7   | Application Requests Connection Status                                 |      |
| 3.1.4.8   | Application Requests Shared Virtual Disk Information                   |      |
| 3.1.4.9   | Application Requests Execution of SCSI Command                         |      |
| 3.1.4.10  | Application Requests to Validate a Shared Virtual Disk                 |      |
| 3.1.4.11  | Application Requests Querying Shared Virtual Disk Support              |      |
| 3.1.4.12  | Application Requests Creating a Virtual Machine Snapshot               |      |
| 3.1.4.13  | Application Requests Creating a CDP Snapshot                           |      |
| 3.1.4.14  | Application Requests Optimizing the Target VHD set                     |      |
| 3.1.4.15  | Application Requests Extracting a Differencing VHD                     |      |
| 3.1.4.16  | Application Requests Converting a Virtual Disk to VHD Set              | . 56 |
| 3.1.4.17  | Application Requests Resizing a Shared Virtual Disk                    |      |
| 3.1.4.18  | Application Requests Querying Meta Operation Progress                  |      |
| 3.1.4.19  | Application Requests Querying VHD Set Information                      |      |
| 3.1.4.20  | Application Requests Deleting a Snapshot                               |      |
| 3.1.4.21  | Application Requests Querying Change Tracking Parameters               |      |
| 3.1.4.22  | Application Requests Starting a Change Tracking                        | . 60 |
| 3.1.4.23  | Application Requests Stopping Change Tracking                          |      |
| 3.1.4.24  | Application Requests Opening a Shared VHD Set using a Target Specifier |      |
| 3.1.4.25  | Application Requests to Apply Snapshot                                 |      |
| 3.1.4.26  | Application Requests Querying List of Changed Ranges                   |      |
| 3.1.4.27  | Application Requests Querying Safe Size                                | . 63 |
|           | ssage Processing Events and Sequencing Rules                           |      |
| 3.1.5.1   | Receiving an Open Response                                             |      |
| 3.1.5.2   | Receiving a Close Response                                             |      |
| 3.1.5.3   | Receiving a Read Response                                              | . 64 |
| 3.1.5.4   | Receiving a Write Response                                             |      |
| 3.1.5.5   | Receiving a Virtual Disk File Information Response                     |      |
| 3.1.5.6   | Receiving a Connection Status Response                                 | 65   |

| 4 Protocol     | Examples                                              | 92       |
|----------------|-------------------------------------------------------|----------|
| 3.2.7          | Other Local Events                                    | 91       |
| 3.2.6          | Timer Events                                          |          |
|                | Receiving a Set Info Request                          |          |
| 3.2.5.9        |                                                       |          |
| 3.2.5.7        | Receiving a Query Info Request                        |          |
| 3.2.5.7        | Receiving an Open Request with a Target Specifier     |          |
| 3.2.5          | Receiving a Query Shared Virtual Disk Support Request |          |
| 3.2.5          |                                                       |          |
| 3.2.5          |                                                       |          |
| 3.2.5          |                                                       |          |
| 3.2.5<br>3.2.5 |                                                       | 00<br>97 |
| 3.2.5          | 5                                                     | 0)<br>86 |
| 3.2.5          |                                                       |          |
| 3.2.5          |                                                       |          |
| -              | 5.5.7.6 Receiving an Apply Snapshot Request           |          |
|                | 5.5.7.5 Receiving a Resize Request                    |          |
| -              | .5.5.7.4 Receiving a Convert to VHD Set Request       |          |
|                | 5.5.7.3 Receiving an ExtractVHD Request               |          |
|                |                                                       |          |
|                |                                                       |          |
| 3.2.5          |                                                       |          |
| 3.2.5          |                                                       | 70<br>70 |
| 3.2.5          |                                                       |          |
| 3.2.5          | · ··· J···· ··· · ··· · ···                           |          |
| 3.2.5          |                                                       | 75<br>70 |
| 3.2.5          |                                                       |          |
| 3.2.5          |                                                       |          |
|                | Receiving a Tunnel Operation Request                  |          |
| 3.2.5.4        |                                                       |          |
| 3.2.5.3        | Receiving a Write Request                             |          |
| 3.2.5.2        |                                                       |          |
| 3.2.5.2        |                                                       |          |
| 3.2.5.1        |                                                       |          |
|                | Message Processing Events and Sequencing Rules        |          |
|                | Higher-Layer Triggered Events                         |          |
|                | Initialization                                        |          |
| -              | Timers                                                |          |
| 3.2.1.4        |                                                       |          |
| 3.2.1.3        |                                                       | 68       |
| 3.2.1.2        |                                                       |          |
| 3.2.1.1        |                                                       |          |
|                | Abstract Data Model                                   |          |
|                | ver Details                                           |          |
| 3.1.7          | Other Local Events                                    |          |
| 3.1.6          | Timer Events                                          |          |
| 3.1.5.1        |                                                       | 67       |
| 3.1.5.1        |                                                       |          |
| 3.1.5.1        |                                                       | 66       |
| 3.1.5.1        |                                                       | 66       |
| 3.1.5.1        |                                                       |          |
| 3.1.5.1        |                                                       |          |
| 3.1.5.1        |                                                       |          |
| 3.1.5.1        |                                                       |          |
| 3.1.5.1        |                                                       |          |
| 3.1.5.9        | Receiving a Validate Disk Response                    |          |
| 3.1.5.8        | Receiving a SCSI Command Response                     |          |
| 3.1.5.7        | Receiving a Shared Virtual Disk Information Response  | 65       |

|   | 4.1  | Retrieving Virtual Disk File Information |  |
|---|------|------------------------------------------|--|
|   | 4.2  | Executing a SCSI Command                 |  |
|   | 4.3  | Creating a Virtual Machine Snapshot      |  |
|   | 4.4  | Retrieving a VHD Set Snapshot List       |  |
| 5 | Secu | ırity                                    |  |
|   | 5.1  |                                          |  |
|   | 5.2  | Index of Security Parameters             |  |
| 6 | Арре | endix A: Product Behavior                |  |
| 7 | Char | nge Tracking                             |  |
| 8 | Inde | X                                        |  |

# **1** Introduction

The Remote Shared Virtual Disk (RSVD) Protocol is a block-based protocol that is used to access virtual disks in a shared fashion across a network over Server Message Block (SMB) Protocol version 3 (SMB3).

Sections 1.5, 1.8, 1.9, 2, and 3 of this specification are normative. All other sections and examples in this specification are informative.

#### 1.1 Glossary

This document uses the following terms:

- **continuous data protection snapshot (CDP snapshot)**: A snapshot that tracks virtual disk changes and occasionally stores them in the underlying object store.
- **differencing virtual hard disk (VHD)**: A virtual hard disk that stores changes made to an associated virtual hard disk.
- **globally unique identifier (GUID)**: A term used interchangeably with universally unique identifier (UUID) in Microsoft protocol technical documents (TDs). Interchanging the usage of these terms does not imply or require a specific algorithm or mechanism to generate the value. Specifically, the use of this term does not imply or require that the algorithms described in [RFC4122] or [C706] must be used for generating the **GUID**. See also universally unique identifier (UUID).
- **linked disk**: A virtual disk that is related to another virtual disk as per an implementation-specific server policy.
- **persistent reservation**: A SCSI feature supporting control operations for shared devices ([SPC-3] section 5.6).
- SCSI command descriptor block (CDB): A block of information that describes a SCSI command.
- SCSI request block (SRB): A block of information that describes a SCSI request.
- **sense data**: Data describing command-completed information that a device server delivers to an application client in the same structure as the status or as parameter data in response to an SCSI command.
- **small computer system interface (SCSI)**: A set of standards for physically connecting and transferring data between computers and peripheral devices.
- **Unicode**: A character encoding standard developed by the Unicode Consortium that represents almost all of the written languages of the world. The **Unicode** standard [UNICODE5.0.0/2007] provides three forms (UTF-8, UTF-16, and UTF-32) and seven schemes (UTF-8, UTF-16, UTF-16 BE, UTF-16 LE, UTF-32, UTF-32 LE, and UTF-32 BE).
- virtual hard disk set (VHD set): A type of virtual disk that stores snapshot details.
- **MAY, SHOULD, MUST, SHOULD NOT, MUST NOT:** These terms (in all caps) are used as defined in [RFC2119]. All statements of optional behavior use either MAY, SHOULD, or SHOULD NOT.

#### 1.2 References

Links to a document in the Microsoft Open Specifications library point to the correct section in the most recently published version of the referenced document. However, because individual documents

in the library are not updated at the same time, the section numbers in the documents may not match. You can confirm the correct section numbering by checking the <u>Errata</u>.

#### **1.2.1** Normative References

We conduct frequent surveys of the normative references to assure their continued availability. If you have any issue with finding a normative reference, please contact <u>dochelp@microsoft.com</u>. We will assist you in finding the relevant information.

[MS-ERREF] Microsoft Corporation, "Windows Error Codes".

[MS-FSCC] Microsoft Corporation, "File System Control Codes".

[MS-SMB2] Microsoft Corporation, "Server Message Block (SMB) Protocol Versions 2 and 3".

[MS-SRVS] Microsoft Corporation, "Server Service Remote Protocol".

[RFC2119] Bradner, S., "Key words for use in RFCs to Indicate Requirement Levels", BCP 14, RFC 2119, March 1997, <u>http://www.rfc-editor.org/rfc/rfc2119.txt</u>

[UNICODE] The Unicode Consortium, "The Unicode Consortium Home Page", http://www.unicode.org/

#### **1.2.2 Informative References**

[MSKB-3025091] Microsoft Corporation, "A shared Hyper-V virtual disk is inaccessible when it is located in Storage Spaces on a server that is running Windows Server 2012 R2", April 2015, https://support.microsoft.com/en-us/kb/3025091

[SPC-3] International Committee on Information Technology Standards, "SCSI Primary Commands - 3 (SPC-3)", Project T10/1416-D, May 2005, <u>http://www.t10.org/cgi-bin/ac.pl?t=f&f=/spc3r23.pdf</u>

#### 1.3 Overview

The Remote Shared Virtual Disk Protocol enables a client application to access virtual disk files in a shared fashion on a remote server.

The RSVD Protocol supports the following features:

- Allowing a client to open a shared virtual disk on a remote share.
- Reading, writing, or closing shared virtual disk files on the target server.
- Forwarding of raw SCSI commands and receipt of their results.

The Remote Shared Virtual Disk Protocol version 2 additionally enables a client application to create and manage snapshots of shared virtual disk files.

#### **1.4 Relationship to Other Protocols**

This protocol depends on Server Message Block (SMB) Protocol version 3 (SMB3) for its transport, as specified in [MS-SMB2].

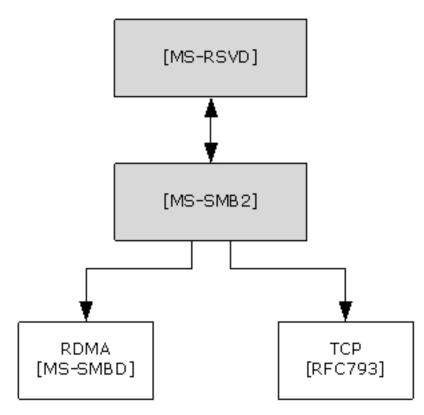

Figure 1: Relationship to other protocols

#### 1.5 Prerequisites/Preconditions

The RSVD Protocol has the following preconditions:

- An SMB client has established a connection to an SMB server. This has to be done before a client can issue Remote Shared Virtual Disk Protocol commands.
- The SMB client and server support accessing shared virtual disk files on a remote server.

# **1.6 Applicability Statement**

The Remote Shared Virtual Disk Protocol is applicable for all scenarios that access a shared virtual disk file between client and server.

#### 1.7 Versioning and Capability Negotiation

The Remote Shared Virtual Disk Protocol defines the following two versions. <1>

| Version                 | Value      |
|-------------------------|------------|
| RSVD Protocol version 1 | 0x00000001 |
| RSVD Protocol version 2 | 0x00000002 |

### **1.8 Vendor-Extensible Fields**

None.

### 1.9 Standards Assignments

This protocol shares the standards assignments of Server Message Block Protocol versions 2 and 3, as specified in [MS-SMB2] section 1.9.

# 2 Messages

## 2.1 Transport

The following sections specify how RSVD Protocol messages are encapsulated on the wire and common protocol data types.

All RSVD Protocol messages begin with a fixed-length RSVD header that is described in section 2.2.4.11. The RSVD tunnel header contains an OperationCode field indicating the operation code that is requested by the RSVD client or responded to by the RSVD server.

Unless otherwise specified, multiple-byte fields (16-bit, 32-bit, and 64-bit fields) in the RSVD Protocol message MUST be transmitted in little-endian order (least-significant byte first).

Unless otherwise indicated, numeric fields are integers of the specified byte length.

Unless otherwise specified, all textual strings MUST be in **Unicode** version 5.0 format, as specified in [UNICODE], using the 16-bit Unicode Transformation Format (UTF-16) form of the encoding. Textual strings with separate fields identifying the length of the string MUST NOT be null-terminated unless otherwise specified.

Unless otherwise noted, fields marked as "Reserved" MUST be set to 0 when being sent and MUST be ignored when received. These fields are reserved for future protocol expansion and MUST NOT be used for implementation-specific functionality.

The RSVD Protocol uses the SMB 3.0.2 or SMB 3.1.1 dialect in SMB Protocol version 3 as its transport. For more information, see [MS-SMB2] section 2.1.

#### 2.2 Message Syntax

| Constant name                                         | Meaning                                                                         |
|-------------------------------------------------------|---------------------------------------------------------------------------------|
| RSVD_CDB_GENERIC_LENGTH<br>0x10                       | Generic length of command descriptor block                                      |
| RSVD_SCSI_SENSE_BUFFER_SIZE<br>0x14                   | SENSE buffer size                                                               |
| RSVD_MAXIMUM_NAME_LENGTH<br>0x7E                      | Maximum length of the InitiatorHostName field in section $\frac{2.2.4.12}{2}$   |
| FSCTL_SVHDX_SYNC_TUNNEL_REQUEST<br>0x00090304         | Control code for SYNC TUNNEL REQUEST                                            |
| FSCTL_QUERY_SHARED_VIRTUAL_DISK_SUPPORT<br>0x00090300 | Control code for querying shared virtual disk support                           |
| FSCTL_SVHDX_ASYNC_TUNNEL_REQUEST<br>0x00090364        | Control code for ASYNC TUNNEL REQUEST                                           |
| RSVD_ECP_CONTEXT_VERSION_1<br>0x00000001              | Value of <b>Version</b> field in create context specified in section 2.2.4.12   |
| RSVD_ECP_CONTEXT_VERSION_2<br>0x0000002               | Value of <b>Version</b> field in create context specified in section $2.2.4.32$ |

#### 2.2.1 Constants

# 2.2.2 Operation Codes

The following is a list of all control codes used in shared virtual disk operations:

| Name                                                        | Meaning                                                                                                    |
|-------------------------------------------------------------|----------------------------------------------------------------------------------------------------|
| RSVD_TUNNEL_GET_INITIAL_INFO_OPERATION<br>0x02001001        | Query shared virtual disk file and server information                                                                         |
| RSVD_TUNNEL_SCSI_OPERATION<br>0x02001002                    | Perform SCSI operation                                                                                                    |
| RSVD_TUNNEL_CHECK_CONNECTION_STATUS_OPERATION<br>0x02001003 | Query shared virtual disk connection status                                                                                   |
| RSVD_TUNNEL_SRB_STATUS_OPERATION<br>0x02001004              | Query sense error code of previously failed request                                                                           |
| RSVD_TUNNEL_GET_DISK_INFO_OPERATION<br>0x02001005           | Query disk information                                                                                                    |
| RSVD_TUNNEL_VALIDATE_DISK_OPERATION<br>0x02001006           | Perform shared virtual disk validation                                                                                        |
| RSVD_TUNNEL_META_OPERATION_START<br>0x02002101              | Start a meta-operation                                                                                                    |
| RSVD_TUNNEL_META_OPERATION_QUERY_PROGRESS<br>0x02002002     | Query the progress of an ongoing meta-operation                                                                               |
| RSVD_TUNNEL_VHDSET_QUERY_INFORMATION 0x02002005             | Query the information about a virtual hard disk set (VHD set)                                                                 |
| RSVD_TUNNEL_DELETE_SNAPSHOT<br>0x02002006                   | Delete a previously created snapshot                                                                                          |
| RSVD_TUNNEL_CHANGE_TRACKING_GET_PARAMETERS 0x02002008       | Get change-tracking parameters                                                                                                |
| RSVD_TUNNEL_CHANGE_TRACKING_START<br>0x02002009             | Start change tracking                                                                                                    |
| RSVD_TUNNEL_CHANGE_TRACKING_STOP<br>0x0200200A              | Stop change tracking                                                                                                    |
| RSVD_TUNNEL_QUERY_VIRTUAL_DISK_CHANGES<br>0x0200200C        | Get a list of ranges that have changed in the virtual disk since the indicated snapshot ID.<br>Minimum protocol version: 2    |
| RSVD_TUNNEL_QUERY_SAFE_SIZE<br>0x0200200D                   | Get the smallest safe size that the virtual disk can<br>be resized to without losing user data<br>Minimum protocol version: 2 |

# 2.2.3 Error Code

The following is a list of possible RSVD error codes that can be returned by the server.

| Name                                                                   | Meaning                                                                                                    |
|------------------------------------------------------------------------|----------------------------------------------------------------------------------------------------|
| STATUS_SVHDX_ERROR_STORED<br>0xC05C0000                                | Sense error data was stored on server                                                                                             |
| STATUS_SVHDX_ERROR_NOT_AVAILABLE<br>0xC05CFF00                         | Sense error data is not available                                                                                                 |
| STATUS_SVHDX_UNIT_ATTENTION_AVAILABLE<br>0xC05CFF01                    | Unit Attention data is available for the initiator to query                                                                       |
| STATUS_SVHDX_UNIT_ATTENTION_CAPACITY_DATA_CHANGED<br>0xC05CFF02        | The data capacity of the device has<br>changed, resulting in a Unit Attention<br>condition                                        |
| STATUS_SVHDX_UNIT_ATTENTION_RESERVATIONS_PREEMPTED<br>0xC05CFF03       | A previous operation resulted in this<br>initiator's reservations being<br>preempted, resulting in a Unit<br>Attention condition  |
| STATUS_SVHDX_UNIT_ATTENTION_RESERVATIONS_RELEASED<br>0xC05CFF04        | A previous operation resulted in this initiator's reservations being released, resulting in a Unit Attention condition            |
| STATUS_SVHDX_UNIT_ATTENTION_REGISTRATIONS_PREEMPTED<br>0xC05CFF05      | A previous operation resulted in this<br>initiator's registrations being<br>preempted, resulting in a Unit<br>Attention condition |
| STATUS_SVHDX_UNIT_ATTENTION_OPERATING_DEFINITION_CHANGED<br>0xC05CFF06 | Represents the data storage format of<br>the device has changed, resulting in a<br>Unit Attention condition                       |
| STATUS_SVHDX_RESERVATION_CONFLICT<br>0xC05CFF07                        | The current initiator is not allowed to perform the SCSI command because of a reservation conflict                                |
| STATUS_SVHDX_WRONG_FILE_TYPE<br>0xC05CFF08                             | File on which open is performed is of wrong type                                                                                  |
| STATUS_SVHDX_VERSION_MISMATCH<br>0xC05CFF09                            | Protocol version in request is not<br>equal to 0x00000001 or 0x00000002                                                           |
| STATUS_VHD_SHARED<br>0xC05CFF0A                                        | The virtual disk cannot be opened<br>because it is currently used in shared<br>mode                                               |

#### 2.2.4 Structures

### 2.2.4.1 SVHDX\_TUNNEL\_CHECK\_CONNECTION\_REQUEST Structure

The SVHDX\_TUNNEL\_CHECK\_CONNECTION\_REQUEST packet is sent by the client to check the connection status to the shared virtual disk. The request MUST contain only SVHDX\_TUNNEL\_OPERATION\_HEADER, and MUST NOT contain any payload.

#### 2.2.4.2 SVHDX\_TUNNEL\_CHECK\_CONNECTION\_RESPONSE Structure

The SVHDX\_TUNNEL\_CHECK\_CONNECTION\_RESPONSE packet is sent by the server in response to the operation RSVD\_TUNNEL\_CHECK\_CONNECTION\_STATUS\_OPERATION. The response MUST contain only SVHDX\_TUNNEL\_OPERATION\_HEADER, and MUST NOT contain any payload.

#### 2.2.4.3 SVHDX\_TUNNEL\_SRB\_STATUS\_REQUEST Structure

The SVHDX\_TUNNEL\_SRB\_STATUS\_REQUEST packet is sent by the client to get the sense error code of a previously failed request.

| 0 | 1                  | 2 | 3 | 4 | 5 | 6 | 7 | 8 | 9 | 1<br>0 | 1 | 2 | 3 | 4 | 5 | 6 | 7 | 8 | 9 | 2<br>0 | 1 | 2 | 3 | 4 | 5 | 6 | 7 | 8 | 9 | 3<br>0 | 1 |
|---|--------------------|---|---|---|---|---|---|---|---|--------|---|---|---|---|---|---|---|---|---|--------|---|---|---|---|---|---|---|---|---|--------|---|
|   | StatusKey Reserved |   |   |   |   |   |   |   |   |        |   |   |   |   |   |   |   |   |   |        |   |   |   |   |   |   |   |   |   |        |   |
|   |                    |   |   |   |   |   |   |   |   |        |   |   |   |   |   |   |   |   |   |        |   |   |   |   |   |   |   |   |   |        |   |
|   |                    |   |   |   |   |   |   |   |   |        |   |   |   |   |   |   |   |   |   |        |   |   |   |   |   |   |   |   |   |        |   |
|   |                    |   |   |   |   |   |   |   |   |        |   |   |   |   |   |   |   |   |   |        |   |   |   |   |   |   |   |   |   |        |   |
|   |                    |   |   |   |   |   |   |   |   |        |   |   |   |   |   |   |   |   |   |        |   |   |   |   |   |   |   |   |   |        |   |
|   |                    |   |   |   |   |   |   |   |   |        |   |   |   |   |   |   |   |   |   |        |   |   |   |   |   |   |   |   |   |        |   |
|   |                    |   |   |   |   |   |   |   |   |        |   |   |   |   |   |   |   |   |   |        |   |   |   |   |   |   |   |   |   |        |   |

**StatusKey (1 byte):** The client MUST set this field to the least significant byte of the error code of a previously failed request.

Reserved (27 bytes): This field MUST be set to zero, and MUST be ignored on receipt.

#### 2.2.4.4 SVHDX\_TUNNEL\_SRB\_STATUS\_RESPONSE Structure

The SVHDX\_TUNNEL\_SRB\_STATUS\_RESPONSE packet is sent by the server in a response to the RSVD\_TUNNEL\_SRB\_STATUS\_OPERATION.

| 0 1         | 2 3                              | 4 | 5 | 6 | 7 | 8 | 9 | 1<br>0 | 1 | 2 | 3 | 4 | 5 | 6 | 7                 | 8 | 9 | 2<br>0 | 1 | 2 | 3 | 4 | 5 | 6 | 7 | 8 | 9 | 3<br>0 | 1 |
|-------------|----------------------------------|---|---|---|---|---|---|--------|---|---|---|---|---|---|-------------------|---|---|--------|---|---|---|---|---|---|---|---|---|--------|---|
|             | StatusKey A SrbStatus ScsiStatus |   |   |   |   |   |   |        |   |   |   |   |   |   | SenseInfoExLength |   |   |        |   |   |   |   |   |   |   |   |   |        |   |
| SenseDataEx |                                  |   |   |   |   |   |   |        |   |   |   |   |   |   |                   |   |   |        |   |   |   |   |   |   |   |   |   |        |   |
|             |                                  |   |   |   |   |   |   |        |   |   |   |   |   |   |                   |   |   |        |   |   |   |   |   |   |   |   |   |        |   |
|             |                                  |   |   |   |   |   |   |        |   |   |   |   |   | • |                   |   |   |        |   |   |   |   |   |   |   |   |   |        |   |
|             |                                  |   |   |   |   |   |   |        |   |   |   |   |   | • |                   |   |   |        |   |   |   |   |   |   |   |   |   |        |   |
|             |                                  |   |   |   |   |   |   |        |   |   |   |   |   | • |                   |   |   |        |   |   |   |   |   |   |   |   |   |        |   |

**StatusKey (1 byte):** The server MUST set this field to the status key value received in the request.

- A SenseInfoAutoGenerated (1 bit): A 1-bit field used to indicate that sense data was automatically generated by the virtual SCSI disk.
- **SrbStatus (7 bits):** A 7-bit field indicating the status. This field MUST contain one of the values in section <u>2.2.5</u>.
- **ScsiStatus (1 byte):** An 8-bit field used to communicate the SCSI status that was returned by the shared virtual disk.

SenseInfoExLength (1 byte): The length, in bytes, of the sense data in the SenseDataEx field.

SenseDataEx (20 bytes): A buffer that contains the sense data.

#### 2.2.4.5 SVHDX\_TUNNEL\_DISK\_INFO\_REQUEST Structure

The SVHDX\_TUNNEL\_DISK\_INFO\_REQUEST packet is sent by the client to get shared virtual disk information.

| 0 | 1         | 2  | 3   | 4    | 5  | 6 | 7 | 8 | 9 | 1<br>0 | 1   | 2    | 3  | 4   | 5   | 5 6    | 7   | 8 | 2 | 1 | 2  | 3   | 4   | 5  | 6 | 7 | 8 | 9 | 3<br>0 | 1 |
|---|-----------|----|-----|------|----|---|---|---|---|--------|-----|------|----|-----|-----|--------|-----|---|---|---|----|-----|-----|----|---|---|---|---|--------|---|
|   |           |    |     |      |    |   |   |   |   |        |     |      |    | Re  | es  | serve  | d1  |   |   |   |    |     |     |    |   |   |   |   |        |   |
|   |           |    |     |      |    |   |   |   |   |        |     |      |    |     |     |        |     |   |   |   |    |     |     |    |   |   |   |   |        |   |
|   | BlockSize |    |     |      |    |   |   |   |   |        |     |      |    |     |     |        |     |   |   |   |    |     |     |    |   |   |   |   |        |   |
|   | LinkageID |    |     |      |    |   |   |   |   |        |     |      |    |     |     |        |     |   |   |   |    |     |     |    |   |   |   |   |        |   |
|   |           |    |     |      |    |   |   |   |   |        |     |      |    |     |     |        |     |   |   |   |    |     |     |    |   |   |   |   |        |   |
|   |           |    |     |      |    |   |   |   |   |        |     |      |    |     |     |        |     |   |   |   |    |     |     |    |   |   |   |   |        |   |
|   |           |    |     |      |    |   |   |   |   |        |     |      |    |     |     |        |     |   |   |   |    |     |     |    |   |   |   |   |        |   |
|   |           | Is | Μοι | unte | ed |   |   |   |   | Is4    | 1kA | lign | ed |     |     |        |     |   |   |   | Re | ese | rve | d2 |   |   |   |   |        |   |
|   |           |    |     |      |    |   |   |   |   |        |     |      |    | I   | Fil | leSize | 9   |   |   |   |    |     |     |    |   |   |   |   |        |   |
|   |           |    |     |      |    |   |   |   |   |        |     |      |    |     |     |        |     |   |   |   |    |     |     |    |   |   |   |   |        |   |
|   |           |    |     |      |    |   |   |   |   |        |     |      |    | Vir | tu  | alDis  | kId |   |   |   |    |     |     |    |   |   |   |   |        |   |
|   |           |    |     |      |    |   |   |   |   |        |     |      |    |     |     |        |     |   |   |   |    |     |     |    |   |   |   |   |        |   |
|   |           |    |     |      |    |   |   |   |   |        |     |      |    |     |     |        |     |   |   |   |    |     |     |    |   |   |   |   |        |   |
|   |           |    |     |      |    |   |   |   |   |        |     |      |    |     |     |        |     |   |   |   |    |     |     |    |   |   |   |   |        |   |

Reserved1 (8 byte): The client MUST set this field to zero, and the server MUST ignore it on receipt.

BlockSize (4 bytes): The client MUST set this field to zero, and the server MUST ignore it on receipt.

LinkageID (16 bytes): The client MUST set this field to zero, and the server MUST ignore it on receipt.

**IsMounted (1 byte):** The client MUST set this field to zero, and the server MUST ignore it on receipt.

- **Is4kAligned (1 byte):** The client MUST set this field to zero, and the server MUST ignore it on receipt.
- **Reserved2 (2 bytes):** The client MUST set this field to zero, and the server MUST ignore it on receipt.

FileSize (8 bytes): The client MUST set this field to zero, and the server MUST ignore it on receipt.

**VirtualDiskId (16 bytes):** This field MUST NOT be used and MUST be reserved. The client MUST set this field to zero, and the server MUST ignore it on receipt.

#### 2.2.4.6 SVHDX\_TUNNEL\_DISK\_INFO\_RESPONSE Structure

The SVHDX\_TUNNEL\_DISK\_INFO\_RESPONSE packet is sent by the server in response to an SVHDX\_TUNNEL\_DISK\_INFO\_REQUEST.

| 0        | 1 | 2  | 3   | 4    | 5  | 6 | 7 | 8 | 9 | 1<br>0 | 1    | 2   | 3  | 4   | 5    | 5 6   | 7   | 8 | 9 | 2<br>0 | 1 | 2 | 3   | 4   | 5 | 6 | 7 | 8 | 9 | 3<br>0 | 1 |
|----------|---|----|-----|------|----|---|---|---|---|--------|------|-----|----|-----|------|-------|-----|---|---|--------|---|---|-----|-----|---|---|---|---|---|--------|---|
| DiskType |   |    |     |      |    |   |   |   |   |        |      |     |    |     |      |       |     |   |   |        |   |   |     |     |   |   |   |   |   |        |   |
|          |   |    |     |      |    |   |   |   |   |        |      |     |    | Di  | sk   | Form  | nat |   |   |        |   |   |     |     |   |   |   |   |   |        |   |
|          |   |    |     |      |    |   |   |   |   |        |      |     |    | В   | lo   | ckSiz | ze  |   |   |        |   |   |     |     |   |   |   |   |   |        |   |
|          |   |    |     |      |    |   |   |   |   |        |      |     |    | Li  | nk   | kagel | [D  |   |   |        |   |   |     |     |   |   |   |   |   |        |   |
|          |   |    |     |      |    |   |   |   |   |        |      |     |    |     |      |       |     |   |   |        |   |   |     |     |   |   |   |   |   |        |   |
|          |   |    |     |      |    |   |   |   |   |        |      |     |    |     |      |       |     |   |   |        |   |   |     |     |   |   |   |   |   |        |   |
|          |   |    |     |      |    |   |   |   |   |        |      |     |    |     |      |       |     |   |   |        |   |   |     |     |   |   |   |   |   |        |   |
|          |   | Is | Μοι | unte | ed |   |   |   |   | Is4    | 1kAl | ign | ed |     |      |       |     |   |   |        |   | R | ese | rve | d |   |   |   |   |        |   |
|          |   |    |     |      |    |   |   |   |   |        |      |     |    | I   | File | eSize | 9   |   |   |        |   |   |     |     |   |   |   |   |   |        |   |
|          |   |    |     |      |    |   |   |   |   |        |      |     |    |     |      |       |     |   |   |        |   |   |     |     |   |   |   |   |   |        |   |
|          |   |    |     |      |    |   |   |   |   |        |      |     |    | Vir | tua  | alDis | kId |   |   |        |   |   |     |     |   |   |   |   |   |        |   |
|          |   |    |     |      |    |   |   |   |   |        |      |     |    |     |      |       |     |   |   |        |   |   |     |     |   |   |   |   |   |        |   |
|          |   |    |     |      |    |   |   |   |   |        |      |     |    |     |      |       |     |   |   |        |   |   |     |     |   |   |   |   |   |        |   |
|          |   |    |     |      |    |   |   |   |   |        |      |     |    |     |      |       |     |   |   |        |   |   |     |     |   |   |   |   |   |        |   |

**DiskType (4 bytes):** Indicates the type of disk. This field MUST contain exactly one of the following values.

| Value                         | Meaning                                         |
|-------------------------------|-------------------------------------------------|
| VHD_TYPE_FIXED<br>0x0000002   | Indicates that the type of the disk is fixed.   |
| VHD_TYPE_DYNAMIC<br>0x0000003 | Indicates that the type of the disk is dynamic. |

**DiskFormat (4 bytes):** Indicates the format of the disk. This field MUST contain exactly one of the following values.

| Value                                            | Meaning                                                     |
|--------------------------------------------------|-------------------------------------------------------------|
| VIRTUAL_STORAGE_TYPE_DEVICE_VHDX<br>0x00000003   | Indicates that the type of the disk is shared virtual disk. |
| VIRTUAL_STORAGE_TYPE_DEVICE_VHDSET<br>0x00000004 | Indicates that the type of the disk is VHD set.             |

BlockSize (4 bytes): Specifics the disk block size in bytes.

- LinkageID (16 bytes): A GUID that specifies the linkage identification of the disk.
- **IsMounted (1 byte):** A Boolean value. Zero represents FALSE (0x00), indicating that the disk is not ready for read or write operations. One represents TRUE (0x01), indicating that the disk is mounted and ready for read or write operations.
- **Is4kAligned (1 byte):** A Boolean value. Zero represents FALSE, indicating disk sectors are not aligned to 4 kilobytes. One represents TRUE, indicating disk sectors are aligned to 4 kilobytes.
- **Reserved (2 bytes):** This field MUST NOT be used and MUST be reserved. The client SHOULD set this field to zero, and the server MUST ignore it on receipt.

FileSize (8 bytes): The size, in bytes, of the file opened as the shared virtual disk.

VirtualDiskId (16 bytes): A GUID that specifies the identification of the disk.

#### 2.2.4.7 SVHDX\_TUNNEL\_SCSI\_REQUEST Structure

The SVHDX\_TUNNEL\_SCSI\_REQUEST packet is sent by the client to process the SCSI request.

| 0 1 2 3 4 5 6 7 | 8 9 0 1 2 3 4 5    | 6 7 8 9 0 1 1 2 3 | 4 5 6 7 8 9 3 1 |  |  |  |  |  |  |  |  |  |  |  |  |
|-----------------|--------------------|-------------------|-----------------|--|--|--|--|--|--|--|--|--|--|--|--|
| Ler             | ngth               | Reserved1         |                 |  |  |  |  |  |  |  |  |  |  |  |  |
| CDBLength       | SenseInfoExLength  | DataIn            | Reserved2       |  |  |  |  |  |  |  |  |  |  |  |  |
| SrbFlags        |                    |                   |                 |  |  |  |  |  |  |  |  |  |  |  |  |
|                 | DataTransferLength |                   |                 |  |  |  |  |  |  |  |  |  |  |  |  |
|                 | CDBE               | Buffer            |                 |  |  |  |  |  |  |  |  |  |  |  |  |
|                 |                    |                   |                 |  |  |  |  |  |  |  |  |  |  |  |  |

| Reserved3             |
|-----------------------|
| DataBuffer (variable) |
|                       |

Length (2 bytes): Specifies the size, in bytes, of the SVHDX\_TUNNEL\_SCSI\_REQUEST structure excluding the **DataBuffer** field. The client MUST set this field to 36.

Reserved1 (2 byte): The client MUST set this field to zero.

- **CDBLength (1 byte):** The length, in bytes, of the **SCSI command descriptor block (CDB)**. This value MUST be less than or equal to RSVD\_CDB\_GENERIC\_LENGTH.
- **SenseInfoExLength (1 byte):** The length, in bytes, of the request sense data buffer. This value MUST be less than or equal to RSVD\_SCSI\_SENSE\_BUFFER\_SIZE.
- **DataIn (1 byte):** This field indicates the SCSI CDB transfer type and MUST be set to one of the following values:

| Value | Meaning                                                                               |
|-------|---------------------------------------------------------------------------------------|
| 0x00  | Indicates that the client is requesting data from the server                          |
| 0x01  | Indicates that the client is sending data to the server                               |
| 0x02  | Indicates that the client is neither sending nor requesting an additional data buffer |

**Reserved2 (1 byte):** This field MUST be set to 0x00.

**SrbFlags (4 bytes):** An optional, application-provided flag to indicate the options of the SCSI request. This field MUST contain zero or more of the following values:

| Name                             | Meaning                                            |
|----------------------------------|----------------------------------------------------|
| SRB_FLAGS_DATA_IN<br>0x00000040  | The application is sending data to the server      |
| SRB_FLAGS_DATA_OUT<br>0x00000080 | The application is requesting data from the server |

DataTransferLength (4 bytes): The length, in bytes, of the additional data placed in the DataBuffer field.

**CDBBuffer (16 bytes):** A buffer that contains the SCSI CDB.

- Reserved3 (4 bytes): This field MUST be set to 0x00000000.
- **DataBuffer (variable):** A variable-length buffer that contains the additional buffer, as described by the **DataTransferLength** field.

#### 2.2.4.8 SVHDX\_TUNNEL\_SCSI\_RESPONSE Structure

The SVHDX\_TUNNEL\_SCSI\_RESPONSE packet is sent by the server in response to the operation RSVD\_TUNNEL\_SCSI\_OPERATION.

| 0                           | 1                  | 2 | 3 | 4 | 5 | 6 | 7 | 8 | 9 | 1<br>0 | 1 | 2 | 3    | 4   | 5   | 6                      | 7    | 8     | 9 | 2<br>0 | 1 | 2 | 3 | 4    | 5    | 6 7 | 8 | 9 | 3<br>0 | 1 |  |
|-----------------------------|--------------------|---|---|---|---|---|---|---|---|--------|---|---|------|-----|-----|------------------------|------|-------|---|--------|---|---|---|------|------|-----|---|---|--------|---|--|
|                             | Length             |   |   |   |   |   |   |   |   |        |   |   |      |     | А   | A SrbStatus ScsiStatus |      |       |   |        |   |   |   |      | us   | 5   |   |   |        |   |  |
| CDBLength SenseInfoExLength |                    |   |   |   |   |   |   |   |   |        |   |   |      |     |     |                        | Da   | ataIn | I |        |   |   |   | Rese | erve | d   |   |   |        |   |  |
| SrbFlags                    |                    |   |   |   |   |   |   |   |   |        |   |   |      |     |     |                        |      |       |   |        |   |   |   |      |      |     |   |   |        |   |  |
|                             | DataTransferLength |   |   |   |   |   |   |   |   |        |   |   |      |     |     |                        |      |       |   |        |   |   |   |      |      |     |   |   |        |   |  |
|                             | SenseDataEx        |   |   |   |   |   |   |   |   |        |   |   |      |     |     |                        |      |       |   |        |   |   |   |      |      |     |   |   |        |   |  |
|                             |                    |   |   |   |   |   |   |   |   |        |   |   |      |     |     |                        |      |       |   |        |   |   |   |      |      |     |   |   |        |   |  |
|                             |                    |   |   |   |   |   |   |   |   |        |   |   |      |     |     |                        |      |       |   |        |   |   |   |      |      |     |   |   |        |   |  |
|                             |                    |   |   |   |   |   |   |   |   |        |   |   |      |     |     |                        |      |       |   |        |   |   |   |      |      |     |   |   |        |   |  |
|                             |                    |   |   |   |   |   |   |   |   |        |   |   |      |     |     |                        |      |       |   |        |   |   |   |      |      |     |   |   |        |   |  |
|                             |                    |   |   |   |   |   |   |   |   |        |   |   | Data | aBu |     | r (va                  | aria | hle`  | ) |        |   |   |   |      |      |     |   |   |        |   |  |
| $\vdash$                    |                    |   |   |   |   |   |   |   |   |        |   |   | 201  |     | nei | (**                    |      | Die   | , |        |   |   |   |      |      |     |   |   |        |   |  |
|                             |                    |   |   |   |   |   |   |   |   |        |   |   |      |     | •   | ••                     |      |       |   |        |   |   |   |      |      |     |   |   |        |   |  |

- Length (2 bytes): Specifies the size, in bytes, of the SVHDX\_TUNNEL\_SCSI\_RESPONSE structure excluding the **DataBuffer** field. This field MUST be set to 36.
- A SenseInfoAutoGenerated (1 bit): A 1-bit field used to indicate that sense data was automatically generated by the virtual SCSI disk.
- **SrbStatus (7 bits):** A 7-bit field indicating the status. This field MUST contain one of the values in section 2.2.5.
- ScsiStatus (1 byte): An 8-bit field used to communicate the SCSI status that was returned by the target device.

**CDBLength (1 byte)**: The length, in bytes, of the SCSI CDB.

SenseInfoExLength (1 byte): The length, in bytes, of the sense data in the SenseDataEx field.

**DataIn (1 byte):** This field indicates the SCSI CDB transfer type and MUST be set to one of the following values:

| Value | Meaning                                                  |
|-------|----------------------------------------------------------|
| 0x00  | Indicates that the client requested data from the server |
| 0x01  | Indicates that the client sent data to the server        |

| Value | Meaning                                                                        |
|-------|--------------------------------------------------------------------------------|
| 0x02  | Indicates that the client neither sent nor requested an additional data buffer |

Reserved (1 byte): This field MUST be set to zero, and MUST be ignored on receipt.

**SrbFlags (4 bytes):** Special flags to indicate options of the SCSI response. This field MUST contain zero or more of the following values:

| Name                             | Meaning                                   |
|----------------------------------|-------------------------------------------|
| SRB_FLAGS_DATA_IN<br>0x00000040  | The client sent data to the server.       |
| SRB_FLAGS_DATA_OUT<br>0x00000080 | The server is sending data to the client. |

DataTransferLength (4 bytes): The length, in bytes, of the additional data placed in the DataBuffer field.

**SenseDataEx (20 bytes):** A buffer that contains the sense data.

**DataBuffer (variable):** A variable-length buffer that contains the additional buffer, as described by the **DataTransferLength** field.

#### 2.2.4.9 SVHDX\_TUNNEL\_VALIDATE\_DISK\_REQUEST Structure

The **SVHDX\_TUNNEL\_VALIDATE\_DISK\_REQUEST** packet is sent by the client to validate the shared virtual disk. This request contains 56 bytes.

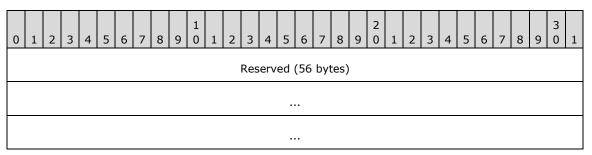

**Reserved (56 bytes):** The client MUST set all 56 bytes to zero and the server MUST ignore them on receipt.

#### 2.2.4.10 SVHDX\_TUNNEL\_VALIDATE\_DISK\_RESPONSE Structure

The **SVHDX\_TUNNEL\_VALIDATE\_DISK\_RESPONSE** packet is sent by the server in a response to the operation RSVD\_TUNNEL\_VALIDATE\_DISK\_OPERATION.

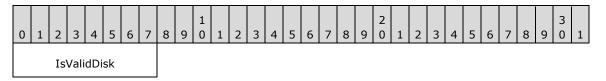

IsValidDisk (1 byte): A Boolean value that, if set, indicates that the disk is valid.

## 2.2.4.11 SVHDX\_TUNNEL\_OPERATION\_HEADER Structure

The RSVD tunnel header is the header of RSVD Protocol operations specified in section 2.2.2.

| 0 | 1             | 2 | 3 | 4 | 5 | 6 | 7 | 8 | 9 | 1<br>0 | 1 | 2 | 3 | 4 | 5   | 6    | 7  | 8 | 9 | 2<br>0 | 1 | 2 | 3 | 4 | 5 | 6 | 7 | 8 | 9 | 3<br>0 | 1 |
|---|---------------|---|---|---|---|---|---|---|---|--------|---|---|---|---|-----|------|----|---|---|--------|---|---|---|---|---|---|---|---|---|--------|---|
|   | OperationCode |   |   |   |   |   |   |   |   |        |   |   |   |   |     |      |    |   |   |        |   |   |   |   |   |   |   |   |   |        |   |
|   | Status        |   |   |   |   |   |   |   |   |        |   |   |   |   |     |      |    |   |   |        |   |   |   |   |   |   |   |   |   |        |   |
|   |               |   |   |   |   |   |   |   |   |        |   |   |   | R | equ | esti | [d |   |   |        |   |   |   |   |   |   |   |   |   |        |   |
|   |               |   |   |   |   |   |   |   |   |        |   |   |   |   |     |      |    |   |   |        |   |   |   |   |   |   |   |   |   |        |   |

**OperationCode (4 bytes)**: The command code of this packet. This field MUST contain one of values specified in section 2.2.2.

**Status (4 bytes)**: The client SHOULD set this field to zero, and the server MUST ignore it on receipt.

**RequestId (8 bytes)**: A value that uniquely identifies an operation request and response for all requests sent by this client.

#### 2.2.4.12 SVHDX\_OPEN\_DEVICE\_CONTEXT Structure

The SVHDX\_OPEN\_DEVICE\_CONTEXT packet is sent by the client to open the shared virtual disk.

| 0 | 1 | 2   | 3    | 4    | 5     | 6   | 7    | 8   |      | 1<br>0 | 1   | 2 | 3 | 4    | E > | 5 6    | 7   | 8 | 9   | 2<br>0 | 1    | 2   | 3   | 4  | 5   | 6    | 7    | 8  | 9 | 3<br>0 | 1 |
|---|---|-----|------|------|-------|-----|------|-----|------|--------|-----|---|---|------|-----|--------|-----|---|-----|--------|------|-----|-----|----|-----|------|------|----|---|--------|---|
|   |   |     |      |      |       |     |      |     |      |        |     |   |   | ,    | Ve  | ersion | I   |   |     |        |      |     |     |    |     |      |      |    |   |        |   |
|   |   | Has | Init | iato | orId  | I   |      |     |      |        |     |   |   |      |     |        |     | R | ese | erve   | d    |     |     |    |     |      |      |    |   |        |   |
|   |   |     |      |      |       |     |      |     |      |        |     |   |   | Ir   | nit | iatorl | ĺd  |   |     |        |      |     |     |    |     |      |      |    |   |        |   |
|   |   |     |      |      |       |     |      |     |      |        |     |   |   |      |     |        |     |   |     |        |      |     |     |    |     |      |      |    |   |        |   |
|   |   |     |      |      |       |     |      |     |      |        |     |   |   |      |     |        |     |   |     |        |      |     |     |    |     |      |      |    |   |        |   |
|   |   |     |      |      |       |     |      |     |      |        |     |   |   |      |     |        |     |   |     |        |      |     |     |    |     |      |      |    |   |        |   |
|   |   |     |      |      |       |     |      |     |      |        |     |   |   |      | F   | lags   |     |   |     |        |      |     |     |    |     |      |      |    |   |        |   |
|   |   |     |      |      |       |     |      |     |      |        |     |   | C | Drig | in  | atorF  | lag | s |     |        |      |     |     |    |     |      |      |    |   |        |   |
|   |   |     |      |      |       |     |      |     |      |        |     |   | C | Dpe  | nR  | Reque  | stI | d |     |        |      |     |     |    |     |      |      |    |   |        |   |
|   |   |     |      |      |       |     |      |     |      |        |     |   |   |      |     |        |     |   |     |        |      |     |     |    |     |      |      |    |   |        |   |
|   |   |     |      | Ini  | itiat | or⊦ | lost | Nam | neLe | eng    | ith |   |   |      |     |        |     |   | Ir  | itia   | torl | Hos | tNa | me | (12 | 26 b | oyte | s) |   |        |   |

- **Version (4 bytes):** The version of the create context. It MUST be set to RSVD\_ECP\_CONTEXT\_VERSION\_1.
- **HasInitiatorId (1 byte):** A Boolean value, where zero represents FALSE and nonzero represents TRUE.

Reserved (3 bytes): This field MUST be set to zero when sent and MUST be ignored on receipt.

InitiatorId (16 bytes): A GUID that optionally identifies the initiator of the open request.

Flags (4 bytes): An application-provided value for the open.

**OriginatorFlags (4 bytes):** This field is used to indicate which component has originated or issued the operation. This field MUST be set to one of the following values:

| Name                                      | Meaning                                                             |
|-------------------------------------------|---------------------------------------------------------------------|
| SVHDX_ORIGINATOR_PVHDPARSER<br>0x00000001 | Shared virtual disk file to be opened as a virtual SCSI disk device |
| SVHDX_ORIGINATOR_VHDMP<br>0x00000004      | Shared virtual disk file to be opened in underlying object store    |

**OpenRequestId (8 bytes):** A 64-bit value assigned by the client for an outgoing request.

**InitiatorHostNameLength (2 bytes):** The length, in bytes, of the **InitiatorHostName**. This value MUST be less than or equal to RSVD\_MAXIMUM\_NAME\_LENGTH.

**InitiatorHostName (126 bytes):** A 126-byte buffer containing a Unicode UTF-16 string that specifies the computer name on which the initiator resides.

# 2.2.4.13 SVHDX\_TUNNEL\_INITIAL\_INFO\_REQUEST Structure

The SVHDX\_TUNNEL\_INITIAL\_INFO\_REQUEST packet is sent by the client to get the shared virtual disk file information. The request MUST contain only SVHDX\_TUNNEL\_OPERATION\_HEADER, and MUST NOT contain any payload.

#### 2.2.4.14 SVHDX\_TUNNEL\_INITIAL\_INFO\_RESPONSE Structure

The SVHDX\_TUNNEL\_INITIAL\_INFO\_RESPONSE packet is sent by the server in response to an RSVD\_TUNNEL\_GET\_INITIAL\_INFO\_OPERATION packet.

| 0 | 1                  | 2 | 3 | 4 | 5 | 6 | 7 | 8 | 9 | 1<br>0 | 1 | 2 | 3 | 4 | 5 | 6 | 7 | 8 | 9 | 2<br>0 | 1 | 2 | 3 | 4 | 5 | 6 | 7 | 8 | 9 | 3<br>0 | 1 |
|---|--------------------|---|---|---|---|---|---|---|---|--------|---|---|---|---|---|---|---|---|---|--------|---|---|---|---|---|---|---|---|---|--------|---|
|   | ServerVersion      |   |   |   |   |   |   |   |   |        |   |   |   |   |   |   |   |   |   |        |   |   |   |   |   |   |   |   |   |        |   |
|   | SectorSize         |   |   |   |   |   |   |   |   |        |   |   |   |   |   |   |   |   |   |        |   |   |   |   |   |   |   |   |   |        |   |
|   | PhysicalSectorSize |   |   |   |   |   |   |   |   |        |   |   |   |   |   |   |   |   |   |        |   |   |   |   |   |   |   |   |   |        |   |

| Reserved    |
|-------------|
| VirtualSize |
|             |

ServerVersion (4 bytes): The current version of the protocol running on the server.

- **SectorSize (4 bytes):** A 32-bit unsigned integer that indicates the sector size, in bytes, of the shared virtual disk.
- **PhysicalSectorSize (4 bytes):** A 32-bit unsigned integer that indicates the physical sector size, in bytes, of the shared virtual disk.

**Reserved (4 bytes):** This field MUST be set to zero, and the client MUST ignore it on receipt.

**VirtualSize (8 bytes):** A 64-bit unsigned integer that indicates the virtual size, in bytes, of the shared virtual disk.

# 2.2.4.15 SVHDX\_SHARED\_VIRTUAL\_DISK\_SUPPORT\_REQUEST Structure

The **SVHDX\_SHARED\_VIRTUAL\_DISK\_SUPPORT\_REQUEST** packet is sent by the client to verify the status of shared virtual disk support on the Open. The request MUST NOT contain any payload.

## 2.2.4.16 SVHDX\_SHARED\_VIRTUAL\_DISK\_SUPPORT\_RESPONSE Structure

The SVHDX\_SHARED\_VIRTUAL\_DISK\_SUPPORT\_RESPONSE packet is sent by the server in a response to an SVHDX\_SHARED\_VIRTUAL\_DISK\_SUPPORT\_REQUEST request.

| 0 | 1                            | 2 | 3 | 4 | 5 | 6 | 7 | 8 | 9 | 1<br>0 | 1 | 2 | 3 | 4 | 5 | 6 | 7 | 8 | 9 | 2<br>0 | 1 | 2 | 3 | 4 | 5 | 6 | 7 | 8 | 9 | 3<br>0 | 1 |
|---|------------------------------|---|---|---|---|---|---|---|---|--------|---|---|---|---|---|---|---|---|---|--------|---|---|---|---|---|---|---|---|---|--------|---|
|   | SharedVirtualDiskSupport     |   |   |   |   |   |   |   |   |        |   |   |   |   |   |   |   |   |   |        |   |   |   |   |   |   |   |   |   |        |   |
|   | SharedVirtualDiskHandleState |   |   |   |   |   |   |   |   |        |   |   |   |   |   |   |   |   |   |        |   |   |   |   |   |   |   |   |   |        |   |

**SharedVirtualDiskSupport (4 bytes)**: This field is used to indicate the capabilities supported by the server. This field MUST contain one of the following values.

| Value                                             | Meaning                                                                                   |
|---------------------------------------------------|-------------------------------------------------------------------------------------------|
| SharedVirtualDisksSupported<br>0x00000001         | The server supports shared virtual disks.                                                 |
| SharedVirtualDiskSnapshotsSupported<br>0x00000007 | The server supports shared virtual disks and all snapshot types defined in section 2.2.6. |

# **SharedVirtualDiskHandleState (4 bytes)**: This field is used to indicate the state of the shared virtual disk Open. This field MUST contain one of the following values.

| Value                        | Meaning                                          |
|------------------------------|--------------------------------------------------|
| HandleStateNone<br>0x0000000 | The Open is not opened as a shared virtual disk. |

| Value                               | Meaning                                                                          |
|-------------------------------------|----------------------------------------------------------------------------------|
| HandleStateFileShared<br>0x00000001 | The shared virtual disk file is opened as a shared virtual disk by another Open. |
| HandleStateShared<br>0x00000003     | The shared virtual disk file is opened as a shared virtual disk by this Open.    |

#### 2.2.4.17 SVHDX\_META\_OPERATION\_START\_REQUEST Structure

The **SVHDX\_META\_OPERATION\_START\_REQUEST** packet is sent by the client to start a metaoperation on the shared virtual disk file.

| 0 | 1               | 2 | 3 | 4 | 5 | 6 | 7 | 8 | 9 | 1<br>0 | 1 | 2 | 3 | 4   | 5    | 6    | 7   | 8 | 9 | 2<br>0 | 1 | 2 | 3 | 4 | 5 | 6 | 7 | 8 | 9 | 3<br>0 | 1 |
|---|-----------------|---|---|---|---|---|---|---|---|--------|---|---|---|-----|------|------|-----|---|---|--------|---|---|---|---|---|---|---|---|---|--------|---|
|   |                 |   |   |   |   |   |   |   |   |        |   |   |   | Tra | nsa  | ctio | nId |   |   |        |   |   |   |   |   |   |   |   |   |        |   |
|   |                 |   |   |   |   |   |   |   |   |        |   |   |   |     |      |      |     |   |   |        |   |   |   |   |   |   |   |   |   |        |   |
|   |                 |   |   |   |   |   |   |   |   |        |   |   |   |     | •    |      |     |   |   |        |   |   |   |   |   |   |   |   |   |        |   |
|   |                 |   |   |   |   |   |   |   |   |        |   |   |   |     |      |      |     |   |   |        |   |   |   |   |   |   |   |   |   |        |   |
|   | OperationType   |   |   |   |   |   |   |   |   |        |   |   |   |     |      |      |     |   |   |        |   |   |   |   |   |   |   |   |   |        |   |
|   |                 |   |   |   |   |   |   |   |   |        |   |   |   | F   | Pade | ding | ]   |   |   |        |   |   |   |   |   |   |   |   |   |        |   |
|   | Data (variable) |   |   |   |   |   |   |   |   |        |   |   |   |     |      |      |     |   |   |        |   |   |   |   |   |   |   |   |   |        |   |
|   |                 |   |   |   |   |   |   |   |   |        |   |   |   |     |      |      |     |   |   |        |   |   |   |   |   |   |   |   |   |        |   |

**TransactionId (16 bytes)**: Indicates the transaction ID for the operation. The field MUST be set to a globally unique ID for each meta-operation.

**OperationType (4 bytes)**: Indicates the type of the operation. This field MUST contain one of the following values.

| Value                                              | Meaning                                                                                                    |
|----------------------------------------------------|----------------------------------------------------------------------------------------------------|
| SvhdxMetaOperationTypeResize<br>0x00000000         | The meta-operation requests that the target file be resized.                                                            |
| SvhdxMetaOperationTypeCreateSnapshot<br>0x00000001 | The meta-operation is part of a snapshot creation process.                                                              |
| SvhdxMetaOperationTypeOptimize<br>0x00000002       | The meta-operation requests that the server optimize the target file.                                                   |
| SvhdxMetaOperationTypeExtractVHD<br>0x0000003      | The meta-operation requests that the server extract a <b>differencing virtual hard disk (VHD)</b> from the target file. |

| Value                                               | Meaning                                                                                 |
|-----------------------------------------------------|-----------------------------------------------------------------------------------------|
| SvhdxMetaOperationTypeConvertToVHDSet<br>0x00000004 | The meta-operation requests that the given virtual disk file be converted to a VHD set. |
| SvhdxMetaOperationTypeApplySnapshot<br>0x00000005   | The meta-operation requests that a specific snapshot be applied to a shared VHD Set.    |

Padding (4 bytes): This value MUST be set to 0 by the client and MUST be ignored by the server.

**Data (variable):** A variable-length field that contains the additional input specified by the **OperationType** field.

If the **OperationType** is **SvhdxMetaOperationTypeCreateSnapshot**, this field is provided in the format SVHDX\_META\_OPERATION\_CREATE\_SNAPSHOT as specified in section <u>2.2.4.17.1</u>.

If the **OperationType** is **SvhdxMetaOperationTypeExtractVHD**, this field is provided in the format SVHDX\_META\_OPERATION\_EXTRACT as specified in section <u>2.2.4.17.2</u>.

If the **OperationType** is **SvhdxMetaOperationTypeOptimize**, this field MUST be empty.

If the **OperationType** is **SvhdxMetaOperationTypeConvertToVHDSe**t, this field is provided in the format SVHDX\_META\_OPERATION\_CONVERT\_TO\_VHDSET, as specified in section <u>2.2.4.17.3</u>.

If the **OperationType** is **SvhdxMetaOperationTypeResize**, this field is provided in the format SVHDX\_META\_OPERATION \_RESIZE\_VIRTUAL\_DISK as specified in section <u>2.2.4.17.4</u>.

#### 2.2.4.17.1 SVHDX\_META\_OPERATION\_CREATE\_SNAPSHOT Structure

The SVHDX\_META\_OPERATION\_CREATE\_SNAPSHOT structure is used to send the additional parameters for snapshot creation.

| 0 | 1 | 2 | 3 | 4 | 5 | 6 | 7 | 8 | 9 | 1<br>0 | 1 | 2 | 3 | 4   | 5   | 6    | 7   | 8 | 9 | 2<br>0 | 1 | 2 | 3 | 4 | 5 | 6 | 7 | 8 | 9 | 3<br>0 | 1 |
|---|---|---|---|---|---|---|---|---|---|--------|---|---|---|-----|-----|------|-----|---|---|--------|---|---|---|---|---|---|---|---|---|--------|---|
|   |   |   |   |   |   |   |   |   |   |        |   |   |   | Sna | psł | notT | ype | e |   |        |   |   |   |   |   |   |   |   |   |        |   |
|   |   |   |   |   |   |   |   |   |   |        |   |   |   |     | Fla | igs  |     |   |   |        |   |   |   |   |   |   |   |   |   |        |   |
|   |   |   |   |   |   |   |   |   |   |        |   |   |   |     | Sta | ge1  |     |   |   |        |   |   |   |   |   |   |   |   |   |        |   |
|   |   |   |   |   |   |   |   |   |   |        |   |   |   |     | Sta | ge2  |     |   |   |        |   |   |   |   |   |   |   |   |   |        |   |
|   |   |   |   |   |   |   |   |   |   |        |   |   |   |     | Sta | ge3  |     |   |   |        |   |   |   |   |   |   |   |   |   |        |   |
|   |   |   |   |   |   |   |   |   |   |        |   |   |   |     | Sta | ge4  |     |   |   |        |   |   |   |   |   |   |   |   |   |        |   |
|   |   |   |   |   |   |   |   |   |   |        |   |   |   |     | Sta | ge5  |     |   |   |        |   |   |   |   |   |   |   |   |   |        |   |
|   |   |   |   |   |   |   |   |   |   |        |   |   |   |     | Sta | ge6  | I   |   |   |        |   |   |   |   |   |   |   |   |   |        |   |
|   |   |   |   |   |   |   |   |   |   |        |   |   |   | Sr  | aps | shot | Id  |   |   |        |   |   |   |   |   |   |   |   |   |        |   |
|   |   |   |   |   |   |   |   |   |   |        |   |   |   |     |     |      |     |   |   |        |   |   |   |   |   |   |   |   |   |        |   |

| ParametersPayloadSize    |
|--------------------------|
| CdpParameters (variable) |
|                          |

**SnapshotType (4 bytes)**: The type of snapshot. This field MUST contain one of the values defined in section 2.2.6.

Flags (4 bytes): This field MUST be set to zero or a combination of the following values:

| Name                                                         | Meaning                                                                     |
|--------------------------------------------------------------|-----------------------------------------------------------------------------|
| SVHDX_SNAPSHOT_DISK_FLAG_ENABLE_CHANGE_TRACKING<br>0x0000001 | A request is made for change tracking to be enabled when snapshot is taken. |

**Stage1 (4 bytes)**: The first stage. This field MUST contain one of the following values.

| Name                                              | Meaning                                                                                    |
|---------------------------------------------------|--------------------------------------------------------------------------------------------|
| SvhdxSnapshotStageInitialize<br>0x00000001        | Perform any required initialization so that the appropriate type of snapshot can be taken. |
| SvhdxSnapshotStageBlockIO<br>0x00000002           | Temporarily pause all IO against the target virtual device.                                |
| SvhdxSnapshotStageSwitchObjectStore<br>0x00000003 | Switch aspects of the underlying object store so that the appropriate snapshot is taken.   |
| SvhdxSnapshotStageUnblockIO<br>0x00000004         | Allow further IO against the target virtual device.                                        |
| SvhdxSnapshotStageFinalize<br>0x0000005           | Tear down any state associated with a snapshot of the target virtual device.               |

**Stage2 (4 bytes)**: The second stage. This field MUST be any of the values identified in **Stage1** or in **SvhdxSnapshotStageInvalid**, defined as follows.

| Name                                    | Meaning                         |
|-----------------------------------------|---------------------------------|
| SvhdxSnapshotStageInvalid<br>0x00000000 | No stage present in this field. |

# Stage3 (4 bytes): The third stage. This field MUST be any of the values identified in Stage1 or SvhdxSnapshotStageInvalid.

Stage4 (4 bytes) The fourth stage. This field MUST be any of the values identified in Stage1 or SvhdxSnapshotStageInvalid.

- Stage5 (4 bytes): The fifth stage. This field MUST be any of the values identified in Stage1 or SvhdxSnapshotStageInvalid.
- Stage6 (4 bytes): The sixth stage. This field MUST be any of the values identified in Stage1 or SvhdxSnapshotStageInvalid.
- **SnapshotId (16 bytes)**: The ID to assign to the snapshot.
- **ParametersPayloadSize (4 bytes)**: The size of any parameters included with the create snapshot request. This field MUST be set to 0.
- CdpParameters (variable): Parameters supplied with the continuous data protection snapshot (CDP snapshot) operation. This field is provided in the format SVHDX\_META\_OPERATION\_CREATE\_CDP\_PARAMETER as specified in section 2.2.4.17.1.1.

#### 2.2.4.17.1.1 SVHDX\_META\_OPERATION\_CREATE\_CDP\_PARAMETER Structure

SVHDX\_META\_OPERATION\_CREATE\_CDP\_PARAMETER is used to send additional CDP parameters.

| 0 | 1 | 2 | 3 | 4 | 5 | 6 | 7 | 8 | 9 | 1<br>0 | 1 | 2  | 3   | 4     | 5    | 6    | 7    | 8    | 9  | 2<br>0 | 1 | 2 | 3 | 4 | 5 | 6 | 7 | 8 | 9 | 3<br>0 | 1 |
|---|---|---|---|---|---|---|---|---|---|--------|---|----|-----|-------|------|------|------|------|----|--------|---|---|---|---|---|---|---|---|---|--------|---|
|   |   |   |   |   |   |   |   |   |   |        |   |    | Log | gFil  | eNa  | ime  | Off  | set  |    |        |   |   |   |   |   |   |   |   |   |        |   |
|   |   |   |   |   |   |   |   |   |   |        |   |    | Log | JFil€ | eNa  | mel  | Len  | gth  |    |        |   |   |   |   |   |   |   |   |   |        |   |
|   |   |   |   |   |   |   |   |   |   |        |   |    | Log | File  | Id ( | (16  | byt  | tes) |    |        |   |   |   |   |   |   |   |   |   |        |   |
|   |   |   |   |   |   |   |   |   |   |        |   |    |     |       |      |      |      |      |    |        |   |   |   |   |   |   |   |   |   |        |   |
|   |   |   |   |   |   |   |   |   |   |        |   |    |     |       |      |      |      |      |    |        |   |   |   |   |   |   |   |   |   |        |   |
|   |   |   |   |   |   |   |   |   |   |        |   |    |     |       |      |      |      |      |    |        |   |   |   |   |   |   |   |   |   |        |   |
|   |   |   |   |   |   |   |   |   |   |        |   | Lo | bgF | ileN  | am   | e (\ | /ari | able | e) |        |   |   |   |   |   |   |   |   |   |        |   |
|   |   |   |   |   |   |   |   |   |   |        |   |    |     |       |      |      |      |      |    |        |   |   |   |   |   |   |   |   |   |        |   |

LogFileNameOffset (4 bytes): The offset, in bytes, of the LogFileName field.

LogFileNameLength (4 bytes): The length of LogFileName in bytes. This field MUST be set to 0.

LogFileId (16 Bytes): A GUID associated with the log file.

**LogFileName (Variable)**: A log file name containing a null-terminated Unicode UTF-16 string. This field MUST be an empty array.

#### 2.2.4.17.2 SVHDX\_META\_OPERATION\_EXTRACT Structure

The SVHDX\_META\_OPERATION\_EXTRACT packet is issued by a server as part of a SVHDX\_META\_OPERATION\_START\_REQUEST operation, when the meta-operation type indicates an SvhdxMetaOperationTypeExtractVHD. The server issues such a request to export a virtual hard disk (VHD) or a differencing VHD.

| 0 1 2 3 4 5 6 7 8 9 0 1 2 3 4 5 6 7 8 9 0 1 2 3 4 5 6 7 8 9 0 3 1 2 3 4 5 6 7 8 9 0 1 2 3 4 5 6 7 8 9 0 1 2 3 4 5 6 7 8 9 0 | 1 |  |  |  |  |  |  |  |
|----------------------------------------------------------------------------------------------------|---|--|--|--|--|--|--|--|
| SnapshotType                                                                                                    |   |  |  |  |  |  |  |  |
| Padding                                                                                                    |   |  |  |  |  |  |  |  |
| Flags                                                                                                    |   |  |  |  |  |  |  |  |
| SourceSnapshotId (16 bytes)                                                                                                 |   |  |  |  |  |  |  |  |
|                                                                                                    |   |  |  |  |  |  |  |  |
|                                                                                                    |   |  |  |  |  |  |  |  |
|                                                                                                    |   |  |  |  |  |  |  |  |
| SourceLimitSnapshotId (16 bytes)                                                                                            |   |  |  |  |  |  |  |  |
|                                                                                                    |   |  |  |  |  |  |  |  |
|                                                                                                    |   |  |  |  |  |  |  |  |
|                                                                                                    |   |  |  |  |  |  |  |  |
|                                                                                                    |   |  |  |  |  |  |  |  |
| DestinationVhdNameLength                                                                                                    |   |  |  |  |  |  |  |  |
| DestinationVhdName (variable)                                                                                               |   |  |  |  |  |  |  |  |
|                                                                                                    |   |  |  |  |  |  |  |  |

**SnapshotType (4 bytes):** The type of snapshot. This field MUST contain one of the values defined in section <u>2.2.6</u>.

Padding (4 bytes): This value MUST be set to 0 by the client and MUST be ignored by the server.

Flags (4 bytes): This field MUST be set to zero or more of the following values:

| Name                                                       | Meaning                                                                                                    |
|------------------------------------------------------------|----------------------------------------------------------------------------------------------------|
| SVHDX_EXTRACT_SNAPSHOTS_FLAG_DELETE_ON_CLOSE<br>0x00000001 | Request for the VHD set to be deleted on close<br>after exporting the differences between<br>specified snapshots. |

**SourceSnapshotId (16 Bytes):** A GUID that indicates the ID of the snapshot to be used as the source for the extracted VHD.

**SourceLimitSnapshotId (16 Bytes):** A GUID that optionally indicates the ID of the snapshot that will act as the base for the extracted differencing VHD. Zero indicates that there MUST be no base snapshot and that the extracted disk will not be a differencing VHD.

**DestinationVhdNameLength (4 Bytes):** The length, in bytes, including the NULL terminating character, of the VHD file name to extract the data differences to.

**DestinationVhdName (Variable):** A buffer containing a null-terminated Unicode UTF-16 string that indicates the VHD file name to extract the data differences to.

# 2.2.4.17.3 SVHDX\_META\_OPERATION\_CONVERT\_TO\_VHDSET Structure

The SVHDX\_META\_OPERATION\_CONVERT\_TO\_VHDSET packet is issued by a server as part of a SVHDX\_META\_OPERATION\_START\_REQUEST operation, when the meta-operation type indicates a **SvhdxMetaOperationTypeConvertToVHDSet**. The server issues such a request to convert a VHD file to a snapshot-capable VHD set.

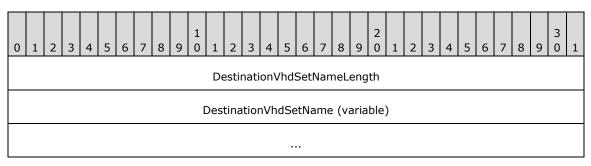

**DestinationVhdSetNameLength (4 Bytes)**: The length, in bytes, including the NULL terminating character, of the **DestinationVhdSetName**.

**DestinationVhdSetName (Variable)**: A buffer containing a null-terminated Unicode UTF-16 string that indicates the name for the new VHD set that is to be created.

## 2.2.4.17.4 SVHDX\_META\_OPERATION\_RESIZE\_VIRTUAL\_DISK Structure

The SVHDX\_META\_OPERATION\_RESIZE\_VIRTUAL\_DISK packet is issued by a server as part of a SVHDX\_META\_OPERATION\_START\_REQUEST operation, when the meta-operation type indicates a **SvhdxMetaOperationTypeResize**. The server issues such a request to resize the shared virtual disk.

| 0 | 1       | 2  | 3   | 4   | 5   | 6 | 7 | 8 | 9 | 1<br>0 | 1 | 2 | 3 | 4 | 5 | 6 | 7 | 8 | 9 | 2<br>0 | 1 | 2 | 3 | 4 | 5 | 6 | 7   | 8    | 9 | 3<br>0 | 1 |
|---|---------|----|-----|-----|-----|---|---|---|---|--------|---|---|---|---|---|---|---|---|---|--------|---|---|---|---|---|---|-----|------|---|--------|---|
|   | NewSize |    |     |     |     |   |   |   |   |        |   |   |   |   |   |   |   |   |   |        |   |   |   |   |   |   |     |      |   |        |   |
|   |         |    |     |     |     |   |   |   |   |        |   |   |   |   |   |   |   |   |   |        |   |   |   |   |   |   |     |      |   |        |   |
|   |         | Ex | pan | dOı | nly |   |   |   |   |        | Þ | 4 |   |   |   |   |   |   | E | 3      |   |   |   |   |   | R | ese | erve | d |        |   |

NewSize (8 bytes): This specifies the new size of the shared virtual disk.

- **ExpandOnly (1 byte)**: A Boolean value, where zero represents FALSE and nonzero represents TRUE. A nonzero value indicates that the shared virtual disk size can only expand.
- A AllowUnsafeVirtualSize (1 byte): A Boolean value, where zero represents FALSE and nonzero represents TRUE. A nonzero value indicates that the shared virtual disk size can be less than the data it currently contains.
- **B ShrinkToMinimumSafeSize (1 byte)**: A Boolean value, where zero represents FALSE and nonzero represents TRUE. A nonzero value indicates that the shared virtual disk size can be shrunk to the data it currently contains.

Reserved (1 byte): This value MUST be set to 0 by the client and MUST be ignored by the server.

#### 2.2.4.18 SVHDX\_META\_OPERATION\_REPLY Structure

The **SVHDX\_META\_OPERATION\_REPLY** packet is issued by a server in reply to an **SVHDX\_META\_OPERATION\_START\_REQUEST** operation. When the meta-operation type indicates an **SvhdxMetaOperationTypeCreateSnapshot** with snapshot type **SvhdxSnapshotTypeCDP**, this structure is returned. Otherwise, this structure is not present.

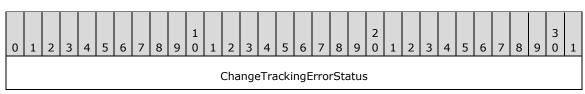

**ChangeTrackingErrorStatus (4 bytes)**: Indicates an error condition when attempting to perform change-tracking operations. This MUST be one of the following values.

| Name                                                                  | Meaning                                                                                         |
|-----------------------------------------------------------------------|-------------------------------------------------------------------------------------------------|
| SVHDX_TUNNEL_CHANGE_TRACKING_STATUS_SUCCESS<br>0x0000000              | Change-tracking is active on the virtual disk without any error.                                |
| SVHDX_TUNNEL_CHANGE_TRACKING_NOT_INITIALIZED<br>0xC03A0020            | Change-tracking is not initialized on the virtual disk.                                         |
| SVHDX_TUNNEL_CHANGE_TRACKING_LOGSIZE_EXCEEDED_MAXSIZE<br>0xC03A0021   | The log file size has exceeded the client specified maximum size.                               |
| SVHDX_TUNNEL_CHANGE_TRACKING_VHD_CHANGED_OFFLINE<br>0xC03A0022        | A virtual disk write was detected<br>to be missing from the current<br>log file.                |
| SVHDX_TUNNEL_CHANGE_TRACKING_INVALID_TRACKING_STATE<br>0xC03A0023     | A change-tracking operation<br>cannot be performed on the<br>virtual disk in its current state. |
| SVHDX_TUNNEL_CHANGE_TRACKING_INCONSISTENT_TRACKING_FILE<br>0xC03A0024 | An inconsistent log file detected.                                                              |

#### 2.2.4.19 SVHDX\_TUNNEL\_VHDSET\_QUERY\_INFORMATION\_REQUEST Structure

The **SVHDX\_TUNNEL\_VHDSET\_QUERY\_INFORMATION\_REQUEST** packet is sent by a client as part of an **RSVD\_TUNNEL\_VHDSET\_QUERY\_INFORMATION** request.

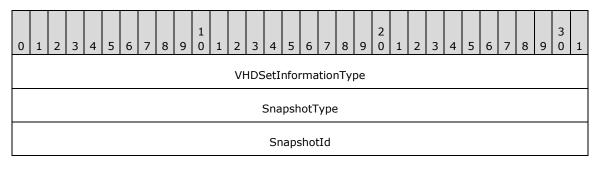

**VHDSetInformationType (4 bytes)**: The information type requested. This MUST be one of the following values.

| Name                                                            | Meaning                                                                |
|-----------------------------------------------------------------|------------------------------------------------------------------------|
| SvhdxVHDSetInformationTypeSnapshotList<br>0x00000002            | Returns a list of snapshots.                                           |
| SvhdxVHDSetInformationTypeSnapshotEntry<br>0x00000005           | Returns the details about a specific snapshot entry.                   |
| SvhdxVHDSetInformationTypeOptimizeNeeded<br>0x0000008           | Queries whether the target VHD set needs optimization.                 |
| SvhdxVHDSetInformationTypeCdpSnapshotRoot<br>0x0000009          | Returns the oldest <b>CDP snapshot</b> present in the target VHD set.  |
| SvhdxVHDSetInformationTypeCdpSnapshotActiveList<br>0x0000000A   | Returns the list of CDP snapshot IDs that are active for the VHD set.  |
| SvhdxVHDSetInformationTypeCdpSnapshotInactiveList<br>0x0000000C | Returns the list of CDP snapshot IDs that are inactive in the VHD set. |

**SnapshotType (4 bytes)**: The snapshot type queried by this operation. This MUST be one of the **SvhdxSnapshotType** values identified.

**SnapshotId (16 bytes):** The snapshot ID relevant to the particular request.

#### 2.2.4.20 SVHDX\_TUNNEL\_VHDSET\_QUERY\_INFORMATION\_SNAPSHOT\_LIST\_RE SPONSE Structure

The **SVHDX\_TUNNEL\_VHDSET\_ QUERY\_INFORMATION\_SNAPSHOT\_LIST\_RESPONSE** packet is sent by a server in response to an **RSVD\_TUNNEL\_VHDSET\_ QUERY\_INFORMATION** request where the VHDSetInformationType is **SvhdxVHDSetInformationTypeSnapshotList**.

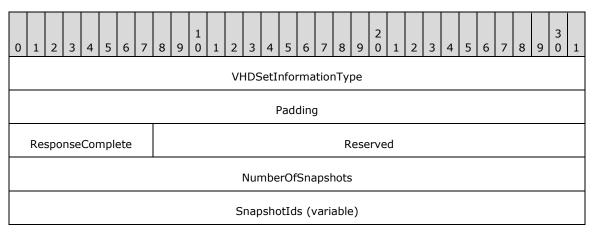

**VHDSetInformationType (4 bytes)**: The information type. The server MUST set this to SvhdxVHDSetInformationTypeSnapshotList.

. . .

Padding (4 bytes): This field is set to any value by the server and MUST be ignored by the client.

**ResponseComplete (1 byte):** Indicates if the reply contains all snapshot IDs in the **SnapshotIds** field. Zero (0x00) indicates that the **SnapshotIds** field is not present. One (0x01) indicates that all snapshot IDs are present in the **SnapshotIds** field.

**Reserved (3 bytes):** This field MUST be set to 0 by the server and MUST be ignored by the client.

NumberOfSnapshots (4 bytes): The number of snapshots contained in the SnapshotIds field.

SnapshotIds (Variable): A list of IDs of all snapshots of a particular type. This field contains a list of GUIDs that define each snapshot ID. The number of snapshot IDs in the field is specified by the NumberOfSnapshots fields.

#### 2.2.4.21 SVHDX\_TUNNEL\_VHDSET\_QUERY\_INFORMATION\_SNAPSHOT\_ENTRY\_R ESPONSE Structure

The SVHDX\_TUNNEL\_VHDSET\_QUERY\_INFORMATION\_SNAPSHOT\_ENTRY\_RESPONSE packet is sent by a server in response to an RSVD\_TUNNEL\_VHDSET\_QUERY\_INFORMATION request where the VHDSetInformationType is SvhdxVHDSetInformationTypeSnapshotEntry.

| 0 | 1               | 2 | 3 | 4 | 5 | 6 | 7 | 8 | 9 | 1<br>0 | 1 | 2  | 3   | 4    | 5    | 6    | 7    | 8   | 9  | 2<br>0 | 1 | 2 | 3 | 4 | 5 | 6 | 7 | 8 | 9 | 3<br>0 | 1 |
|---|-----------------|---|---|---|---|---|---|---|---|--------|---|----|-----|------|------|------|------|-----|----|--------|---|---|---|---|---|---|---|---|---|--------|---|
|   |                 |   |   |   |   |   |   |   |   |        |   | Vł | HDS | SetI | nfoi | ma   | tior | ۱Ty | pe | -      |   |   |   |   |   |   |   |   |   |        |   |
|   |                 |   |   |   |   |   |   |   |   |        |   | S  | nap | osho | otCr | eat  | ion  | Tim | e  |        |   |   |   |   |   |   |   |   |   |        |   |
|   |                 |   |   |   |   |   |   |   |   |        |   |    |     |      |      |      |      |     |    |        |   |   |   |   |   |   |   |   |   |        |   |
|   |                 |   |   |   |   |   |   |   |   |        |   |    | :   | Sna  | psh  | otT  | уре  | 9   |    |        |   |   |   |   |   |   |   |   |   |        |   |
|   | IsValidSnapshot |   |   |   |   |   |   |   |   |        |   |    |     |      |      |      |      |     |    |        |   |   |   |   |   |   |   |   |   |        |   |
|   |                 |   |   |   |   |   |   |   |   |        |   |    |     | Sr   | aps  | shot | tId  |     |    |        |   |   |   |   |   |   |   |   |   |        |   |
|   |                 |   |   |   |   |   |   |   |   |        |   |    |     |      |      |      |      |     |    |        |   |   |   |   |   |   |   |   |   |        |   |
|   |                 |   |   |   |   |   |   |   |   |        |   |    |     |      |      |      |      |     |    |        |   |   |   |   |   |   |   |   |   |        |   |
|   |                 |   |   |   |   |   |   |   |   |        |   |    |     |      |      |      |      |     |    |        |   |   |   |   |   |   |   |   |   |        |   |
|   |                 |   |   |   |   |   |   |   |   |        |   |    | Pa  | iren | tSn  | aps  | shot | Id  |    |        |   |   |   |   |   |   |   |   |   |        |   |
|   |                 |   |   |   |   |   |   |   |   |        |   |    |     |      |      |      |      |     |    |        |   |   |   |   |   |   |   |   |   |        |   |
|   |                 |   |   |   |   |   |   |   |   |        |   |    |     |      |      |      |      |     |    |        |   |   |   |   |   |   |   |   |   |        |   |

| LogFileId |
|-----------|
|           |
|           |
|           |

**VHDSetInformationType (4 bytes):** The information type. The server MUST set this to SvhdxSetInformationTypeSnapshotEntry.

- **SnapshotCreationTime (8 bytes):** The time, in milliseconds since Jan 1, 1970, when the snapshot was created.
- **SnapshotType (4 bytes):** The type of snapshot. This MUST be one of the **SvhdxSnapshotType** values defined in section <u>2.2.6</u>.
- **IsValidSnapshot (4 bytes):** Set to 1 when the snapshot is valid; set to 0 when the snapshot is invalid.

SnapshotId (16 bytes): The globally unique ID of the snapshot.

ParentSnapshotId (16 bytes): The parent snapshot ID. This field will be set for CDP snapshots.

**LogFileId (16 bytes):** The ID of the log file associated with this snapshot. This field will be set for CDP snapshots.

#### 2.2.4.22 SVHDX\_TUNNEL\_VHDSET\_QUERY\_INFORMATION\_OPTIMIZE\_RESPONS E Structure

The SVHDX\_TUNNEL\_VHDSET\_ QUERY\_INFORMATION\_OPTIMIZE\_RESPONSE packet is sent by a server in response to an RSVD\_TUNNEL\_VHDSET\_ QUERY\_INFORMATION request where the VHDSetInformationType is VHDSvhdxSetInformationTypeOptimizeNeeded.

| 0 | 1 | 2 | 3 | 4 | 5 | 6 | 7 | 8 | 9 | 1<br>0 | 1 | 2  | 3   | 4    | 5    | 6   | 7     | 8   | 9  | 2<br>0 | 1 | 2 | 3 | 4 | 5 | 6 | 7 | 8 | 9 | 3<br>0 | 1 |
|---|---|---|---|---|---|---|---|---|---|--------|---|----|-----|------|------|-----|-------|-----|----|--------|---|---|---|---|---|---|---|---|---|--------|---|
|   |   |   |   |   |   |   |   |   |   |        |   | Vŀ | IDS | etI  | nfor | ma  | itior | ۱Ty | pe |        |   |   |   |   |   |   |   |   |   |        |   |
|   |   |   |   |   |   |   |   |   |   |        |   |    | 0   | ptir | nize | eNe | ede   | ed  |    |        |   |   |   |   |   |   |   |   |   |        |   |

VHDSetInformationType (4 bytes): The information type. The server MUST set this to SvhdxVHDSetInformationTypeOptimizeNeeded.

OptimizeNeeded (4 bytes): Indicates whether optimization is needed for the target VHD set.

# 2.2.4.23 SVHDX\_META\_OPERATION\_QUERY\_PROGRESS\_REQUEST Structure

The **SVHDX\_META\_OPERATION\_QUERY\_PROGRESS\_REQUEST** packet is sent by the client to query the progress of an ongoing meta-operation.

| 0 | 1 | 2 | 3 | 4 | 5 | 6 | 7 | 8 | 9 | 1<br>0 | 1 | 2 | 3 | 4   | 5   | 6    | 7   | 8 | 9 | 2<br>0 | 1 | 2 | 3 | 4 | 5 | 6 | 7 | 8 | 9 | 3<br>0 | 1 |
|---|---|---|---|---|---|---|---|---|---|--------|---|---|---|-----|-----|------|-----|---|---|--------|---|---|---|---|---|---|---|---|---|--------|---|
|   |   |   |   |   |   |   |   |   |   |        |   |   |   | Tra | nsa | ctio | nId | 1 |   |        |   |   |   |   |   |   |   |   |   |        |   |
|   |   |   |   |   |   |   |   |   |   |        |   |   |   |     |     |      |     |   |   |        |   |   |   |   |   |   |   |   |   |        |   |
|   |   |   |   |   |   |   |   |   |   |        |   |   |   |     |     |      |     |   |   |        |   |   |   |   |   |   |   |   |   |        |   |
|   |   |   |   |   |   |   |   |   |   |        |   |   |   |     |     |      |     |   |   |        |   |   |   |   |   |   |   |   |   |        |   |

**TransactionId (16 bytes)**: Indicates the transaction ID for the operation. This is the transaction ID used in the RSVD\_TUNNEL\_META\_OPERATION\_START request.

#### 2.2.4.24 SVHDX\_META\_OPERATION\_QUERY\_PROGRESS\_RESPONSE Structure

The **SVHDX\_META\_OPERATION\_QUERY\_PROGRESS\_RESPONSE** packet is sent by the server in response to a RSVD\_TUNNEL\_META\_OPERATION\_QUERY\_PROGRESS request.

| 0 | 1 | 2 | З | 4 | 5 | 6 | 7 | 8 | 9 | 1<br>0 | 1 | 2 | 3    | 4    | 5   | 6   | 7   | 8   | 9 | 2<br>0 | 1 | 2 | 3 | 4 | 5 | 6 | 7 | 8 | 9 | 3<br>0 | 1 |
|---|---|---|---|---|---|---|---|---|---|--------|---|---|------|------|-----|-----|-----|-----|---|--------|---|---|---|---|---|---|---|---|---|--------|---|
|   |   |   |   |   |   |   |   |   |   |        |   | C | Curi | rent | Pro | gre | ssV | alu | e |        |   |   |   |   |   |   |   |   |   |        |   |
|   |   |   |   |   |   |   |   |   |   |        |   |   |      |      |     |     |     |     |   |        |   |   |   |   |   |   |   |   |   |        |   |
|   |   |   |   |   |   |   |   |   |   |        |   |   | (    | Corr | ple | teV | alu | е   |   |        |   |   |   |   |   |   |   |   |   |        |   |
|   |   |   |   |   |   |   |   |   |   |        |   |   |      |      |     |     |     |     |   |        |   |   |   |   |   |   |   |   |   |        |   |

**CurrentProgressValue (8 bytes)**: A server-defined progress value that indicates how far along the meta-operation has proceeded.

**CompleteValue (8 bytes)**: The maximum progress value for the completed operation. That is, when **CurrentProgressValue** is equal to **CompleteValue**, the operation is complete.

#### 2.2.4.25 SVHDX\_CHANGE\_TRACKING\_GET\_PARAMETERS\_RESPONSE Structure

The **SVHDX\_CHANGE\_TRACKING\_GET\_PARAMETERS\_RESPONSE** packet is sent by the server in response to a RSVD\_TUNNEL\_CHANGE\_TRACKING\_GET\_PARAMETERS operation.

| 0 | 1 | 2 | 3 | 4 | 5 | 6 | 7 | 8 | 9 | 1<br>0 | 1 | 2 | 3   | 4   | 5   | 6    | 7    | 8    | 9  | 2<br>0 | 1 | 2 | 3 | 4 | 5 | 6 | 7 | 8 | 9 | 3<br>0 | 1 |
|---|---|---|---|---|---|---|---|---|---|--------|---|---|-----|-----|-----|------|------|------|----|--------|---|---|---|---|---|---|---|---|---|--------|---|
|   |   |   |   |   |   |   |   |   |   |        |   | С | har | nge | Tra | ckin | igSt | tatu | IS |        |   |   |   |   |   |   |   |   |   |        |   |
|   |   |   |   |   |   |   |   |   |   |        |   |   |     |     |     |      |      |      |    |        |   |   |   |   |   |   |   |   |   |        |   |
|   |   |   |   |   |   |   |   |   |   |        |   |   |     | F   | Pad | ding | )    |      |    |        |   |   |   |   |   |   |   |   |   |        |   |
|   |   |   |   |   |   |   |   |   |   |        |   |   |     | Lo  | gFi | eSi  | ze   |      |    |        |   |   |   |   |   |   |   |   |   |        |   |

**ChangeTrackingStatus (8 bytes)**: The current status of change tracking on the server. This MUST be one of the error codes specified in section 2.2.4.18.

Padding (4 bytes): This field is set to any value by the server and MUST be ignored by the client.

**LogFileSize (8 bytes)**: The number of bytes consumed by the current log file used to conduct change tracking.

. . .

#### 2.2.4.26 SVHDX\_TUNNEL\_DELETE\_SNAPSHOT\_REQUEST Structure

The **SVHDX\_TUNNEL\_DELETE\_SNAPSHOT\_REQUEST** packet is sent by a client to delete a snapshot from a shared virtual disk file.

| С | 1 | 2 | 3 | 4 | 5 | 6 | 7 | 8 | 9 | 1<br>0 | 1 | 2 | 3   | 4    | 5    | 6    | 7    | 8    | 9  | 2<br>0 | 1 | 2 | 3 | 4 | 5 | 6 | 7 | 8 | 9 | 3<br>0 | 1 |
|---|---|---|---|---|---|---|---|---|---|--------|---|---|-----|------|------|------|------|------|----|--------|---|---|---|---|---|---|---|---|---|--------|---|
|   |   |   |   |   |   |   |   |   |   |        |   | S | nap | shc  | otId | (16  | 5 by | /tes | 5) |        |   |   |   |   |   |   |   |   |   |        |   |
|   |   |   |   |   |   |   |   |   |   |        |   |   |     |      |      |      |      |      |    |        |   |   |   |   |   |   |   |   |   |        |   |
|   |   |   |   |   |   |   |   |   |   |        |   |   |     |      |      |      |      |      |    |        |   |   |   |   |   |   |   |   |   |        |   |
|   |   |   |   |   |   |   |   |   |   |        |   |   |     |      |      | •    |      |      |    |        |   |   |   |   |   |   |   |   |   |        |   |
|   |   |   |   |   |   |   |   |   |   |        |   |   | Pe  | ersi | stRe | efer | enc  | e    |    |        |   |   |   |   |   |   |   |   |   |        |   |
|   |   |   |   |   |   |   |   |   |   |        |   |   | 9   | Sna  | psh  | otT  | уре  | 9    |    |        |   |   |   |   |   |   |   |   |   |        |   |

**SnapshotId (16 bytes)**: The snapshot ID relevant to the particular request.

- **PersistReference (4 bytes):** A flag to indicate if the snapshot needs to be persisted. One represents TRUE (0x00000001), indicating that the snapshot will be stored as a reference without any data. Zero represents FALSE (0x00000000), indicating that the snapshot will be deleted. This field MUST be set to FALSE if **SnapshotType** is **SvhdxSnapshotTypeVM**.
- **SnapshotType (4 bytes)**: The type of snapshot. This MUST be one of the **SvhdxSnapshotType** values defined in section <u>2.2.6</u>.

#### 2.2.4.27 SVHDX\_CHANGE\_TRACKING\_START\_REQUEST Structure

The **SVHDX\_CHANGE\_TRACKING\_START\_REQUEST** packet is sent by the client to start change tracking on the server. The packet contains the following fields.

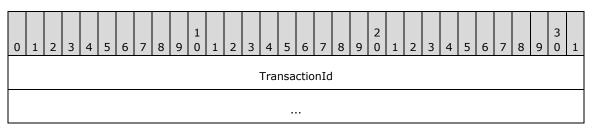

| LogFileNameOffset      |
|------------------------|
| LogFileNameLength      |
| LogFileId              |
|                        |
|                        |
|                        |
| MaxLogFileSize         |
|                        |
| AppendData             |
| Padding                |
| LogFileName (variable) |
|                        |
|                        |

**TransactionId (16 bytes)**: The client MUST set this to a globally unique transaction ID for each operation.

LogFileNameOffset (4 bytes): The offset, in bytes, of the LogFileName field.

**LogFileNameLength (4 bytes)**: The length, in bytes, of the **LogFileName** string. This length MUST include a NULL terminating character. This field MUST be set to 0.

LogFileId (16 bytes): A globally unique Id used to refer to this log file.

- **MaxLogFileSize (8 bytes):** The maximum allowed size, in bytes, of the underlying object store for this particular change-tracking log file. This field MUST be set to 0 if the log file size is unbounded.
- **AppendData (4 bytes)**: When set to TRUE, change tracking will be resumed, and further tracked data will be appended to the existing log file. The client sets this to FALSE for the first change-tracking request issued against the target device.
- Padding (4 bytes): This field MUST be set to 0.
- **LogFileName (Variable):** The name of the log file containing a null-terminated Unicode UTF-16 string. This field MUST be an empty array.

## 2.2.4.28 SVHDX\_CHANGE\_TRACKING\_START\_RESPONSE Structure

The **SVHDX\_CHANGE\_TRACKING\_START\_RESPONSE** packet is sent by the server in response to an RSVD\_TUNNEL\_CHANGE\_TRACKING\_START operation. This response MUST NOT contain any payload.

### 2.2.4.29 SVHDX\_CHANGE\_TRACKING\_STOP\_REQUEST Structure

The **SVHDX\_CHANGE\_TRACKING\_STOP\_REQUEST** packet is sent by the client to stop change tracking on the server. This request MUST NOT contain any payload.

### 2.2.4.30 SVHDX\_CHANGE\_TRACKING\_STOP\_RESPONSE Structure

The **SVHDX\_CHANGE\_TRACKING\_STOP\_RESPONSE** packet is sent by the server in response to an RSVD\_TUNNEL\_CHANGE\_TRACKING\_STOP operation.

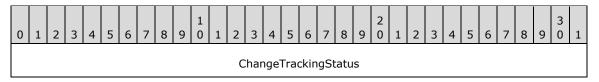

**ChangeTrackingStatus (4 bytes):** The current status of change tracking on the server. This MUST be one of the ChangeTrackingErrorStatus values specified in section <u>2.2.4.18</u>.

### 2.2.4.31 SVHDX\_OPEN\_DEVICE\_CONTEXT\_RESPONSE Structure

The SVHDX\_OPEN\_DEVICE\_CONTEXT\_RESPONSE packet is sent by the server in response to open the shared virtual disk request.

| C | ) | 1 | 2   | 3    | 4    | 5    | 6 | 7 | 8 | 9 | 1<br>0 | 1 | 2 | 3 | 4    | 5    | 6    | 7   | 8 | 9   | 2<br>0 | 1 | 2 | 3 | 4 | 5 | 6 | 7 | 8 | 9 | 3<br>0 | 1 |
|---|---|---|-----|------|------|------|---|---|---|---|--------|---|---|---|------|------|------|-----|---|-----|--------|---|---|---|---|---|---|---|---|---|--------|---|
|   |   |   |     |      |      |      |   |   |   |   |        |   |   |   | ١    | /ers | sion | I   |   |     |        |   |   |   |   |   |   |   |   |   |        |   |
|   |   | ł | Has | Init | iato | orId | I |   |   |   |        |   |   |   |      |      |      |     | R | ese | erve   | d |   |   |   |   |   |   |   |   |        |   |
|   |   |   |     |      |      |      |   |   |   |   |        |   |   |   | In   | itia | torI | ĺd  |   |     |        |   |   |   |   |   |   |   |   |   |        |   |
|   |   |   |     |      |      |      |   |   |   |   |        |   |   |   |      |      |      |     |   |     |        |   |   |   |   |   |   |   |   |   |        |   |
|   |   |   |     |      |      |      |   |   |   |   |        |   |   |   |      |      |      |     |   |     |        |   |   |   |   |   |   |   |   |   |        |   |
|   |   |   |     |      |      |      |   |   |   |   |        |   |   |   |      |      |      |     |   |     |        |   |   |   |   |   |   |   |   |   |        |   |
|   |   |   |     |      |      |      |   |   |   |   |        |   |   |   |      | Fla  | igs  |     |   |     |        |   |   |   |   |   |   |   |   |   |        |   |
|   |   |   |     |      |      |      |   |   |   |   |        |   |   | C | Drig | inat | torF | lag | s |     |        |   |   |   |   |   |   |   |   |   |        |   |
|   |   |   |     |      |      |      |   |   |   |   |        |   |   | C | Ореі | าRe  | que  | stI | d |     |        |   |   |   |   |   |   |   |   |   |        |   |
|   |   |   |     |      |      |      |   |   |   |   |        |   |   |   |      |      |      |     |   |     |        |   |   |   |   |   |   |   |   |   |        |   |
| L |   |   |     |      |      |      |   |   |   |   |        |   |   |   |      |      |      |     |   |     |        |   |   |   |   |   |   |   |   |   |        |   |

| InitiatorHostNameLength | InitiatorHostName (126 bytes) |
|-------------------------|-------------------------------|
|                         |                               |
|                         |                               |

**Version (4 bytes):** The version of the create context. It MUST be set to RSVD\_ECP\_CONTEXT\_VERSION\_1.

**HasInitiatorId (1 byte):** A Boolean value, where zero represents FALSE and nonzero represents TRUE.

Reserved (3 bytes): This field MUST be set to zero when sent and MUST be ignored on receipt.

**InitiatorId (16 bytes):** A **GUID** that optionally identifies the initiator of the open request.

Flags (4 bytes): A value for the open sent by the client.

**OriginatorFlags (4 bytes):** This field is used to indicate which component has originated or issued the operation. This field MUST be set to one of the following values.

| Name                                      | Meaning                                                             |
|-------------------------------------------|---------------------------------------------------------------------|
| SVHDX_ORIGINATOR_PVHDPARSER<br>0x00000001 | Shared virtual disk file to be opened as a virtual SCSI disk device |
| SVHDX_ORIGINATOR_VHDMP<br>0x00000004      | Shared virtual disk file to be opened in underlying object store    |

**OpenRequestId (8 bytes):** A 64-bit value assigned by the client for an outgoing request.

**InitiatorHostNameLength (2 bytes):** The length, in bytes, of the **InitiatorHostName**. This value MUST be less than or equal to RSVD\_MAXIMUM\_NAME\_LENGTH.

**InitiatorHostName (126 bytes):** A 126-byte buffer containing a Unicode UTF-16 string that specifies the computer name which initiated the request.

### 2.2.4.32 SVHDX\_OPEN\_DEVICE\_CONTEXT\_V2 Structure

The SVHDX\_OPEN\_DEVICE\_CONTEXT\_V2 packet is sent by the client to open the shared virtual disk.

This is valid only for the RSVD Protocol version 2.

| 0 | 1 | 2   | 3    | 4    | 5    | 6 | 7 | 8 | 9 | 1<br>0 | 1 | 2 | 3 | 4  | 5     | 6    | 7  | 8 | 9   | 2<br>0 | 1 | 2 | 3 | 4 | 5 | 6 | 7 | 8 | 9 | 3<br>0 | 1 |
|---|---|-----|------|------|------|---|---|---|---|--------|---|---|---|----|-------|------|----|---|-----|--------|---|---|---|---|---|---|---|---|---|--------|---|
|   |   |     |      |      |      |   |   |   |   |        |   |   |   | Ņ  | Ver   | sior | ı  |   |     |        |   |   |   |   |   |   |   |   |   |        |   |
|   |   | Has | Init | iato | orId |   |   |   |   |        |   |   |   |    |       |      |    | R | ese | rve    | d |   |   |   |   |   |   |   |   |        |   |
|   |   |     |      |      |      |   |   |   |   |        |   |   |   | Ir | nitia | tor  | [d |   |     |        |   |   |   |   |   |   |   |   |   |        |   |
|   |   |     |      |      |      |   |   |   |   |        |   |   |   |    |       |      |    |   |     |        |   |   |   |   |   |   |   |   |   |        |   |
|   |   |     |      |      |      |   |   |   |   |        |   |   |   |    |       |      |    |   |     |        |   |   |   |   |   |   |   |   |   |        |   |

| Fla                     | ags                           |
|-------------------------|-------------------------------|
| Origina                 | torFlags                      |
| OpenRe                  | equestId                      |
|                         |                               |
| InitiatorHostNameLength | InitiatorHostName (126 bytes) |
|                         |                               |
|                         |                               |
| VirtualDiskProp         | pertiesInitialized            |
| ServerSer               | viceVersion                   |
| VirtualS                | ectorSize                     |
| PhysicalS               | SectorSize                    |
| Virtu                   | alSize                        |
|                         |                               |

**Version (4 bytes):** The version of the create context. It MUST be set to RSVD\_ECP\_CONTEXT\_VERSION\_2.

**HasInitiatorId (1 byte):** A Boolean value, where zero represents FALSE and nonzero represents TRUE.

Reserved (3 bytes): This field MUST be set to zero when sent and MUST be ignored on receipt.

**InitiatorId (16 bytes):** A **GUID** that optionally identifies the initiator of the open request.

Flags (4 bytes): An application-provided value for the open.

**OriginatorFlags (4 bytes):** This field is used to indicate which component has originated or issued the operation. This field MUST be set to one of the following values:

| Name                                      | Meaning                                                             |
|-------------------------------------------|---------------------------------------------------------------------|
| SVHDX_ORIGINATOR_PVHDPARSER<br>0x00000001 | Shared virtual disk file to be opened as a virtual SCSI disk device |
| SVHDX_ORIGINATOR_VHDMP<br>0x00000004      | Shared virtual disk file to be opened in underlying object store    |

**OpenRequestId (8 bytes):** A 64-bit value assigned by the client for an outgoing request.

**InitiatorHostNameLength (2 bytes):** The length, in bytes, of the **InitiatorHostName**. This value MUST be less than or equal to RSVD\_MAXIMUM\_NAME\_LENGTH.

**InitiatorHostName (126 bytes):** A 126-byte buffer containing a Unicode UTF-16 string that specifies the computer name on which the initiator resides.

VirtualDiskPropertiesInitialized (4 bytes): This field MUST be set to zero.

ServerServiceVersion (4 bytes): This field MUST be set to zero.

VirtualSectorSize (4 bytes): This field MUST be set to zero.

PhysicalSectorSize (4 bytes): This field MUST be set to zero.

VirtualSize (8 bytes): This field MUST be set to zero.

### 2.2.4.33 SVHDX\_OPEN\_DEVICE\_CONTEXT\_V2\_RESPONSE Structure

The SVHDX\_OPEN\_DEVICE\_CONTEXT\_RESPONSE\_V2 packet is sent by the server in response to open the shared virtual disk request.

This is valid only for the RSVD Protocol version 2.

| 0 1 2 3 4 5 6 7 | 1     1     1       8     9     0     1     2     3     4     5 | 6 7 8        | 2<br>9 0 1 | 2 3    | 4 5    | 6     | 7 8   | 9 | 3<br>0 | 1 |
|-----------------|-----------------------------------------------------------------|--------------|------------|--------|--------|-------|-------|---|--------|---|
|                 | Ver                                                             | sion         |            |        |        |       |       |   |        |   |
| HasInitiatorId  |                                                                 | R            | Reserved   |        |        |       |       |   |        |   |
|                 | l<br>Initia                                                     | torId        |            |        |        |       |       |   |        |   |
|                 |                                                                 |              |            |        |        |       |       |   |        |   |
|                 |                                                                 |              |            |        |        |       |       |   |        |   |
|                 |                                                                 |              |            |        |        |       |       |   |        |   |
|                 |                                                                 |              |            |        |        |       |       |   |        |   |
|                 | Fla                                                             | igs          |            |        |        |       |       |   |        |   |
|                 | Original                                                        | torFlags     |            |        |        |       |       |   |        |   |
|                 | OpenRe                                                          | questId      |            |        |        |       |       |   |        |   |
|                 |                                                                 |              |            |        |        |       |       |   |        |   |
| InitiatorHos    | tNameLength                                                     |              | Initiator  | HostNa | ame (1 | .26 b | ytes) |   |        |   |
|                 |                                                                 |              |            |        |        |       |       |   |        |   |
|                 |                                                                 |              |            |        |        |       |       |   |        |   |
|                 | VirtualDiskProp                                                 | ertiesInitia | alized     |        |        |       |       |   |        |   |

| ServerServiceVersion |
|----------------------|
| VirtualSectorSize    |
| PhysicalSectorSize   |
| VirtualSize          |
|                      |

**Version (4 bytes):** The version of the create context. It MUST be set to RSVD\_ECP\_CONTEXT\_VERSION\_2.

**HasInitiatorId (1 byte):** A Boolean value, where zero represents FALSE and nonzero represents TRUE.

**Reserved (3 bytes):** This field MUST be set to zero when sent and MUST be ignored on receipt.

**InitiatorId (16 bytes):** A GUID that optionally identifies the initiator of the open request.

Flags (4 bytes): A value for the open sent by the client.

**OriginatorFlags (4 bytes):** This field is used to indicate which component has originated or issued the operation. This field MUST be set to one of the following values:

| Name                                      | Meaning                                                             |
|-------------------------------------------|---------------------------------------------------------------------|
| SVHDX_ORIGINATOR_PVHDPARSER<br>0x00000001 | Shared virtual disk file to be opened as a virtual SCSI disk device |
| SVHDX_ORIGINATOR_VHDMP<br>0x00000004      | Shared virtual disk file to be opened in underlying object store    |

**OpenRequestId (8 bytes):** A 64-bit value assigned by the client for an outgoing request.

- **InitiatorHostNameLength (2 bytes):** The length, in bytes, of the **InitiatorHostName**. This value MUST be less than or equal to RSVD\_MAXIMUM\_NAME\_LENGTH.
- **InitiatorHostName (126 bytes):** A 126-byte buffer containing a Unicode UTF-16 string that specifies the computer name which initiated the request.
- VirtualDiskPropertiesInitialized (4 bytes): A field that indicates whether VirtualSectorSize, PhysicalSectorSize, and VirtualSize fields are updated. A nonzero value indicates TRUE.

ServerServiceVersion (4 bytes): The current version of the protocol running on the server.

VirtualSectorSize (4 bytes): The virtual sector size of the virtual disk.

PhysicalSectorSize (4 bytes): The physical sector size of the virtual disk.

VirtualSize (8 bytes): The current length of the virtual disk, in bytes.

## 2.2.4.34 RSVD\_BLOCK\_DEVICE\_TARGET\_SPECIFIER Structure

RSVD\_BLOCK\_DEVICE\_TARGET\_SPECIFIER structure is used to read from a particular snapshot.

| C | 1 | 1 | 2 | 3 | 4 | 5 | 6 | 7 | 8 | 9 | 1<br>0 | 1   | 2    | 3    | 4    | 5   | 6    | 7    | 8    | 9    | 2<br>0 | 1 | 2 | 3 | 4 | 5 | 6 | 7 | 8 | 9 | 3<br>0 | 1 |
|---|---|---|---|---|---|---|---|---|---|---|--------|-----|------|------|------|-----|------|------|------|------|--------|---|---|---|---|---|---|---|---|---|--------|---|
|   |   |   |   |   |   |   |   |   |   |   | F      | ۲sv | dBlo | ockl | Dev  | ice | Farg | getN | larr | nesp | bace   | 9 |   |   |   |   |   |   |   |   |        |   |
|   |   |   |   |   |   |   |   |   |   |   |        | -   | Γarg | getl | info | rma | atio | nSr  | aps  | shot | -      |   |   |   |   |   |   |   |   |   |        |   |
|   |   |   |   |   |   |   |   |   |   |   |        |     |      |      |      |     |      |      |      |      |        |   |   |   |   |   |   |   |   |   |        |   |
|   |   |   |   |   |   |   |   |   |   |   |        |     |      |      |      |     |      |      |      |      |        |   |   |   |   |   |   |   |   |   |        |   |
|   |   |   |   |   |   |   |   |   |   |   |        |     |      |      |      |     |      |      |      |      |        |   |   |   |   |   |   |   |   |   |        |   |
|   |   |   |   |   |   |   |   |   |   |   |        |     |      |      |      |     |      |      |      |      |        |   |   |   |   |   |   |   |   |   |        |   |

**RsvdBlockDeviceTargetNamespace (4 bytes)**: This field is used to indicate the target namespace. This field MUST be set to one of the following values.

| Name       | Meaning                                 |
|------------|-----------------------------------------|
| SnapshotId |                                         |
| 0x0000000  | The target identifier is a snapshot ID. |

#### TargetInformationSnapshot (20 bytes): An

RSVD\_BLOCK\_DEVICE\_TARGET\_SPECIFIER\_SNAPSHOT structure defined in section 2.2.4.35.

### 2.2.4.35 RSVD\_BLOCK\_DEVICE\_TARGET\_SPECIFIER\_SNAPSHOT Structure

The RSVD\_BLOCK\_DEVICE\_TARGET\_SPECIFIER\_SNAPSHOT structure is used to specify the snapshot to open when opening the virtual disk as a block device.

| 0 | 1 | 2 | 3 | 4 | 5 | 6 | 7 | 8 | 9 | 1<br>0 | 1 | 2 | 3 | 4   | 5   | 6    | 7   | 8 | 9 | 2<br>0 | 1 | 2 | 3 | 4 | 5 | 6 | 7 | 8 | 9 | 3<br>0 | 1 |
|---|---|---|---|---|---|---|---|---|---|--------|---|---|---|-----|-----|------|-----|---|---|--------|---|---|---|---|---|---|---|---|---|--------|---|
|   |   |   |   |   |   |   |   |   |   |        |   |   | : | Sna | psh | otT  | уре | 9 |   |        |   |   |   |   |   |   |   |   |   |        |   |
|   |   |   |   |   |   |   |   |   |   |        |   |   |   | Sn  | aps | shot | :ID |   |   |        |   |   |   |   |   |   |   |   |   |        |   |
|   |   |   |   |   |   |   |   |   |   |        |   |   |   |     |     |      |     |   |   |        |   |   |   |   |   |   |   |   |   |        |   |
|   |   |   |   |   |   |   |   |   |   |        |   |   |   |     |     |      |     |   |   |        |   |   |   |   |   |   |   |   |   |        |   |
|   |   |   |   |   |   |   |   |   |   |        |   |   |   |     |     |      |     |   |   |        |   |   |   |   |   |   |   |   |   |        |   |

**SnapshotType (4 bytes)**: The type of snapshot. This field MUST contain one of the values defined in section <u>2.2.6</u>.

**SnapshotID (16 bytes)**: A GUID that identifies the snapshot to open.

## 2.2.4.36 SVHDX\_APPLY\_SNAPSHOT\_PARAMS Structure

The SVHDX\_APPLY\_SNAPSHOT\_PARAMS structure is used to specify the snapshot to apply.

| 0 | 1 | 2 | 3 | 4 | 5 | 6 | 7 | 8 | 9 | 1<br>0 | 1 | 2 | 3 | 4   | 5   | 6   | 7   | 8 | 9 | 2<br>0 | 1 | 2 | 3 | 4 | 5 | 6 | 7 | 8 | 9 | 3<br>0 | 1 |
|---|---|---|---|---|---|---|---|---|---|--------|---|---|---|-----|-----|-----|-----|---|---|--------|---|---|---|---|---|---|---|---|---|--------|---|
|   |   |   |   |   |   |   |   |   |   |        |   |   | 9 | Sna | psh | otT | уре | 9 |   |        |   |   |   |   |   |   |   |   |   |        |   |
|   |   |   |   |   |   |   |   |   |   |        |   |   |   | Sn  | aps | hot | :ID |   |   |        |   |   |   |   |   |   |   |   |   |        |   |
|   |   |   |   |   |   |   |   |   |   |        |   |   |   |     |     |     |     |   |   |        |   |   |   |   |   |   |   |   |   |        |   |
|   |   |   |   |   |   |   |   |   |   |        |   |   |   |     |     |     |     |   |   |        |   |   |   |   |   |   |   |   |   |        |   |
|   |   |   |   |   |   |   |   |   |   |        |   |   |   |     |     |     |     |   |   |        |   |   |   |   |   |   |   |   |   |        |   |

**SnapshotType (4 bytes)**: The type of snapshot. This field MUST contain one of the values defined in section <u>2.2.6</u>.

**SnapshotID (16 bytes)**: A GUID that identifies the snapshot to open.

### 2.2.4.37 SVHDX\_TUNNEL\_QUERY\_VIRTUAL\_DISK\_CHANGES\_REQUEST Structure

The SVHDX\_TUNNEL\_QUERY\_VIRTUAL\_DISK\_CHANGES\_REQUEST structure requests a list of changed ranges since the designated snapshot.

| TargetSnapshotId LimitSnapshotId SnapshotType Reserved ByteOffset | C | ) 1      | 2 | 3 | 4 | 5 | 6 | 7 | 8 | 9 | 1<br>0 | 1 | 2 | 3  | 4    | 5    | 6    | 7    | 8  | 9 | 2<br>0 | 1 | 2 | 3 | 4 | 5 | 6 | 7 | 8 | 9 | 3<br>0 | 1 |
|-------------------------------------------------------------------|---|----------|---|---|---|---|---|---|---|---|--------|---|---|----|------|------|------|------|----|---|--------|---|---|---|---|---|---|---|---|---|--------|---|
| <br><br>LimitSnapshotId<br><br><br>SnapshotType<br>Reserved       |   |          |   |   |   |   |   |   |   |   |        |   |   | Ta | irge | tSr  | aps  | hot  | Id |   |        |   |   |   |   |   |   |   |   |   |        |   |
| <br>LimitSnapshotId<br><br><br><br>SnapshotType<br>Reserved       |   |          |   |   |   |   |   |   |   |   |        |   |   |    |      |      |      |      |    |   |        |   |   |   |   |   |   |   |   |   |        |   |
| LimitSnapshotId<br><br><br><br>SnapshotType<br>Reserved           |   |          |   |   |   |   |   |   |   |   |        |   |   |    |      |      |      |      |    |   |        |   |   |   |   |   |   |   |   |   |        |   |
| LimitSnapshotId<br><br><br><br>SnapshotType<br>Reserved           |   |          |   |   |   |   |   |   |   |   |        |   |   |    |      |      |      |      |    |   |        |   |   |   |   |   |   |   |   |   |        |   |
| <br><br><br>SnapshotType<br>Reserved                              |   |          |   |   |   |   |   |   |   |   |        |   |   |    | imit |      |      | no+1 | d  |   |        |   |   |   |   |   |   |   |   |   |        |   |
| <br><br>SnapshotType<br>Reserved                                  |   |          |   |   |   |   |   |   |   |   |        |   |   |    |      | .511 | ары  | 1011 | u  |   |        |   |   |   |   |   |   |   |   |   |        |   |
| <br>SnapshotType<br>Reserved                                      |   |          |   |   |   |   |   |   |   |   |        |   |   |    |      | •    | ••   |      |    |   |        |   |   |   |   |   |   |   |   |   |        |   |
| SnapshotType<br>Reserved                                          |   |          |   |   |   |   |   |   |   |   |        |   |   |    |      |      | ••   |      |    |   |        |   |   |   |   |   |   |   |   |   |        |   |
| Reserved                                                          |   |          |   |   |   |   |   |   |   |   |        |   |   |    |      |      | ••   |      |    |   |        |   |   |   |   |   |   |   |   |   |        |   |
|                                                                   |   |          |   |   |   |   |   |   |   |   |        |   |   | 1  | Sna  | psł  | notT | уре  | 9  |   |        |   |   |   |   |   |   |   |   |   |        |   |
| ByteOffset                                                        |   | Reserved |   |   |   |   |   |   |   |   |        |   |   |    |      |      |      |      |    |   |        |   |   |   |   |   |   |   |   |   |        |   |
|                                                                   |   |          |   |   |   |   |   |   |   |   |        |   |   |    | By   | /te  | Offs | et   |    |   |        |   |   |   |   |   |   |   |   |   |        |   |

| ByteLength |  |
|------------|--|
|            |  |

**TargetSnapshotId (16 bytes)**: A GUID that identifies the snapshot to query for the changed ranges.

**LimitSnapshotId (16 bytes)**: A GUID that identifies the snapshot to use as a baseline for getting the list of changed ranges.

**SnapshotType (4 bytes)**: The type of snapshot. This field MUST contain one of the values defined in section <u>2.2.6</u>.

**Reserved (4 bytes)**: This field ensures the 8-byte alignment of the **ByteOffset** field. This value MUST be set to 0 by the client and MUST be ignored by the server.

ByteOffset (8 bytes): The byte offset of the region in the virtual disk to query changes for.

ByteLength (8 bytes): The length, in bytes, of the region in the virtual disk to query changes for.

#### 2.2.4.38 SVHDX\_TUNNEL\_QUERY\_VIRTUAL\_DISK\_CHANGES\_REPLY Structure

The SVHDX\_TUNNEL\_QUERY\_VIRTUAL\_DISK\_CHANGES\_REPLY structure is sent as a response to the virtual disk changes query.

| 0 | 1                 | 2 | 3 | 4 | 5 | 6 | 7 | 8 | 9 | 1<br>0 | 1 | 2 | 3    | 4   | 5   | 6    | 7    | 8    | 9 | 2<br>0 | 1 | 2 | 3 | 4 | 5 | 6 | 7 | 8 | 9 | 3<br>0 | 1 |
|---|-------------------|---|---|---|---|---|---|---|---|--------|---|---|------|-----|-----|------|------|------|---|--------|---|---|---|---|---|---|---|---|---|--------|---|
|   |                   |   |   |   |   |   |   |   |   |        |   | F | Proc | ess | edE | Byte | eLer | ngtł | ı |        |   |   |   |   |   |   |   |   |   |        |   |
|   |                   |   |   |   |   |   |   |   |   |        |   |   |      |     |     | •    |      |      |   |        |   |   |   |   |   |   |   |   |   |        |   |
|   | RangeCount        |   |   |   |   |   |   |   |   |        |   |   |      |     |     |      |      |      |   |        |   |   |   |   |   |   |   |   |   |        |   |
|   | Reserved          |   |   |   |   |   |   |   |   |        |   |   |      |     |     |      |      |      |   |        |   |   |   |   |   |   |   |   |   |        |   |
|   | Ranges (Variable) |   |   |   |   |   |   |   |   |        |   |   |      |     |     |      |      |      |   |        |   |   |   |   |   |   |   |   |   |        |   |
|   |                   |   |   |   |   |   |   |   |   |        |   |   |      |     |     |      |      |      |   |        |   |   |   |   |   |   |   |   |   |        |   |

ProcessedByteLength (8 bytes): The total byte length that was processed. This can be ByteLength from the SVHDX\_TUNNEL\_QUERY\_VIRTUAL\_DISK\_CHANGES\_REQUEST or a smaller value, if the provided buffer was not large enough to contain all the information that was available about the requested virtual disk region.

RangeCount (4 bytes): The number of changed ranges in the specified virtual disk region.

- **Reserved (4 bytes)**: Reserved. The server MUST set this field to zero and the client MUST ignore it on receipt.
- **Ranges (Variable)**: The list of SVHDX\_VIRTUAL\_DISK\_CHANGED\_RANGE structures, as defined in section 2.2.4.39, representing the changed ranges in the specified virtual disk region.

## 2.2.4.39 SVHDX\_VIRTUAL\_DISK\_CHANGED\_RANGE Structure

The SVHDX\_VIRTUAL\_DISK\_CHANGED\_RANGE structure contains the details of the changed range.

| 0 | 1        | 2 | 3 | 4 | 5 | 6 | 7 | 8 | 9 | 1<br>0 | 1 | 2 | 3 | 4  | 5    | 6    | 7   | 8 | 9 | 2<br>0 | 1 | 2 | 3 | 4 | 5 | 6 | 7 | 8 | 9 | 3<br>0 | 1 |
|---|----------|---|---|---|---|---|---|---|---|--------|---|---|---|----|------|------|-----|---|---|--------|---|---|---|---|---|---|---|---|---|--------|---|
|   |          |   |   |   |   |   |   |   |   |        |   |   |   | Ву | /te0 | Offs | et  |   |   |        |   |   |   |   |   |   |   |   |   |        |   |
|   |          |   |   |   |   |   |   |   |   |        |   |   |   |    |      |      |     |   |   |        |   |   |   |   |   |   |   |   |   |        |   |
|   |          |   |   |   |   |   |   |   |   |        |   |   |   | Ву | teL  | eng  | jth |   |   |        |   |   |   |   |   |   |   |   |   |        |   |
|   |          |   |   |   |   |   |   |   |   |        |   |   |   |    |      |      |     |   |   |        |   |   |   |   |   |   |   |   |   |        |   |
|   | Reserved |   |   |   |   |   |   |   |   |        |   |   |   |    |      |      |     |   |   |        |   |   |   |   |   |   |   |   |   |        |   |
|   |          |   |   |   |   |   |   |   |   |        |   |   |   |    |      |      |     |   |   |        |   |   |   |   |   |   |   |   |   |        |   |

ByteOffset (8 bytes): The byte offset of the changed range in the virtual disk.

ByteLength (8 bytes): The length, in bytes, of the changed range in the virtual disk.

**Reserved (8 bytes)**: Reserved. The server MUST set this field to zero and the client MUST ignore it on receipt.

### 2.2.4.40 SVHDX\_TUNNEL\_QUERY\_SAFE\_SIZE\_RESPONSE STRUCTURE

The SVHDX\_TUNNEL\_QUERY\_SAFE\_SIZE\_RESPONSE structure contains the details of the safe virtual size.

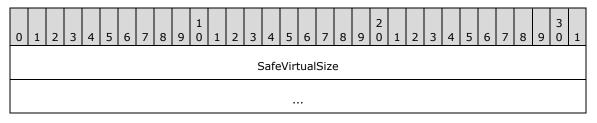

**SafeVirtualSize (8 bytes):** The smallest size, in bytes, that the virtual disk can be resized to without losing user data.

#### 2.2.5 SRB Status Code

The **SCSI request block (SRB)** status codes used to communicate from server to client are as follows.

| Value | Meaning                                                     |
|-------|-------------------------------------------------------------|
| 0x00  | The request status is pending.                              |
| 0x01  | The request was completed successfully.                     |
| 0x02  | The request was aborted.                                    |
| 0x06  | The Shared Virtual Disk does not support the given request. |

| Value | Meaning                                                |
|-------|--------------------------------------------------------|
| 0x08  | The Shared Virtual Disk device is no longer available. |
| 0x0A  | The SCSI device selection timed out.                   |
| 0x12  | A data overrun or underrun error occurred.             |
| 0x04  | The request completed with any other error.            |

## 2.2.6 Snapshot Types

Following are the possible snapshot types.

| Name                               | Meaning                                                                   |
|------------------------------------|---------------------------------------------------------------------------|
| SvhdxSnapshotTypeVM<br>0x01        | A snapshot created as part of routine Virtual Machine operations.         |
| SvhdxSnapshotTypeCDP<br>0x03       | A snapshot created as part of a continuous data protection (CDP) process. |
| SvhdxSnapshotTypeWriteable<br>0x04 | A snapshot created as a writable snapshot.                                |

# **3** Protocol Details

## 3.1 Client Details

### 3.1.1 Abstract Data Model

### 3.1.1.1 Global

The client MUST implement the following:

**ClientServiceVersion**: The highest protocol version supported by the client.

RequestIdentifier: An unsigned 64-bit value assigned by the client for an outgoing request.

## 3.1.2 Timers

None.

## 3.1.3 Initialization

The client MUST initialize **ClientServiceVersion** to an implementation-specific<2> administratively configured protocol version.

**RequestIdentifier**: SHOULD<u><3></u> be initialized to an implementation-specific value.

## 3.1.4 Higher-Layer Triggered Events

### 3.1.4.1 Sending Any Outgoing Message

The Client MUST increment **RequestIdentifier** by 1, for every outgoing tunnel operation specified in section 2.2.2.

## 3.1.4.2 Application Requests Opening a Shared Virtual Disk

The application provides the following:

- The name of the server to connect to.
- The name of the share to connect to.
- InitiatorId to uniquely identify the initiator (optional).
- User credentials, an opaque implementation-specific entity that identifies the credentials to be used when authenticating to the remote server.
- The shared virtual disk file name to open.
- The flags for open command (optional).
- The Initiator host name.
- A Boolean that, if set, requires the shared virtual disk file to be opened as virtual SCSI disk.

Upon successful completion, the client MUST return a handle to the application.

If **ClientServiceVersion** is RSVD Protocol version 1, the client MUST construct an SVHDX\_OPEN\_DEVICE\_CONTEXT as specified in section 2.2.4.12, or if **ClientServiceVersion** is RSVD Protocol version 2, the client MUST construct an SVHDX\_OPEN\_DEVICE\_CONTEXT\_V2 as specified in section 2.2.4.32 and MUST be initialized as follows:

- The **InitiatorId** field is set to the application-provided InitiatorId, if any. Otherwise, **InitiatorId** is set to zero.
- The **HasInitiatorId** field is set to TRUE if the application provides initiator Id; otherwise set to FALSE.
- The **Flags** field is set to application-provided flags.
- If the application requires the shared virtual disk file to be opened as a virtual SCSI disk device, the client MUST set **OriginatorFlags** to SVHDX\_ORIGINATOR\_PVHDPARSER. Otherwise, it MUST be set to SVHDX\_ORIGINATOR\_VHDMP.
- The **OpenRequestId** is set to **RequestIdentifier**.
- The InitiatorHostNameLength is set to InitiatorHostName length, in bytes.
- The **InitiatorHostName** is set to the application-provided initiator host name. If **InitiatorHostNameLength** is less than 126 bytes, the remaining bytes in the buffer MUST be set to zero.

The client MUST append ":SharedVirtualDisk" at the end of the file name.

The client MUST establish a connection to the server by calling the interface specified in [MS-SMB2] section 3.2.4.2 and providing the following input parameters:

- The application-provided server name.
- The application-provided share name.
- The application-provided user credentials.

If the connection is successfully established, the client MUST open the shared virtual disk file by calling the interface specified in [MS-SMB2] section 3.2.4.3 and provide the following input parameters:

- File name
- The SVHDX\_OPEN\_DEVICE\_CONTEXT Create context if ClientServiceVersion is RSVD Protocol version 1 or SVHDX\_OPEN\_DEVICE\_CONTEXT\_V2 Create context if ClientServiceVersion is RSVD Protocol version 2
- CreateOptions as specified in [MS-SMB2] section 2.2.13 with the FILE\_NO\_INTERMEDIATE\_BUFFERING bit set

If there are any errors from the preceding call, return the error to the caller.

### **3.1.4.3 Application Requests Closing a Shared Virtual Disk**

The application provides:

• A handle to the **Open** identifying the shared virtual disk file.

The client MUST call the interface specified in [MS-SMB2] section 3.2.4.5 to close the open on the shared virtual disk file, supplying the application-provided handle.

## 3.1.4.4 Application Requests Reading From a Shared Virtual Disk

The application provides:

- A handle to the **Open** identifying the shared virtual disk file.
- The offset, in bytes, from the beginning of the virtual disk from which to read data.
- The number of bytes to read.
- The minimum number of bytes to be read (optional).
- The buffer to receive the data.

The client MUST call the interface specified in [MS-SMB2] section 3.2.4.6, supplying the application-provided parameters

## 3.1.4.5 Application Requests Writing To a Shared Virtual Disk

The application provides:

- A handle to the **Open** identifying a shared virtual disk file.
- The offset, in bytes, from the beginning of the virtual disk where data is written.
- The number of bytes to write.
- A buffer containing the bytes to be written.

The client MUST call the interface specified in [MS-SMB2] section 3.2.4.7, supplying the application-provided parameters.

## 3.1.4.6 Application Requests Virtual Disk File information

The application provides:

- A handle to the **Open** identifying a shared virtual disk file.
- The maximum output buffer size that it will accept.

The client MUST construct an SVHDX\_TUNNEL\_INITIAL\_INFO\_REQUEST structure, as specified in section 2.2.4.13 as follows:

The SVHDX\_TUNNEL\_OPERATION\_HEADER MUST be initialized as follows:

- The **OperationCode** MUST be set to RSVD\_TUNNEL\_GET\_INITIAL\_INFO\_OPERATION.
- The **Status** field MUST be set to zero.
- The **RequestId** field MUST be set to **RequestIdentifier**.

The client MUST call the interface specified in [MS-SMB2] section 3.2.4.20.11, supplying the following input parameters:

- Application-provided handle to identify the **Open**.
- Control code: FSCTL\_SVHDX\_SYNC\_TUNNEL\_REQUEST.
- SVHDX\_TUNNEL\_OPERATION\_HEADER structure as payload.
- The maximum output buffer size that it will accept.

## 3.1.4.7 Application Requests Connection Status

The application provides:

• A handle to the **Open** identifying a shared virtual disk file.

The client MUST construct an SVHDX\_TUNNEL\_CHECK\_CONNECTION\_REQUEST structure, as specified in section 2.2.4.1 as follows:

The SVHDX\_TUNNEL\_OPERATION\_HEADER MUST be initialized as follows:

- The **OperationCode** MUST be set to RSVD\_TUNNEL\_CHECK\_CONNECTION\_STATUS\_OPERATION.
- The **Status** field MUST be set to zero.
- The **RequestId** field MUST be set to **RequestIdentifier**.

The client MUST call the interface specified in [MS-SMB2] section 3.2.4.20.11, supplying the following input parameters:

- Application-provided handle to identify the **Open**.
- Control code: FSCTL\_SVHDX\_SYNC\_TUNNEL\_REQUEST.
- SVHDX\_TUNNEL\_OPERATION\_HEADER as payload.

#### 3.1.4.8 Application Requests Shared Virtual Disk Information

The application provides:

• A handle to the **Open** identifying a shared virtual disk file.

The client MUST construct an SVHDX\_TUNNEL\_DISK\_INFO\_REQUEST structure, as specified in section 2.2.4.5, as follows:

The SVHDX\_TUNNEL\_OPERATION\_HEADER MUST be initialized as follows:

- The **OperationCode** MUST be set to RSVD\_TUNNEL\_GET\_DISK\_INFO\_OPERATION.
- The **Status** field MUST be set to zero.
- The **RequestId** field MUST be set to **RequestIdentifier**.

The client MUST call the interface specified in [MS-SMB2] section 3.2.4.20.11, supplying the following input parameters:

- Application-provided handle to identify the **Open**.
- Control code: FSCTL\_SVHDX\_SYNC\_TUNNEL\_REQUEST.
- SVHDX\_TUNNEL\_DISK\_INFO\_REQUEST packet, as payload.

#### 3.1.4.9 Application Requests Execution of SCSI Command

The application provides:

- A handle to the **Open** identifying a shared virtual disk file.
- The ID of the initiator.
- The length of the SCSI CDB buffer, in bytes.

- The length of the sense information, in bytes.
- SrbFlags that indicate options about the SCSI request, as specified in section <u>2.2.4.7<4></u>.
- The SCSI CDB buffer.
- The length of any additional data (optional).
- Any additional data buffer (optional).

The client MUST construct an SVHDX\_TUNNEL\_SCSI\_REQUEST structure, as specified in section 2.2.4.7 as follows:

The SVHDX\_TUNNEL\_OPERATION\_HEADER MUST be initialized as follows:

- The **OperationCode** field is set to RSVD\_TUNNEL\_SCSI\_OPERATION.
- The **Status** is set to zero.
- The **RequestId** field MUST be set to RequestIdentifier.

The SVHDX\_TUNNEL\_SCSI\_REQUEST MUST be initialized as follows:

- The **Length** field is set to 36.
- The **Reserved1**, **Reserved2**, and **Reserved3** fields are set to zero.
- The **CDBLength** is set to the application-provided SCSI CDB length value.
- The **SenseInfoExLength** set to the application-provided sense info length value.
- The **SrbFlags** field MUST be set to the application-provided **SrbFlags**.
- If SrbFlags includes SRB\_FLAGS\_DATA\_OUT, set DataIn to 0x00. If SrbFlags includes SRB\_FLAGS\_DATA\_IN, DataIn SHOULD<5> be set to 0x01. If SrbFlags includes neither SRB\_FLAGS\_DATA\_OUT nor SRB\_FLAGS\_DATA\_IN, set DataIn to 0x02.
- The **DataTransferLength** field MUST be set to the application-provided value for the **Length** of the additional value. If the application doesn't provide a data buffer length, the client MUST set this field to zero.
- The **CDBBuffer** field MUST be set to the application-provided SCSI CDB buffer.
- The **DataBuffer** field MUST be set to the application-provided additional data buffer. If the application doesn't provide the buffer, the client MUST set this field to empty.

The client MUST call the interface specified in [MS-SMB2] section 3.2.4.20.11, supplying the following input parameters:

- Application-provided handle to identify the **Open**.
- Control code: FSCTL\_SVHDX\_SYNC\_TUNNEL\_REQUEST.
- SVHDX\_TUNNEL\_SCSI\_REQUEST structure as payload.

### 3.1.4.10 Application Requests to Validate a Shared Virtual Disk

The application provides:

• A handle to the **Open** identifying a shared virtual disk file.

The client MUST construct an SVHDX\_TUNNEL\_VALIDATE\_DISK\_REQUEST structure, as specified in section 2.2.4.9, as follows:

The SVHDX\_TUNNEL\_OPERATION\_HEADER MUST be initialized as follows:

- The **OperationCode** field MUST be set to RSVD\_TUNNEL\_VALIDATE\_DISK\_OPERATION.
- The **Status** field MUST be set to zero.
- The **RequestId** field MUST be set to **RequestIdentifier**.

The client MUST call the interface specified in [MS-SMB2] section 3.2.4.20.11, supplying the following input parameters:

- Application-provided handle to identify the **Open**.
- Control code: FSCTL\_SVHDX\_SYNC\_TUNNEL\_REQUEST.
- SVHDX\_TUNNEL\_OPERATION\_HEADER structure as payload.

### 3.1.4.11 Application Requests Querying Shared Virtual Disk Support

The application provides:

• A handle to the **Open** identifying a shared virtual disk file.

The client MUST send an SVHDX\_SHARED\_VIRTUAL\_DISK\_SUPPORT\_REQUEST, specified in section 2.2.4.15, by calling the interface specified in [MS-SMB2] section 3.2.4.20.11, supplying the following input parameters:

- Application-provided handle to identify the **Open**.
- Control code: FSCTL\_QUERY\_SHARED\_VIRTUAL\_DISK\_SUPPORT

### 3.1.4.12 Application Requests Creating a Virtual Machine Snapshot

The application provides:

- A handle to the **Open** identifying a VHD set.
- **TransactionId**: A GUID used to uniquely identify the start operation.
- Stage 1 value
- Stage 2 value
- Stage 3 value
- Stage 4 value
- Stage 5 value
- Stage 6 value
- **SnapshotId**: A GUID to uniquely identify the snapshot.

The client MUST construct an SVHDX\_META\_OPERATION\_START\_REQUEST structure, as specified in section 2.2.4.17 as follows:

The SVHDX\_TUNNEL\_OPERATION\_HEADER MUST be initialized as follows:

- The **OperationCode** MUST be set to RSVD\_TUNNEL\_META\_OPERATION\_START.
- The **Status** field MUST be set to zero.
- The **RequestId** field MUST be set to **RequestIdentifier**.

The SVHDX\_META\_OPERATION\_START\_REQUEST MUST be initialized as follows:

- The **TransactionId** field is set to the application-provided **TransactionId**.
- The **OperationType** field is set to **SvhdxMetaOperationTypeCreateSnapshot**.
- The **Data** field is set to an SVHDX\_META\_OPERATION\_CREATE\_SNAPSHOT structure initialized as follows:
  - The **SnapshotType** field is set to the snapshot type provided by the application
  - The **Stage1** field is set to the stage 1 value provided by the application.
  - The **Stage2** field is set to the stage 2 value provided by the application.
  - The **Stage3** field is set to the stage 3 value provided by the application.
  - The **Stage4** field is set to the stage 4 value provided by the application.
  - The **Stage5** field is set to the stage 5 value provided by the application.
  - The **Stage6** field is set to the stage 6 value provided by the application.
  - The **SnapshotId** field is set to the SnapshotId provided by the application.
  - The **ParametersPayloadSize** is set to 0.

The client MUST call the interface specified in [MS-SMB2] section 3.2.4.20.11, supplying the following input parameters:

- Application-provided handle to identify the **Open**.
- Control code: FSCTL\_SVHDX\_ASYNC\_TUNNEL\_REQUEST.
- SVHDX\_META\_OPERATION\_START\_REQUEST structure as payload.

### 3.1.4.13 Application Requests Creating a CDP Snapshot

The application provides:

- A handle to the **Open** identifying a VHD set.
- **TransactionId**: A GUID used to uniquely identify the start operation.
- Stage 1 value
- Stage 2 value
- Stage 3 value
- Stage 4 value
- Stage 5 value
- Stage 6 value

- **SnapshotId**: A GUID to uniquely identify the snapshot.
- **LogFileID**: A GUID to identify the log file.

The client MUST construct an SVHDX\_META\_OPERATION\_START\_REQUEST structure, as specified in section 2.2.4.17, as follows:

The SVHDX\_TUNNEL\_OPERATION\_HEADER MUST be initialized as follows:

- The **OperationCode** MUST be set to RSVD\_TUNNEL\_META\_OPERATION\_START.
- The **Status** field MUST be set to zero.
- The **RequestId** field MUST be set to **RequestIdentifier**.

The SVHDX\_META\_OPERATION\_START\_REQUEST MUST be initialized as follows:

- The **TransactionId** field is set to the application-provided **TransactionId**.
- The **OperationType** field is set to **SvhdxMetaOperationTypeCreateSnapshot**.
- The **Data** field is set to an SVHDX\_META\_OPERATION\_CREATE\_SNAPSHOT structure initialized as follows:
  - The **SnapshotType** field is set to **SvhdxSnapshotTypeCDP**.
  - The **Stage1** field is set to the stage 1 value provided by the application.
  - The **Stage2** field is set to the stage 2 value provided by the application.
  - The **Stage3** field is set to the stage 3 value provided by the application.
  - The **Stage4** field is set to the stage 4 value provided by the application.
  - The **Stage5** field is set to the stage 5 value provided by the application.
  - The **Stage6** field is set to the stage 6 value provided by the application.
  - The **SnapshotId** field is set to the **SnapshotId** provided by application.
  - The **ParametersPayloadSize** field MUST be set to 0.
  - The CdpParameters field is set to an SVHDX\_META\_OPERATION\_CREATE\_CDP\_PARAMETER structure initialized as follows:
    - The LogFileNameOffset field is set to the byte offset of the LogFileName field.
    - The **LogFileId** field is set to the **LogFileID** provided by the application.
    - The **LogFileName** field MUST be set to an empty array.

The client MUST call the interface specified in [MS-SMB2] section 3.2.4.20.11, supplying the following input parameters:

- Application-provided handle to identify the **Open**.
- Control code: FSCTL\_SVHDX\_ASYNC\_TUNNEL\_REQUEST.
- SVHDX\_META\_OPERATION\_START\_REQUEST structure as payload.

## 3.1.4.14 Application Requests Optimizing the Target VHD set

The application provides:

- A handle to the **Open** identifying a VHD set.
- **TransactionId**: A GUID used to uniquely identify the start operation.

The client MUST construct an SVHDX\_META\_OPERATION\_START\_REQUEST structure, as specified in section 2.2.4.17, as follows:

The SVHDX\_TUNNEL\_OPERATION\_HEADER MUST be initialized as follows:

- The **OperationCode** MUST be set to RSVD\_TUNNEL\_META\_OPERATION\_START.
- The **Status** field MUST be set to zero.
- The **RequestId** field MUST be set to **RequestIdentifier**.

The SVHDX\_META\_OPERATION\_START\_REQUEST MUST be initialized as follows:

- The **TransactionId** field is set to the application-provided **TransactionId**.
- The **OperationType** field is set to **SvhdxMetaOperationTypeOptimize**.

The client MUST call the interface specified in [MS-SMB2] section 3.2.4.20.11, supplying the following input parameters:

- Application-provided handle to identify the **Open**.
- Control code: FSCTL\_SVHDX\_ASYNC\_TUNNEL\_REQUEST.
- SVHDX\_META\_OPERATION\_START\_REQUEST structure as payload.

## 3.1.4.15 Application Requests Extracting a Differencing VHD

The application provides:

- A handle to the **Open** identifying a VHD set.
- **TransactionId**: A GUID used to uniquely identify the start operation.
- **SnapshotType**: The type of the snapshot.
- **Flags**: The flags to be passed to the server.
- **SnapshotId**: A GUID to identify the first snapshot data to include in the extract.
- **SnapshotLimitId**: A GUID to identify the last snapshot data to include in the extract.
- **DestinationVhdName**: A VHD file name into which the difference data will be written.

The client MUST construct an SVHDX\_META\_OPERATION\_START\_REQUEST structure, as specified in section 2.2.4.17, as follows:

The SVHDX\_TUNNEL\_OPERATION\_HEADER MUST be initialized as follows:

- The **OperationCode** MUST be set to RSVD\_TUNNEL\_META\_OPERATION\_START.
- The **Status** field MUST be set to zero.
- The **RequestId** field MUST be set to **RequestIdentifier**.

The SVHDX\_META\_OPERATION\_START\_REQUEST MUST be initialized as follows:

- The **TransactionId** field is set to the application-provided **TransactionId**.
- The **OperationType** field is set to **SvhdxMetaOperationTypeExtractVHD**.
- The **Data** field to a **SVHDX\_META\_OPERATION\_EXTRACT** structure initialized as follows:
  - The **SnapshotType** field is set to the **SnapshotType** provided by the application.
  - The **Flags** field is set to the **Flags** provided by the application.
  - The **SourceSnapshotId** field is set to the **SnapshotId** provided by the application.
  - The **SourceLimitSnapshotId** field is set to the **SnapshotLimitId** provided by the application.
  - The **DestinationVhdNameLength** field is set to the size, in bytes, of **DestinationVhdName**.
  - The **DestinationVhdName** field is set to the **DestinationVhdName** provided by the application.

The client MUST call the interface specified in [MS-SMB2] section 3.2.4.20.11, supplying the following input parameters:

- Application-provided handle to identify the **Open**.
- Control code: FSCTL\_SVHDX\_ASYNC\_TUNNEL\_REQUEST.
- SVHDX\_META\_OPERATION\_START\_REQUEST structure as payload.

## 3.1.4.16 Application Requests Converting a Virtual Disk to VHD Set

The application provides:

- A handle to the **Open** identifying a shared virtual disk.
- **TransactionId**: A GUID used to uniquely identify the start operation.
- **DestinationVhdSetName**: A name for the VHD set.

The client MUST construct an SVHDX\_META\_OPERATION\_START\_REQUEST structure, as specified in section 2.2.4.17, as follows:

The SVHDX\_TUNNEL\_OPERATION\_HEADER MUST be initialized as follows:

- The **OperationCode** MUST be set to RSVD\_TUNNEL\_META\_OPERATION\_START.
- The **Status** field MUST be set to zero.
- The **RequestId** field MUST be set to **RequestIdentifier**.

The SVHDX\_META\_OPERATION\_START\_REQUEST MUST be initialized as follows:

- The **TransactionId** field is set to the application-provided **TransactionId**.
- The **OperationType** field is set to **SvhdxMetaOperationTypeConvertToVHDSet**.
- The **Data** field to a SVHDX\_META\_OPERATION\_CONVERT\_TO\_VHDSET structure is initialized as follows:

- The DestinationVhdSetNameLength field is set to the size, in bytes, of DestinationVhdSetName.
- The **DestinationVhdSetName** field is set to the **DestinationVhdSetName** provided by the application.

The client MUST call the interface specified in [MS-SMB2] section 3.2.4.20.11, supplying the following input parameters:

- Application-provided handle to identify the **Open**.
- Control code: FSCTL\_SVHDX\_ASYNC\_TUNNEL\_REQUEST.
- SVHDX\_META\_OPERATION\_START\_REQUEST structure as payload.

### 3.1.4.17 Application Requests Resizing a Shared Virtual Disk

The application provides:

- A handle to the **Open** identifying a shared virtual disk.
- **TransactionId**: A GUID used to uniquely identify the start operation.
- **NewVirtualSize**: The new size of the virtual disk.
- **ExpandOnly**: Indicates that a size can only be expanded.
- AllowUnsafeVirtualSize: Indicates that the new size can be less than the data on the disk.
- **ShrinkToMinimumSafeSize**: Indicates that the server automatically shrinks the virtual disk to the minimum safe virtual size.

The client MUST construct an SVHDX\_META\_OPERATION\_START\_REQUEST structure, as specified in section 2.2.4.17, as follows:

The SVHDX\_TUNNEL\_OPERATION\_HEADER MUST be initialized as follows:

- The **OperationCode** MUST be set to RSVD\_TUNNEL\_META\_OPERATION\_START.
- The **Status** field MUST be set to zero.
- The **RequestId** field MUST be set to **RequestIdentifier**.

The SVHDX\_META\_OPERATION\_START\_REQUEST MUST be initialized as follows:

- The **TransactionId** field is set to the application-provided **TransactionId**.
- The **OperationType** field is set to **SvhdxMetaOperationTypeResize**.
- The **Data** field to a SVHDX\_META\_OPERATION \_RESIZE\_VIRTUAL\_DISK structure is initialized as follows:
  - The **NewSize** field is set to the **NewVirtualSize** provided by the application.
  - The **ExpandOnly** field is set to the **ExpandOnly** provided by the application.
  - The **AllowUnsafeVirtualSize** field is set to **AllowUnsafeVirtualSize** provided by the application.
  - The **ShrinkToMinimumSafeSize** field is set to **ShrinkToMinimumSafeSize** provided by the application.

The client MUST call the interface specified in [MS-SMB2] section 3.2.4.20.11, supplying the following input parameters:

- Application-provided handle to identify the **Open**.
- Control code: FSCTL\_SVHDX\_ASYNC\_TUNNEL\_REQUEST.
- SVHDX\_META\_OPERATION\_START\_REQUEST structure as payload.

### 3.1.4.18 Application Requests Querying Meta Operation Progress

The application provides:

- A handle to the **Open** identifying a VHD set.
- **TransactionId**: A GUID used to uniquely identify the query operation.

The client MUST construct an SVHDX\_META\_OPERATION\_QUERY\_PROGRESS\_REQUEST structure, as specified in section 2.2.4.23, as follows:

The SVHDX\_TUNNEL\_OPERATION\_HEADER MUST be initialized as follows:

- The **OperationCode** MUST be set to RSVD\_TUNNEL\_META\_OPERATION\_QUERY\_PROGRESS.
- The **Status** field MUST be set to zero.
- The **RequestId** field MUST be set to **RequestIdentifier**.

The SVHDX\_META\_OPERATION\_QUERY\_PROGRESS\_REQUEST MUST be initialized as follows:

• The **TransactionId** is set to the **TransactionId** provided by the application.

The client MUST call the interface specified in [MS-SMB2] section 3.2.4.20.11, supplying the following input parameters:

- Application-provided handle to identify the **Open**.
- Control code: FSCTL\_SVHDX\_SYNC\_TUNNEL\_REQUEST.
- SVHDX\_META\_OPERATION\_QUERY\_PROGRESS\_REQUEST structure as payload.

### 3.1.4.19 Application Requests Querying VHD Set Information

The application provides:

- A handle to the **Open** identifying a VHD set.
- **InformationType**: The type of information requested by the client.
- **SnapshotType**: The type of the snapshot.
- **SnapshotId**: A snapshot identifier relevant to the handle.

The client MUST construct an SVHDX\_TUNNEL\_VHDSET\_QUERY\_INFORMATION\_REQUEST structure, as specified in section <u>2.2.4.22</u>, as follows:

The SVHDX\_TUNNEL\_OPERATION\_HEADER MUST be initialized as follows:

- The **OperationCode** MUST be set to RSVD\_TUNNEL\_VHDSET\_QUERY\_INFORMATION.
- The **Status** field MUST be set to zero.

• The **RequestId** field MUST be set to **RequestIdentifier**.

The SVHDX\_TUNNEL\_VHDSET \_QUERY\_INFORMATION\_REQUEST MUST be initialized as follows:

- The VHDSetInformationType is set to the InformationType provided by the application.
- The **SnapshotType** field is set to the **SnapshotType** provided by the client.
- The **SnapshotId** field is set to the **SnapshotId** provided by the application.

The client MUST call the interface specified in [MS-SMB2] section 3.2.4.20.11, supplying the following input parameters:

- Application-provided handle to identify the **Open**.
- Control code: FSCTL\_SVHDX\_SYNC\_TUNNEL\_REQUEST.
- SVHDX\_TUNNEL\_VHDSET \_QUERY\_INFORMATION\_REQUEST structure as payload.

### 3.1.4.20 Application Requests Deleting a Snapshot

The application provides:

- A handle to the **Open** identifying a VHD set.
- **SnapshotID**: An identifier of the snapshot to be deleted.
- **PersistReference**: A flag; if TRUE, indicates that the snapshot reference is persisted.
- **SnapshotType**: Type of the snapshot.

The client MUST construct an SVHDX\_TUNNEL\_DELETE\_SNAPSHOT\_REQUEST structure, as specified in section 2.2.4.26, as follows:

The SVHDX\_TUNNEL\_OPERATION\_HEADER MUST be initialized as follows:

- The OperationCode MUST be set to RSVD\_TUNNEL\_DELETE\_SNAPSHOT
- The **Status** field MUST be set to zero.
- The **RequestId** field MUST be set to **RequestIdentifier**.

The SVHDX\_TUNNEL\_DELETE\_SNAPSHOT\_REQUEST MUST be initialized as follows:

- The **SnapshotId** is set to the **SnapshotID** provided by the application.
- The **PersistReference** is set to the **PersistReference** provided by the application.
- The **SnapshotType** is set to the **SnapshotType** provided by the application.

The client MUST call the interface specified in [MS-SMB2] section 3.2.4.20.11, supplying the following input parameters:

- Application-provided handle to identify the **Open**.
- Control code: FSCTL\_SVHDX\_SYNC\_TUNNEL\_REQUEST.
- SVHDX\_TUNNEL\_DELETE\_SNAPSHOT\_REQUEST structure as payload.

## 3.1.4.21 Application Requests Querying Change Tracking Parameters

The application provides:

• A handle to the **Open** identifying a VHD set.

The SVHDX\_TUNNEL\_OPERATION\_HEADER MUST be initialized as follows:

- The **OperationCode** MUST be set to RSVD\_TUNNEL\_CHANGE\_TRACKING\_GET\_PARAMETERS.
- The **Status** field MUST be set to zero.
- The **RequestId** field MUST be set to **RequestIdentifier**.

The client MUST call the interface specified in [MS-SMB2] section 3.2.4.20.11, supplying the following input parameters:

- Application-provided handle to identify the **Open**.
- Control code: FSCTL\_SVHDX\_SYNC\_TUNNEL\_REQUEST.
- SVHDX\_TUNNEL\_OPERATION\_HEADER structure as payload.

### 3.1.4.22 Application Requests Starting a Change Tracking

The application provides:

- A handle to the **Open** identifying a VHD set.
- **TransactionId**: A GUID used to uniquely identify the start operation.
- **LogFileId**: A GUID that identifies the log file.
- MaxLogFileSize: Maximum size of an active change-tracking log file.
- **AppendData**: A flag; if TRUE, indicates that the tracked data will be appended to the existing log file.

The client MUST construct an **SVHDX\_CHANGE\_TRACKING\_START\_REQUEST** structure, as specified in section 2.2.4.27, as follows:

The SVHDX\_TUNNEL\_OPERATION\_HEADER MUST be initialized as follows:

- The **OperationCode** MUST be set to RSVD\_TUNNEL\_CHANGE\_TRACKING\_START.
- The **Status** field MUST be set to zero.
- The **RequestId** field MUST be set to **RequestIdentifier**.

The **SVHDX\_CHANGE\_TRACKING\_START\_REQUEST** MUST be initialized as follows:

- The TransactionId is set to the TransactionId provided by the application.
- The LogFileNameOffset field is set to the byte offset of the LogFileName field.
- The LogFileNameLength MUST be set to 0.
- The **MaxLogFileSize** is set to the **MaxLogFileSize** provided by the application.
- The **AppendData** is set to the **AppendData** provided by the application.
- The **LogFileName** MUST be set to an empty array.

The client MUST call the interface specified in [MS-SMB2] section 3.2.4.20.11, supplying the following input parameters:

- Application-provided handle to identify the **Open**.
- Control code: FSCTL\_SVHDX\_SYNC\_TUNNEL\_REQUEST.
- SVHDX\_CHANGE\_TRACKING\_START\_REQUEST structure as payload.

### 3.1.4.23 Application Requests Stopping Change Tracking

The application provides:

• A handle to the **Open** identifying a VHD set.

The SVHDX\_TUNNEL\_OPERATION\_HEADER MUST be initialized as follows:

- The OperationCode MUST be set to RSVD\_TUNNEL\_CHANGE\_TRACKING\_STOP
- The **Status** field MUST be set to zero.
- The **RequestId** field MUST be set to **RequestIdentifier**.

The client MUST call the interface specified in [MS-SMB2] section 3.2.4.20.11, supplying the following input parameters:

- Application-provided handle to identify the **Open**.
- Control code: FSCTL\_SVHDX\_SYNC\_TUNNEL\_REQUEST.
- SVHDX\_TUNNEL\_OPERATION\_HEADER structure as payload.

## 3.1.4.24 Application Requests Opening a Shared VHD Set using a Target Specifier

This section is applicable only if **ClientServiceVersion** is RSVD Protocol version 2.

The application provides:

- A path to the VHD set file, which needs to opened and mounted.
- **SnapshotID**, which is used to perform the Open operation.

The client MUST append ":SharedVirtualDisk" at the end of the file path.

The client MUST construct the FILE\_FULL\_EA\_INFORMATION structure, as specified in [MS-FSCC] section 2.4.15, and MUST be initialized as follows:

- **NextEntryOffset** MUST be set to 0.
- Flags MUST be set to FILE\_NEED\_EA.
- **EaValueLength** MUST be set to 24.
- **EaNameLength** MUST be set to 24.
- **EaName** MUST be set to "RSVD\_TARGET\_SPECIFIER\_EA".
- **EaValue** MUST be set to the RSVD\_BLOCK\_DEVICE\_TARGET\_SPECIFIER structure, as specified in section <u>2.2.4.34</u>, with the following values set:
  - RsvdBlockDeviceTargetNamespace MUST be set to SnapshotId.

- **TargetInformationSnapshot.SnapshotType** MUST be set to **SvhdxSnapshotTypeVM**.
- **TargetInformationSnapshot.SnapshotID** MUST be set to the application-provided Snapshot ID.

The client MUST establish a connection to the server by calling the interface specified in [MS-SMB2] section 3.2.4.2 and providing the following input parameters:

- The application-provided server name.
- The application-provided share name.
- The application-provided user credentials.

If the connection is successfully established, the client MUST open the shared virtual disk file by calling the interface specified in [MS-SMB2] section 3.2.4.3 and provide the following input parameters:

- File path
- FILE\_FULL\_EA\_INFORMATION constructed above
- CreateOptions, as specified in [MS-SMB2] section 2.2.13, with the FILE\_NO\_INTERMEDIATE\_BUFFERING bit set

If there is an error from the preceding call, the client MUST return the error to the caller.

## 3.1.4.25 Application Requests to Apply Snapshot

The application provides:

- A handle to the **Open** identifying a VHD set.
- **SnapshotId**: A GUID to uniquely identify the snapshot.

The client MUST construct an SVHDX\_META\_OPERATION\_START\_REQUEST structure, as specified in section 2.2.4.17, as follows:

The SVHDX\_TUNNEL\_OPERATION\_HEADER MUST be initialized as follows:

- The **OperationCode** MUST be set to RSVD\_TUNNEL\_META\_OPERATION\_START.
- The **Status** field MUST be set to zero.
- The **RequestId** field MUST be set to **RequestIdentifier**.

The SVHDX\_META\_OPERATION\_START\_REQUEST MUST be initialized as follows:

- The **TransactionId** field is set to the application-provided **TransactionId**.
- The OperationType field is set to SvhdxMetaOperationTypeApplySnapshot.
- The **Data** field is set to an SVHDX\_APPLY\_SNAPSHOT\_PARAMS structure, initialized as follows:
  - The **SnapshotType** field is set to the snapshot type provided by the application.
  - The **SnapshotId** field is set to the SnapshotId provided by the application.

The client MUST call the interface specified in [MS-SMB2] section 3.2.4.20.11, supplying the following input parameters:

• Application-provided handle to identify the **Open**.

- Control code: FSCTL\_SVHDX\_ASYNC\_TUNNEL\_REQUEST.
- SVHDX\_META\_OPERATION\_START\_REQUEST structure as payload.

## 3.1.4.26 Application Requests Querying List of Changed Ranges

The application provides:

- A handle to the **Open** identifying a VHD set.
- **TargetSnapshotID**: GUID representing the snapshot to query the changed ranges.
- LimitSnapshotID: GUID representing the snapshot to use as a baseline for getting the list of changed ranges.
- **ByteOffset**: The byte offset of the region in the virtual disk to query changes for.
- **ByteLength**: The length, in bytes, of the region in the virtual disk to query changes for.

The client MUST construct an SVHDX\_TUNNEL\_QUERY\_VIRTUAL\_DISK\_CHANGES\_REQUEST structure, as specified in section 2.2.4.37, as follows:

- TargetSnapshotID to application-provided TargetSnapshotID.
- LimitSnapshotID to application-provided LimitSnapshotID.
- SnapshotType to SvhdxSnapshotTypeVM.
- **ByteOffset** to application-provided **ByteOffset**.
- **ByteLength** to application-provided **ByteLength**.

The SVHDX\_TUNNEL\_OPERATION\_HEADER MUST be initialized as follows:

- The **OperationCode** MUST be set to RSVD\_TUNNEL\_QUERY\_VIRTUAL\_DISK\_CHANGES.
- The **Status** field MUST be set to zero.
- The **RequestId** field MUST be set to **RequestIdentifier**.

The client MUST call the interface specified in [MS-SMB2] section 3.2.4.20.11, supplying the following input parameters:

- Application-provided handle to identify the **Open**.
- Control code: FSCTL\_SVHDX\_SYNC\_TUNNEL\_REQUEST.
- SVHDX\_TUNNEL\_OPERATION\_HEADER structure as payload.
- The maximum output buffer size that it will accept.

## 3.1.4.27 Application Requests Querying Safe Size

The application provides:

• A handle to the **Open** identifying a shared virtual disk file.

The SVHDX\_TUNNEL\_OPERATION\_HEADER MUST be initialized as follows:

The OperationCode field MUST be set to RSVD\_TUNNEL\_QUERY\_SAFE\_SIZE

- The **Status** field MUST be set to zero.
- The **RequestId** field MUST be set to **RequestIdentifier**.

The client MUST call the interface specified in [MS-SMB2] section 3.2.4.20.11, supplying the following input parameters:

- Application-provided handle to identify the **Open**.
- Control code: FSCTL\_SVHDX\_SYNC\_TUNNEL\_REQUEST.
- SVHDX\_TUNNEL\_OPERATION\_HEADER structure as payload.

#### 3.1.5 Message Processing Events and Sequencing Rules

#### 3.1.5.1 Receiving an Open Response

If the response returned by the SMB server indicates an error, the client MUST return the received error code to the calling application.

Otherwise, the client MUST return success and the **Open.ContextHandle** to the calling application.

#### 3.1.5.2 Receiving a Close Response

The client MUST return the received response to the calling application.

#### 3.1.5.3 Receiving a Read Response

If the response returned by the SMB server indicates success, the client MUST return success and the data buffer that contains the data read for the response.

If the response indicates an error, and the received error code is specified in the section 2.2.3, the server MUST return the error code.

If the received error code is not specified in the section 2.2.3, the client MUST construct an SVHDX\_TUNNEL\_SRB\_STATUS\_REQUEST structure as follows:

The SVHDX\_TUNNEL\_OPERATION\_HEADER MUST be initialized as follows:

- The **OperationCode** MUST be set to RSVD\_TUNNEL\_SRB\_STATUS\_OPERATION.
- The **Status** field MUST be set to zero.
- The **RequestId** field MUST be set to **RequestIdentifier**.

The SVHDX\_TUNNEL\_SRB\_STATUS\_REQUEST structure MUST be initialized as follows:

- The **StatusKey** field MUST be set to the least significant byte of the received error code.
- The **Reserved** field MUST be set to zero.

The client MUST call the interface specified in [MS-SMB2] section 3.2.4.20.11, supplying the following input parameters:

- Application-provided handle used for Read request.
- Control code: FSCTL\_SVHDX\_SYNC\_TUNNEL\_REQUEST.
- SVHDX\_TUNNEL\_SRB\_STATUS\_REQUEST structure as payload.

The client MUST return the received sense error response to the calling application.

### 3.1.5.4 Receiving a Write Response

If the response returned by the SMB server indicates success, the client MUST return success to the calling application.

If the response indicates an error, and the received error code is specified in the section 2.2.3, the server MUST return the error code.

If the received error code is not specified in the section 2.2.3, the client MUST construct an SVHDX\_TUNNEL\_SRB\_STATUS\_REQUEST structure as follows:

The SVHDX\_TUNNEL\_OPERATION\_HEADER MUST be initialized as follows:

- The **OperationCode** MUST be set to RSVD\_TUNNEL\_SRB\_STATUS\_OPERATION.
- The **Status** field MUST be set to zero.
- The **RequestId** field MUST be set to **RequestIdentifier**.

The SVHDX\_TUNNEL\_SRB\_STATUS\_REQUEST structure MUST be initialized as follows:

- The **StatusKey** field MUST be set to the least significant byte of the received error code.
- The **Reserved** field MUST be set to zero.

The client MUST call the interface specified in [MS-SMB2] section 3.2.4.20.11, supplying the following input parameters:

- Application-provided handle used for Write request.
- Control code: FSCTL\_SVHDX\_SYNC\_TUNNEL\_REQUEST.
- SVHDX\_TUNNEL\_SRB\_STATUS\_REQUEST structure as payload.

The client MUST return the received sense error response to the calling application.

#### 3.1.5.5 Receiving a Virtual Disk File Information Response

If the response returned by the SMB server indicates an error, the client MUST return the received error code to the calling application.

If the response indicates success, the client MUST return success and the disk file information to the calling application.

#### 3.1.5.6 Receiving a Connection Status Response

The client MUST return the received status code to the calling application.

#### 3.1.5.7 Receiving a Shared Virtual Disk Information Response

If the response returned by the SMB server indicates an error, the client MUST return the received status code to the calling application.

If the response indicates success, the client MUST return success and the virtual disk information to the calling application.

## 3.1.5.8 Receiving a SCSI Command Response

If the response returned by the SMB server indicates an error, the client MUST return the received error code to the calling application.

If the response indicates success, the client MUST return success and response data to the calling application.

### 3.1.5.9 Receiving a Validate Disk Response

The client MUST return the received status to the calling application.

### 3.1.5.10 Receiving a Shared Virtual Disk Support Response

The client MUST return the received status and response data to the calling application.

#### 3.1.5.11 Receiving a Meta-Operation Start Response

The client MUST return the received status and response data to the calling application.

#### 3.1.5.12 Receiving a Meta-Operation Progress Response

If the response returned by the SMB server indicates an error, the client MUST return the received error code to the calling application.

If the response indicates success, the client MUST return success and response data to the calling application.

#### 3.1.5.13 Receiving a Query VHD Set Information Response

If the response returned by the SMB server indicates an error, the client MUST return the received error code to the calling application.

If the response indicates success, the client MUST return success and response data to the calling application.

#### 3.1.5.14 Receiving a Delete Snapshot Response

The client MUST return the received status to the calling application.

#### 3.1.5.15 Receiving a Change Tracking Parameter Response

If the response returned by the SMB server indicates an error, the client MUST return the received error code to the calling application.

If the response indicates success, the client MUST return success and response data to the calling application.

#### **3.1.5.16** Receiving a Start Change Tracking Response

The client MUST return the received status to the calling application.

#### 3.1.5.17 Receiving a Stop Change Tracking Response

The client MUST return the received status and response data to the calling application.

### 3.1.5.18 Receiving a Safe Size Response

The client MUST return the received status and response data to the calling application.

### 3.1.6 Timer Events

None.

### **3.1.7 Other Local Events**

None.

### 3.2 Server Details

### 3.2.1 Abstract Data Model

### 3.2.1.1 Global

The server MUST implement the following:

- **IsSVHDXSupported**: A Boolean value that, if set, indicates support for operations on shared virtual disks.
- **OpenTable**: A table of opened shared virtual disk files, as specified in section <u>3.2.1.2</u>, indexed by InitiatorId.

**ServerServiceVersion**: The highest protocol version supported by the server.

## 3.2.1.2 Per Open

The server MUST implement the following:

**Open.InitiatorId**: A GUID that identifies the initiator of the open request.

- **Open.LocalOpen**: An **Open** of a shared virtual disk file in the local resource that is used to perform the local operations, such as reading or writing, to the underlying object.
- **Open.FileName:** A variable-length string that contains the Unicode file name supplied by the client for opening the shared virtual disk.
- **Open.SenseErrorSequence**: An unsigned 8-bit identifier indicating the sense error sequence that counts from 0 through 255.
- **Open.SenseErrorDataList**: A list of sense errors indexed by the **Open.SenseErrorSequence**, as defined in section <u>3.2.1.3</u>.
- **Open.IsVirtualSCSIDisk**: A Boolean that, if set, indicates that the file is a virtual SCSI disk.
- **Open.CreateOptions**: The create options, in the format specified in [MS-SMB2] section 2.2.13.

If the server implements RSVD Protocol version 2, it MUST implement the following:

- **Open.IsVHDSet:** A Boolean that, if set, indicates that the virtual disk is a VHD set.
- **Open.PendingDelete**: A Boolean that, if set, indicates that the VHD set is marked to be deleted on close.

**Open.VHDSSnapshotId**: A GUID that identifies a snapshot in VHD set.

**Open.SnapshotList**: A list of snapshots, as specified in section <u>3.2.1.4</u>, for the file identified by the Open object.

### 3.2.1.3 Per SenseError in SenseErrorDataList

The server MUST implement the following:

**SenseError.StatusKey**: A 32-bit value assigned by the server for this sense error.

- **SenseError.SrbStatus**: A 7-bit field indicating the status. This field MUST contain one of the values specified in section <u>2.2.5</u>.
- **SenseError.ScsiStatus**: An 8-bit value indicating the **SCSI** status that was returned by the shared virtual disk.

SenseError.SenseData: A pointer to the sense data.

#### 3.2.1.4 Per Snapshot

**SnapshotId**: A GUID that identifies the snapshot.

**ChangeTracking**: A Boolean value that, if set, indicates change tracking is enabled for this snapshot.

#### 3.2.2 Timers

During creation of a snapshot of type **SvhdxSnapshotTypeCDP**, after completion of the **SvhdxSnapshotStageBlockIO** stage, if the amount of time the client takes to issue **SvhdxSnapshotStageUnblockIO** is greater than a server-defined time-out<u><6></u>, the server MUST fail the snapshot creation operation.

### 3.2.3 Initialization

The server MUST enumerate the shares by calling **NetrShareEnum** as specified in [MS-SRVS] section 3.1.4.8. In the enumerated list, if any of the shares have shi\*\_type set to STYPE\_CLUSTER\_SOFS, as specified in [MS-SRVS] section 2.2.2.4, the server MUST set **IsSVHDXSupported** to TRUE.

When the server is started:

- If **IsSVHDXSupported** is TRUE, the server MUST notify the SMB server that it is ready to process client requests, as specified in [MS-SMB2] section 3.3.4.25.
- The server MUST initialize **ServerServiceVersion** to an implementation-specific<7> administratively configured protocol version.

#### 3.2.4 Higher-Layer Triggered Events

The server MUST process a command as specified in the following table.

| Command | Control Code | Processing                                                  |
|---------|--------------|-------------------------------------------------------------|
| Close   | -            | The server MUST process as specified in section $3.2.5.2$ . |
| READ    | -            | The server MUST process as specified in section $3.2.5.3$ . |
| WRITE   | -            | The server MUST process as specified in section $3.2.5.4$ . |

| Command    | Control Code                                                         | Processing                                                                               |
|------------|----------------------------------------------------------------------|------------------------------------------------------------------------------------------|
| LOCK       | -                                                                    | The server MUST fail the request with STATUS_LOCK_NOT_GRANTED.                           |
| QUERY_INFO | -                                                                    | The server MUST process as specified in section $3.2.5.8$ .                              |
| SET_INFO   | -                                                                    | The server MUST process as specified in section $3.2.5.9$ .                              |
| IOCTL      | FSCTL_SVHDX_SYNC_TUNNEL_REQUEST,<br>FSCTL_SVHDX_ASYNC_TUNNEL_REQUEST | The server MUST process as specified in section $3.2.5.5$ .                              |
| IOCTL      | FSCTL_QUERY_SHARED_VIRTUAL_DISK_<br>SUPPORT                          | The server MUST process as specified in section $3.2.5.6$ .                              |
| IOCTL      | FSCTL_OFFLOAD_READ                                                   | The server MUST fail the request with STATUS_OFFLOAD_READ_FILE_NOT_SUPPORTED.            |
| IOCTL      | FSCTL_OFFLOAD_WRITE                                                  | The server MUST fail the request with STATUS_OFFLOAD_WRITE_FILE_NOT_SUPPORTED.           |
| IOCTL      | Any other IOCTL command                                              | The server MUST pass the request to the underlying object store and return the response. |

### 3.2.5 Message Processing Events and Sequencing Rules

For this section, if **IsSVHDXSupported** is FALSE, the server MUST fail the request with STATUS\_INVALID\_DEVICE\_REQUEST, as specified in [MS-ERREF].

### 3.2.5.1 Receiving an Open Request

If **Open.LocalOpen** is not NULL, the server MUST look up an **Open** in **OpenTable** where **Open.LocalOpen** matches the **Open** provided by the SMB2 server, as specified in [MS-SMB2] section 3.3.5.9.12. If an **Open** is found, the server MUST stop processing the request. If no **Open** is found, the server MUST fail the request with STATUS\_INVALID\_HANDLE.

If **Open.LocalOpen** is NULL, this indicates that the server received a request to open a shared virtual disk file.

If any of the following conditions is TRUE, the server MUST fail the request with STATUS\_BUFFER\_TOO\_SMALL:

- If the size of the received context is less than the size of the SVHDX\_OPEN\_DEVICE\_CONTEXT structure.
- If **ServerServiceVersion** is RSVD Protocol version 2, and the first 4 bytes, interpreted as littleendian, of the received context are equal to 0x00000002, and the size of the received context is less than size of the SVHDX\_OPEN\_DEVICE\_CONTEXT\_V2 structure.

If **ServerServiceVersion** is RSVD Protocol version 1 and if the first 4 bytes, interpreted as littleendian, of the received context is not 0x00000001, the server SHOULD $\leq 8>$  fail the request with STATUS\_INVALID\_PARAMETER.

If **ServerServiceVersion** is RSVD Protocol version 2 and if the first 4 bytes, interpreted as littleendian, of the received context are neither 0x00000001 nor 0x00000002, the server MUST fail the request with STATUS\_INVALID\_PARAMETER. If **HasInitiatorId** is neither FALSE (0x00) nor TRUE (0x01), the server MUST fail the request with STATUS\_INVALID\_PARAMETER.

If the **OriginatorFlags** field in the request is set to SVHDX\_ORIGINATOR\_VHDMP, the server MUST search the **OpenTable** where **Open.FileName** matches the file name. If an **Open** is found, the server MUST fail the request with STATUS\_VHD\_SHARED. Otherwise, the server MUST pass the request to the underlying object store to open the file with read and write access permissions.

If the **OriginatorFlags** field in the request is not set to SVHDX\_ORIGINATOR\_VHDMP, the server SHOULD $\leq 9 \geq$  pass the request to the virtual SCSI disk.

If the underlying object store or virtual SCSI disk returns a failure indicating that the attempted open operation failed, the server MUST return the received error code.

If the underlying object store or virtual SCSI disk returns success, the server MUST initialize the **Open** as follows:

- **Open.LocalOpen** is set to the **Open** of the object in the local resource received as part of the local create operation.
- If **HasInitiatorId** is 0x00, **Open.InitiatorId** is set to zero. Otherwise, it is set to **InitiatorId**.
- **Open.FileName** MUST be set to the application-provided file name.
- **Open.SenseErrorDataList** MUST be set to empty.
- **Open.SenseErrorSequence** MUST be set to 0x00.
- **Open.IsVirtualSCSIDisk** SHOULD<10> be set to TRUE if **OriginatorFlags** is not set to SVHDX\_ORIGINATOR\_VHDMP. Otherwise, it MUST be set to FALSE.
- Open.CreateOptions MUST be set to the CreateOptions received as part of the local create operation.
- **Open.IsVHDSet** MUST be set to TRUE if the application-provided file name has the .vhds extension. FALSE otherwise.
- **Open.PendingDelete** MUST be set to FALSE.

If **ServerServiceVersion** is RSVD Protocol version 1 and the first 4 bytes, interpreted as little-endian, of the received context is 0x00000001, the server MUST construct a SVHDX\_OPEN\_DEVICE\_CONTEXT\_RESPONSE structure by setting all the fields to their respective values received in the request, and the server SHOULD<<u>11></u> return the constructed SVHDX\_OPEN\_DEVICE\_CONTEXT\_RESPONSE and STATUS\_SUCCESS to the client.

If **ServerServiceVersion** is RSVD Protocol version 2 and the first 4 bytes, interpreted as little-endian, of the received context are equal to 0x00000001, the server MUST construct an SVHDX\_OPEN\_DEVICE\_CONTEXT\_RESPONSE structure by setting all the fields to their respective values received in the request and MUST return the constructed SVHDX\_OPEN\_DEVICE\_CONTEXT\_RESPONSE and STATUS\_SUCCESS to the client.

If **ServerServiceVersion** is RSVD Protocol version 2 and the first 4 bytes, interpreted as little-endian, of the received context are equal to 0x0000002, the server MUST return the SVHDX\_OPEN\_DEVICE\_CONTEXT\_RESPONSE\_V2 structure constructed as below and STATUS\_SUCCESS to the client:

• If the virtual SCSI disk returns the **VirtualSectorSize**, **PhysicalSectorSize**, and **VirtualSize** fields, the server MUST construct an SVHDX\_OPEN\_DEVICE\_CONTEXT\_RESPONSE\_V2 structure as follows:

- The Version, HasInitiatorId, Reserved, InitiatorId, Flags, OriginatorFlags, OpenRequestId, InitiatorHostNameLength and InitiatorHostName fields are set to the value received in the request context.
- VirtualDiskPropertiesInitialized is set to TRUE.
- ServerServiceVersion is set to RSVD Protocol version 2.
- VirtualSectorSize is set to the value received from the virtual SCSI disk.
- **PhysicalSectorSize** is set to the value received from the virtual SCSI disk.
- **VirtualSize** is set to the value received from the virtual SCSI disk.
- Otherwise, the server MUST construct an SVHDX\_OPEN\_DEVICE\_CONTEXT\_RESPONSE\_V2 structure as follows:
  - The Version, HasInitiatorId, Reserved, InitiatorId, Flags, OriginatorFlags, OpenRequestId, InitiatorHostNameLength, and InitiatorHostName fields are set to the value received in the request context.
  - VirtualDiskPropertiesInitialized is set to FALSE.
  - ServerServiceVersion is set to RSVD Protocol version 2.
  - VirtualSectorSize, PhysicalSectorSize, and VirtualSize are set to zero.
- If change tracking was previously started on the server, the server MUST issue a start tracking request to the virtual SCSI disk in an implementation-specific manner, after a successful open but before any write requests are processed.

## 3.2.5.2 Receiving a Close Request

When the server receives a request to close a shared virtual disk file, the server MUST verify the following:

If the handle to the **Open** that is being closed is used by the client to send the create snapshot request and if the creation of a snapshot of type **SvhdxSnapshotTypeCDP** is incomplete, the server MUST abort the create snapshot operation. If the operation is aborted after the **SvhdxSnapshotStageUnblockIO** stage is completed, the server MUST set **Snapshot.ChangeTracking** to FALSE and MUST fail the change tracking with error STATUS\_FILE\_FORCED\_CLOSED.

The server MUST locate the **Open** in the **OpenTable** where **Open.LocalOpen** matches the **Open** provided by the SMB server, as specified in [MS-SMB2] section 3.3.4.17.

The server MUST close the underlying object store open.

If **Open.PendingDelete** is TRUE, the server MUST pass the request to the underlying object store to delete the file.

If the underlying object store returns success, the server MUST remove the **Open** from the **OpenTable**, free the **Open** object, and MUST return STATUS\_SUCCESS to the client.

Otherwise, the server MUST return the received error code to the client.

## 3.2.5.3 Receiving a Read Request

When the server receives a read request, the server MUST locate the Open in the OpenTable, where Open.LocalOpen matches the Open provided by the SMB2 server, as specified in [MS-SMB2] section 3.2.5.12.

If no **Open** is found, the server MUST fail the request with the STATUS\_INVALID\_PARAMETER code.

If the **Open** is found, **Open.IsVirtualSCSIDisk** is true, and **Open.InitiatorId** is zero, the server MUST process as follows:

- If **Open.SenseErrorSequence** is 0xFF, the server MUST reset **Open.SenseErrorSequence** to 0x00. Otherwise, the server MUST increment the **Open.SenseErrorSequence** by 0x01.
- The server MUST update SenseError in Open.SenseErrorDataList at index Open.SenseErrorSequence as follows:
  - SenseError.StatusKey MUST be set to Open.SenseErrorSequence.
  - Update other fields of SenseError with an implementation-specific<12> value.
- The server MUST return the error (STATUS\_SVHDX\_ERROR\_STORED | SenseError.StatusKey) to the client.

If the **Open** is found and the FILE\_NO\_INTERMEDIATE\_BUFFERING bit is not set in **Open.CreateOptions**, the server MUST fail the request with the STATUS\_NOT\_SUPPORTED code.

If the **Open** is found and **Open.IsVirtualSCSIDisk** is FALSE, the server MUST issue a read to the underlying object store; otherwise the server MUST pass the request to the virtual SCSI disk in an implementation-specific manner.

If the underlying object store or virtual SCSI disk indicates the read is successful, the server MUST return the read data buffer and success to the client.

If the underlying object store or virtual SCSI disk indicates that the read failed, and the received error code is specified in the section 2.2.3, the server MUST return the error code.

If the underlying object store is the virtual SCSI disk and the error code is not specified in section 2.2.3, the server MUST store the received sense data and return an error as follows:

- If **Open.SenseErrorSequence** is 0xFF, the server MUST reset **Open.SenseErrorSequence** to 0x00. Otherwise, the server MUST increment the **Open.SenseErrorSequence** by 0x01.
- The server MUST update SenseError in Open.SenseErrorDataList at index Open.SenseErrorSequence as follows:
  - SenseError.StatusKey MUST be set to Open.SenseErrorSequence.
  - SenseError.SrbStatus MUST be set to one of the values provided by the virtual SCSI disk, as specified in section <u>2.2.5</u>.
  - SenseError.ScsiStatus MUST be set to the value provided by the virtual SCSI disk.
  - SenseError.SenseData MUST be set to the data provided by the virtual SCSI disk.<13>
- The server MUST return the error (STATUS\_SVHDX\_ERROR\_STORED | SenseError.StatusKey) to the client.

# 3.2.5.4 Receiving a Write Request

When the server receives a write request, the server MUST locate the **Open in the OpenTable** where **Open.LocalOpen** matches the **Open** provided by the SMB2 server, as specified in [MS-SMB2] section 3.3.5.13.

If no **Open** is found, the server MUST fail the request with the STATUS\_INVALID\_PARAMETER error code.

If the **Open** is found, **Open.IsVirtualSCSIDisk** is true, and **Open.InitiatorId** is zero, the server MUST process as follows:

- If **Open.SenseErrorSequence** is 0xFF, the server MUST reset **Open.SenseErrorSequence** to 0x00. Otherwise, the server MUST increment the **Open.SenseErrorSequence** by 0x01.
- The server MUST update SenseError in Open.SenseErrorDataList at index Open.SenseErrorSequence as follows:
  - SenseError.StatusKey MUST be set to Open.SenseErrorSequence.
  - Update other fields of **SenseError** with an implementation-specific<14> value.
- The server MUST return the error (STATUS\_SVHDX\_ERROR\_STORED | SenseError.StatusKey) to the client.

If the **Open** is found and the FILE\_NO\_INTERMEDIATE\_BUFFERING bit is not set in **Open.CreateOptions**, the server MUST fail the request with the STATUS\_NOT\_SUPPORTED code.

If the **Open** is found and **Open.IsVirtualSCSIDisk** is FALSE, the server MUST issue a write to the underlying object store; otherwise the server MUST pass the request to the virtual SCSI disk in an implementation-specific manner.

If the underlying object store or virtual SCSI disk indicates that the write was successful, the server MUST return success to the client.

If the underlying object store or virtual SCSI disk indicates the write was denied due to a **persistent reservation** conflict, as described in [SPC-3] section 5.6, the server MUST fail the request with error STATUS\_SVHDX\_RESERVATION\_CONFLICT.

Otherwise, if the received error code is specified in the section 2.2.3, the server MUST return the error code.

If the underlying object store is the virtual SCSI disk and the error code is not specified in section 2.2.3, the server MUST store the received sense data and return an error as follows:

- If **Open.SenseErrorSequence** is 0xFF, the server MUST reset **Open.SenseErrorSequence** to 0x00. Otherwise, the server MUST increment the **Open.SenseErrorSequence** by 0x01.
- The server MUST update SenseError in Open.SenseErrorDataList at index Open.SenseErrorSequence as follows:
  - SenseError.StatusKey MUST be set to Open.SenseErrorSequence.
  - SenseError.SrbStatus MUST be set to one of the values provided by the virtual SCSI disk, as specified in section <u>2.2.5</u>.
  - **SenseError.ScsiStatus** MUST be set to the value provided by the virtual SCSI disk.
  - SenseError.SenseData MUST be set to the data provided by the virtual SCSI disk.

 The server MUST return the error (STATUS\_SVHDX\_ERROR\_STORED | SenseError.StatusKey) to the client.

# 3.2.5.5 Receiving a Tunnel Operation Request

When the server receives a tunnel operation request, the server MUST locate the **Open** in the **OpenTable** where **Open.LocalOpen** matches the **Open** provided by the SMB2 server, as specified in [MS-SMB2] section 3.3.5.13.

If no **Open** is found, the server MUST fail the request and return STATUS\_INVALID\_PARAMETER.

If the size of the tunnel operation request including the header is less than 16, the server MUST fail the request with STATUS\_BUFFER\_TOO\_SMALL.

If an **Open** is found and if the bitwise AND of the **OperationCode** value and 0xFF000000 is not equal to 0x02000000, the server MUST fail the request with STATUS\_INVALID\_DEVICE\_REQUEST.

If any of the following conditions is TRUE, the server MUST construct the SVHDX\_TUNNEL\_OPERATION\_HEADER with the **OperationCode** and **RequestId** fields set to the value received in the request, and with the Status field set as follows.

- If ServerServiceVersion is equal to RSVD Protocol version 1(0x00000001) and the bitwise AND
  of the OperationCode value and 0x00FFF000 is not equal to 0x00001000, the Status field MUST
  be set to STATUS\_SVHDX\_VERSION\_MISMATCH.
- If ServerServiceVersion is equal to RSVD Protocol version 2(0x0000002) and the bitwise AND of the OperationCode value and 0x00FFF000 is not equal to 0x00001000 or 0x00002000, the Status field MUST be set to STATUS\_SVHDX\_VERSION\_MISMATCH.
- If the **OperationCode** value does not exist in the tunnel operation list as specified in section 2.2.2, the **Status** field MUST be set to STATUS\_INVALID\_PARAMETER.

The server MUST return SVHDX\_TUNNEL\_OPERATION\_HEADER to the client.

Processing for a specific **OperationCode** is as specified in subsequent sections.

## 3.2.5.5.1 Receiving a Virtual Disk File Information Request

When the server receives a request **OperationCode** equal to RSVD\_TUNNEL\_GET\_INITIAL\_INFO\_OPERATION, the request handling proceeds as follows:

If **MaxOutputResponse** is less than 40 (size of SVHDX\_TUNNEL\_OPERATION\_HEADER + size of SVHDX\_TUNNEL\_INITIAL\_INFO\_RESPONSE), the server MUST fail the request with STATUS\_BUFFER\_TOO\_SMALL.

The server MUST issue a file information request to the virtual SCSI disk in an implementationsspecific manner, and update the received response to the client.

If the virtual SCSI disk indicates an error, the server MUST return the SVHDX\_TUNNEL\_OPERATION\_HEADER to the client initialized as below:

- The **OperationCode** field MUST be set to the **OperationCode** value of the request.
- The **Status** field MUST be set to the error returned by the Virtual SCSI disk.
- The **RequestId** field MUST be set to the value received in the request.

Otherwise, the server MUST construct an SVHDX\_TUNNEL\_INITIAL\_INFO\_RESPONSE structure as specified in section 2.2.4.14 with the following values:

The SVHDX\_TUNNEL\_OPERATION\_HEADER MUST be initialized as follows:

- **OperationCode** MUST be set to the **OperationCode** value of the request.
- **Status** MUST be set to STATUS\_SUCCESS
- The **RequestId** field MUST be set to the value received in the request.

The SVHDX\_TUNNEL\_INITIAL\_INFO\_RESPONSE structure MUST be initialized as follows:

- ServerVersion MUST be set to the ServerServiceVersion.
- **SectorSize** MUST set to the sector size of the shared virtual disk received from the virtual SCSI disk.
- **PhysicalSectorSize** MUST set to the physical sector size of the shared virtual disk received from the virtual SCSI disk.
- **VirtualSize** MUST set to the virtual size of the shared virtual disk received from the virtual SCSI disk.

The response MUST be sent to the client.

#### 3.2.5.5.2 Receiving a Connection Status Request

When the server receives a request with an **OperationCode** equal to RSVD\_TUNNEL\_CHECK\_CONNECTION\_STATUS\_OPERATION, the request handling proceeds as follows:

If **MaxOutputResponse** is less than 16 (size of SVHDX\_TUNNEL\_OPERATION\_HEADER), the server MUST fail the request with STATUS\_BUFFER\_OVERFLOW.

The server MUST construct an SVHDX\_TUNNEL\_CHECK\_CONNECTION\_RESPONSE structure as specified in section 2.2.4.2 with the following values:

The SVHDX\_TUNNEL\_OPERATION\_HEADER MUST be initialized as follows:

- **OperationCode** MUST be set to the **OperationCode** value of the request.
- **Status** MUST be set to STATUS\_SUCCESS.
- The **RequestId** field MUST be set to the value received in the request.

The response MUST be sent to the client.

#### 3.2.5.5.3 Receiving a Status Request for a Prior Operation

When the server receives a request with **OperationCode** equal to RSVD\_TUNNEL\_SRB\_STATUS\_OPERATION, the request handling proceeds as follows:

If **MaxOutputResponse** is less than 40 (size of SVHDX\_TUNNEL\_OPERATION\_HEADER + size of SVHDX\_TUNNEL\_SRB\_STATUS\_RESPONSE), the server MUST fail the request with STATUS\_INVALID\_PARAMETER.

If **SenseInfoExLength** field of the request is not equal to the size of the **SenseDataEx**, the server MUST fail the request with STATUS\_INVALID\_PARAMETER.

The server MUST locate the **SenseError** in **Open.SenseErrorDataList** where **SenseError.StatusKey** matches the **StatusKey** of the request.

If **SenseError** is not found, the server MUST return STATUS\_SVHDX\_ERROR\_NOT\_AVAILABLE.

If **SenseError** is found, the server MUST construct the SVHDX\_TUNNEL\_SRB\_STATUS\_RESPONSE structure as specified in section 2.2.4.4 with the following values:

The SVHDX\_TUNNEL\_OPERATION\_HEADER MUST be initialized as follows:

- The **OperationCode** field MUST be set to the **OperationCode** value of the request.
- The **Status** field MUST be set to STATUS\_SUCCESS.
- The **RequestId** field MUST be set to the value received in the request.

The SVHDX\_TUNNEL\_SRB\_STATUS\_RESPONSE packet MUST be initialized as follows:

- The **StatusKey** field MUST be set to the value received in the request.
- The **SenseInfoAutoGenerated** field MUST be set to the value received from the virtual **SCSI** disk.
- The SrbStatus field MUST be set to SenseError.SrbStatus.
- The ScsiStatus field MUST be set to SenseError.ScsiStatus.
- The SenseInfoExLength field MUST be set to the length of the SenseError.SenseData, in bytes.
- The **SenseDataEx** field MUST be set to **SenseError.SenseData**.

The response MUST be sent to the client.

# 3.2.5.5.4 Receiving a Shared Virtual Disk Information Request

When the server receives a request with an **OperationCode** equal to RSVD\_TUNNEL\_GET\_DISK\_INFO\_OPERATION, the request handling proceeds as follows:

If **MaxOutputResponse** is less than 72 (size of SVHDX\_TUNNEL\_OPERATION\_HEADER + size of SVHDX\_TUNNEL\_DISK\_INFO\_RESPONSE), the server MUST fail the request with STATUS\_BUFFER\_TOO\_SMALL.

The server MUST issue a query disk information request to the virtual SCSI disk in an implementationspecific manner and update the received response to the client.

If the virtual SCSI disk indicates an error, the server MUST return the SVHDX\_TUNNEL\_OPERATION\_HEADER to the client, initialized as follows:

- The **OperationCode** field MUST be set to the **OperationCode** value of the request.
- The **Status** field MUST be set to the error returned by the virtual SCSI disk.
- The **RequestId** field MUST be set to the value received in the request.

Otherwise, the server MUST construct an SVHDX\_TUNNEL\_DISK\_INFO\_RESPONSE structure as specified in section 2.2.4.4 with the following values:

The SVHDX\_TUNNEL\_OPERATION\_HEADER MUST be initialized as follows:

- **OperationCode** MUST be set to the **OperationCode** value of the request.
- **Status** MUST be set to STATUS\_SUCCESS.
- The **RequestId** field MUST be set to the value received in the request.

The SVHDX\_TUNNEL\_DISK\_INFO\_RESPONSE structure MUST be initialized as follows:

- DiskType MUST be set to the value received from the virtual SCSI disk, as specified in section 2.2.4.6.
- If the server implements RSVD Protocol version 2 and **Open.IsVHDSet** is TRUE, **DiskFormat** MUST be set to VIRTUAL\_STORAGE\_TYPE\_DEVICE\_VHDSET. Otherwise, **DiskFormat** MUST be set to VIRTUAL\_STORAGE\_TYPE\_DEVICE\_VHDX.
- BlockSize MUST be set to an implementation-specific<16> number of bytes received from the virtual SCSI disk.
- If the virtual SCSI disk has a **linked disk**, **LinkageID** MUST be set to the unique identifier of the linked disk. Otherwise, **LinkageID** SHOULD be set to an implementation-specific<<u>17></u> value.
- **IsMounted** MUST be set to TRUE if the virtual SCSI disk indicates that the disk is ready for read or write operations. Otherwise, the server MUST set this field to FALSE.
- **Is4kAligned** MUST be set to TRUE if the virtual SCSI disk indicates that the disk sectors are aligned to 4 kilobytes. Otherwise, the server MUST set this field to FALSE.
- **Reserved** MUST be set to zero.
- **FileSize** MUST be set to the physical size of the virtual SCSI disk on the underlying storage.
- VirtualDiskId MUST be set to the virtual disk GUID received from the virtual SCSI disk.

The response MUST be sent to the client.

# 3.2.5.5.5 Receiving a SCSI Command Request

When the server receives a request with an **OperationCode** equal to RSVD\_TUNNEL\_SCSI\_OPERATION, the request handling proceeds as follows:

If **MaxOutputResponse** is less than 52 (size of SVHDX\_TUNNEL\_OPERATION\_HEADER + size of SVHDX\_TUNNEL\_SCSI\_RESPONSE), the server MUST fail the request with STATUS\_INVALID\_PARAMETER.

If any of the following conditions is TRUE, the server MUST generate an error response as specified below:

- Size of the request is less than 36
- Length field of the request is not equal to 36 bytes
- **SenseInfoExLength** is greater than (size of CDBBuffer + 4)
- **CDBLength** is greater than the size of **CDBBuffer**
- DataIn is 0x01 and DataTransferLength is less than the size of the DataBuffer field
- **Open.InitiatorId** is zero

The SVHDX\_TUNNEL\_OPERATION\_HEADER MUST be initialized. **OperationCode** and **RequestId** fields MUST be set to the values received in the request. If **Open.InitiatorId** is zero, the **Status** field MUST be set to STATUS\_INVALID\_HANDLE. Otherwise, the **Status** field MUST be set to STATUS\_INVALID\_PARAMETER. The SVHDX\_TUNNEL\_SCSI\_RESPONSE MUST be set to the data received in SVHDX\_TUNNEL\_SCSI\_REQUEST structure of the request. The server MUST send SVHDX\_TUNNEL\_OPERATION\_HEADER and SVHDX\_TUNNEL\_SCSI\_RESPONSE to the client and SHOULD NOT<18> add additional data to the response.

Otherwise, the server MUST issue a SCSI CDB command to the virtual SCSI disk in an implementation-specific manner.

If **DataIn** is 0 and the data returned by the virtual SCSI disk is greater than **DataTransferLength** in the request, the server MUST fail the request with STATUS\_INVALID\_PARAMETER.

If the virtual SCSI disk indicates an error, the server MUST return the SVHDX\_TUNNEL\_OPERATION\_HEADER to the client initialized as below:

- The **OperationCode** field MUST be set to the **OperationCode** value of the request.
- The Status field MUST be set to one of the error codes specified in section <u>2.2.3</u>.
- The **RequestId** field MUST be set to the value received in the request.

Otherwise, the server MUST construct a SVHDX\_TUNNEL\_SCSI\_RESPONSE structure as specified in section 2.2.4.8 with the following values:

The SVHDX\_TUNNEL\_OPERATION\_HEADER MUST be initialized as follows:

- The OperationCode field MUST be set to the OperationCode value of the request.
- The **Status** field MUST be set to zero.
- The **RequestId** field MUST be set to the value received in the request.

The SVHDX\_TUNNEL\_SCSI\_RESPONSE MUST be initialized as follows:

- The SenseInfoAutoGenerated field MUST be set to the value received from the virtual SCSI disk.
- The **SrbStatus** field MUST be set to one of the values specified in section 2.2.5.
- The **SCSIStatus** field MUST be set to value received from the virtual SCSI disk.
- The **DataIn** field MUST be set to the value received in the request.
- SrbFlags MUST be set to the value received in the request.
- The **CDBLength** field MUST be set to the value received in the request.
- The **Length** field is set to the size, in bytes, of the SVHDX\_TUNNEL\_SCSI\_RESPONSE structure that is constructed following the syntax specified in section 2.2.4.8.
- The **SenseInfoExLength** field is set to the **SenseInfoExLength** received in the request.
- The SenseDataEx field is set to the sense information received from the virtual SCSI disk<19>, if any.
- The **DataTransferLength** is set to the length of the additional data returned by the virtual SCSI disk, if any.
- The **DataBuffer** is set to the additional data returned by the virtual SCSI disk, if any.

The response MUST be sent to the client.

## 3.2.5.5.6 Receiving a Validate Disk Request

When the server receives a request with an **OperationCode** equal to RSVD\_TUNNEL\_VALIDATE\_DISK\_OPERATION, the request handling proceeds as follows:

If **MaxOutputResponse** is less than 17 (size of SVHDX\_TUNNEL\_OPERATION\_HEADER + size of SVHDX\_TUNNEL\_VALIDATE\_DISK\_RESPONSE), the server MUST fail the request with STATUS\_BUFFER\_TOO\_SMALL.

The server MUST issue a validate request to the virtual SCSI disk in an implementation-specific manner.

The server MUST construct an SVHDX\_TUNNEL\_VALIDATE\_DISK\_RESPONSE structure, as specified in section 2.2.4.10, with the following values:

The SVHDX\_TUNNEL\_OPERATION\_HEADER MUST be initialized as follows:

• **OperationCode** MUST be set to the **OperationCode** value of the request.

If the virtual SCSI disk indicates command success, the **Status** MUST be set to STATUS\_SUCCESS; otherwise, it MUST be set to the error code provided by the virtual SCSI disk.

The **RequestId** field MUST be set to the value received in the request.

The **IsValidDisk** field MUST be set to TRUE if the virtual SCSI disk indicates that the disk is valid. Otherwise, the server MUST set this field to FALSE.

The response MUST be sent to the client.

## 3.2.5.5.7 Receiving a Start Meta-Operation Request

When the server receives a request with an **OperationCode** equal to RSVD\_TUNNEL\_META\_OPERATION\_START, the request handling proceeds as follows:

If the **OperationType** is not one of **SvhdxMetaOperationTypeCreateSnapshot**, **SvhdxMetaOperationTypeOptimize**, **SvhdxMetaOperationTypeExtractVHD**, **SvhdxMetaOperationTypeConvertToVHDSet**, **SvhdxMetaOperationTypeResize**, or **SvhdxMetaOperationTypeApplySnapshot**, the operation is failed with the STATUS\_INVALID\_PARAMETER.

Processing for a specific **OperationType** is specified in the following subsections.

## 3.2.5.5.7.1 Receiving a Create Snapshot Request

When the server receives a request with **OperationType** set to **SvhdxMetaOperationTypeCreateSnapshot**, the request processing proceeds as follows:

If the input buffer is less than 92 (size of SVHDX\_TUNNEL\_OPERATION\_HEADER + size of the fixed part of SVHDX\_META\_OPERATION\_START\_REQUEST + size of the fixed part of SVHDX\_META\_OPERATION\_CREATE\_SNAPSHOT) + **ParametersPayloadSize** bytes, the server MUST fail the request with STATUS\_BUFFER\_TOO\_SMALL.

If the **SnapshotType** is not **SvhdxSnapshotTypeVM** or **SvhdxSnapshotTypeCDP** or **SvhdxSnapshotTypeWriteable**, the operation is failed with STATUS\_INVALID\_PARAMETER\_1.

If **Stage1** is **SvhdxSnapshotStageInvalid**, the operation is failed with STATUS\_INVALID\_PARAMETER\_2.

If any of the following conditions is TRUE, the server MUST fail the operation with STATUS\_INVALID\_PARAMETER\_5:

- If the Flags field is nonzero and SnapshotType is not SvhdxSnapshotTypeVM
- If the **Flags** field is set to SVHDX\_SNAPSHOT\_DISK\_FLAG\_ENABLE\_CHANGE\_TRACKING and **Stage1** is not **SvhdxSnapshotStageInitialize**.
- If **SnapshotType** is **SvhdxSnapshotTypeVM** and the **Flags** field is a value other than 0 or SVHDX\_SNAPSHOT\_DISK\_FLAG\_ENABLE\_CHANGE\_TRACKING.

Each **Stage2** through **Stage6** is processed as follows:

- If the current stage value is not **SvhdxSnapshotStageInvalid** and is less than or equal to the previous stage value, the server MUST fail the request with STATUS\_INVALID\_PARAMETER\_4.
- If the current state value is not SvhdxSnapshotStageInvalid and if the previous stage value is equal to SvhdxSnapshotStageInvalid, the server MUST fail the request with STATUS\_INVALID\_PARAMETER\_3.

If the **LogFileNameLength** field is nonzero, the server MUST fail the request with STATUS\_INVALID\_PARAMETER\_6.

If **Open.IsVHDSet** is FALSE, the server MUST fail the request with STATUS\_INVALID\_DEVICE\_REQUEST.

The server MUST issue a Create Snapshot request to the virtual SCSI disk in an implementationspecific manner.

If the snapshot creation operation of type **SvhdxSnapshotTypeCDP** is aborted after completion of stage **SvhdxSnapshotStageBlockIO**, due to a server-defined time-out as specified in section <u>3.2.2</u>, the server MUST fail any optional, subsequent stages of the snapshot creation with STATUS\_IO\_TIMEOUT.

If the snapshot creation of type **SvhdxSnapshotTypeCDP** fails after completion of stage **SvhdxSnapshotStageUnblockIO**, the server MUST set **Snapshot.ChangeTracking** to FALSE and MUST fail the change tracking with error STATUS\_FILE\_FORCED\_CLOSED.

If the virtual SCSI disk returned STATUS\_SUCCESS, the server MUST initialize a Snapshot object and MUST set **Snapshot.SnapshotId** to the **SnapshotId** field in the request and **Snapshot.ChangeTracking** to TRUE if the

SVHDX\_SNAPSHOT\_DISK\_FLAG\_ENABLE\_CHANGE\_TRACKING bit is set in the **Flags** field in the request. The server MUST insert the Snapshot object into **Open.SnapshotList**.

The server MUST construct an SVHDX\_TUNNEL\_OPERATION\_HEADER structure as specified in section 2.2.4.11, with the following values:

- The OperationCode field MUST be set to the OperationCode value of the request.
- The **RequestId** field MUST be set to the value received in the request.
- The **Status** field MUST be set to the status returned by the virtual SCSI disk.

If the **SnapshotType** is **SvhdxSnapshotTypeCDP**, the server MUST append an **SVHDX\_META\_OPERATION\_REPLY** structure to the SVHDX\_TUNNEL\_OPERATION\_HEADER in response, as specified in section 2.2.4.18, with the following values:

 The ChangeTrackingErrorStatus field MUST be set to one of the change-tracking status values specified in section 2.2.4.18; this value is received from the virtual SCSI disk, indicating any error in the change tracking.

The server MUST send the response to the client.

## 3.2.5.5.7.2 Receiving an Optimize Request

When the server receives a request in which the **OperationType** is **SvhdxMetaOperationTypeOptimize**, the request processing proceeds as follows:

The server MUST issue a VHD set optimize request to the virtual SCSI disk in an implementation-specific manner.

The server MUST set the **Status** field of the SVHDX\_TUNNEL\_OPERATION\_HEADER as STATUS\_SUCCESS, and return the header to the client.

# 3.2.5.5.7.3 Receiving an ExtractVHD Request

When the server receives a request in which the **OperationType** is **SvhdxMetaOperationTypeExtractVHD**, the request processing proceeds as follows:

If the input buffer is less than 88 (size of SVHDX\_TUNNEL\_OPERATION\_HEADER + size of the fixed part of SVHDX\_META\_OPERATION\_START\_REQUEST + size of the fixed part of SVHDX\_META\_OPERATION\_EXTRACT) + **DestinationVhdNameLength** bytes, the server MUST fail the request with STATUS\_BUFFER\_TOO\_SMALL.

If any of the following conditions is TRUE, the server MUST fail the request with STATUS\_INVALID\_PARAMETER:

- **DestinationVhdNameLength** is 0.
- The UNICODE string in the **DestinationVhdName** contains any character that is not allowed for a file name, as specified in [MS-FSCC] section 2.1.5.
- The **SourceSnapshotId** is not a valid snapshot ID.
- The **SourceLimitSnapshotId** is nonzero and is not a valid snapshot ID.

If any of the following conditions is TRUE, the server MUST fail the operation with STATUS\_INVALID\_PARAMETER\_2:

- If the Flags field is nonzero and SnapshotType is not SvhdxSnapshotTypeVM.
- If **SnapshotType** is **SvhdxSnapshotTypeVM** and the **Flags** field is a value other than 0 or SVHDX\_EXTRACT\_SNAPSHOTS\_FLAG\_DELETE\_ON\_CLOSE.

The server MUST issue an extract VHD request to the virtual SCSI disk in an implementation-specific manner.

If SVHDX\_EXTRACT\_SNAPSHOTS\_FLAG\_DELETE\_ON\_CLOSE is set in the **Flags** field, the server MUST set **Open.PendingDelete** to TRUE.

The server MUST set the **Status** field of the SVHDX\_TUNNEL\_OPERATION\_HEADER as the error returned by the virtual SCSI disk, and return the header to the client.

## 3.2.5.5.7.4 Receiving a Convert to VHD Set Request

When the server receives a request in which the **OperationType** is **SvhdxMetaOperationTypeConvertToVHDSet**, the request proceeds as follows:

If the input buffer is less than 44 (size of SVHDX\_TUNNEL\_OPERATION\_HEADER + size of the fixed part of SVHDX\_META\_OPERATION\_START\_REQUEST + size of the fixed part of SVHDX\_META\_OPERATION\_CONVERT\_TO\_VHDSET) + **DestinationVhdSetNameLength** bytes, the server MUST fail the request with STATUS\_BUFFER\_TOO\_SMALL.

If the **DestinationVhdSetName** field doesn't contain the .vhds extension, the server MUST fail the request with STATUS\_INVALID\_PARAMETER.

The server MUST issue a convert to VHD set request to the virtual SCSI disk in an implementationspecific manner.

The server MUST set the **Status** field of the SVHDX\_TUNNEL\_OPERATION\_HEADER to the error returned by the virtual SCSI disk, and return the header to the client.

## 3.2.5.5.7.5 Receiving a Resize Request

When the server receives a request in which the **OperationType** is **SvhdxMetaOperationTypeResize**, the request processing proceeds as follows:

If the input buffer is less than 52 (size of SVHDX\_TUNNEL\_OPERATION\_HEADER + size of the fixed part of SVHDX\_META\_OPERATION\_START\_REQUEST + size of SVHDX\_META\_OPERATION\_RESIZE\_VIRTUAL\_DISK) bytes, the server MUST fail the request with STATUS\_BUFFER\_TOO\_SMALL.

If **ShrinkToMinimumSafeSize** is TRUE and any of the following conditions is satisfied, the server MUST fail the request with STATUS\_INVALID\_PARAMETER\_1:

- NewSize is not zero.
- ExpandOnly is TRUE.
- AllowUnsafeVirtualSize is TRUE.

If **ExpandOnly** is TRUE and **NewSize** is less than current virtual disk size, the server MUST fail the request with STATUS\_INVALID\_PARAMETER.

The server MUST issue a resize VHD set request to the virtual SCSI disk in an implementation-specific manner.

The server MUST set the **Status** field of the SVHDX\_TUNNEL\_OPERATION\_HEADER to the error returned by the virtual SCSI disk, and return the header to the client.

# 3.2.5.5.7.6 Receiving an Apply Snapshot Request

When the server receives a request in which the **OperationType** is **SvhdxMetaOperationTypeApplySnapshot**, the request processing proceeds as follows:

If the input buffer is less than 60 bytes (size of SVHDX\_TUNNEL\_OPERATION\_HEADER + size of fixed part of SVHDX\_META\_OPERATION\_START\_REQUEST + size of SVHDX\_APPLY\_SNAPSHOT\_PARAMS), the server MUST fail the request with STATUS\_BUFFER\_TOO\_SMALL.

If **SnapshotType** is neither **SvhdxSnapshotTypeVM** nor **SvhdxSnapshotTypeWriteable**, then the server MUST fail the request with STATUS\_INVALID\_PARAMETER\_1.

Otherwise, the server MUST issue the VHD set apply snapshot request to the virtual SCSI disk in an implementation-specific manner.

The server MUST set the SVHDX\_TUNNEL\_OPERATION\_HEADER structure as specified in section 2.2.4.11, with the following values:

- The OperationCode field MUST be set to the OperationCode value of the request
- The **Status** field MUST be set to status returned by virtual SCSI disk.
- The **RequestId** field MUST be set to the value received in the request.

The server MUST send the response to the client.

# 3.2.5.5.8 Receiving a Query Meta-Operation Progress Request

When the server receives a request in which **OperationCode** is equal to RSVD\_TUNNEL\_META\_OPERATION\_QUERY\_PROGRESS, the request handling proceeds as follows:

The server MUST issue a Query Meta-operation request to the virtual SCSI disk in an implementation-specific manner.

If the virtual SCSI disk indicates an error, the server MUST return the SVHDX\_TUNNEL\_OPERATION\_HEADER to the client initialized as below:

- The **OperationCode** field MUST be set to the **OperationCode** value of the request.
- The **Status** field MUST be set to the error returned by the Virtual SCSI disk.
- The **RequestId** field MUST be set to the value received in the request.

Otherwise, the server MUST construct a VHDX\_META\_OPERATION\_QUERY\_PROGRESS\_RESPONSE structure as specified in section 2.2.4.4, with the following values:

The SVHDX\_TUNNEL\_OPERATION\_HEADER MUST be initialized as follows:

- The OperationCode field MUST be set to the OperationCode value of the request.
- The **Status** field MUST be set to STATUS\_SUCCESS.
- The **RequestId** field MUST be set to the value received in the request.

The SVHDX\_META\_OPERATION\_QUERY\_PROGRESS\_RESPONSE structure MUST be initialized as follows:

- **CurrentProgressValue** MUST be set to the value received from the virtual SCSI disk.
- **CompleteValue** MUST be set to the value received from the virtual SCSI disk.

The response MUST be sent to the client.

#### 3.2.5.5.9 Receiving a Query VHD Set Information Request

When the server receives a request in which **OperationCode** is equal to RSVD\_TUNNEL\_VHDSET\_ QUERY\_INFORMATION, the request handling proceeds as follows:

If the provided input buffer is not equal to the size of the SVHDX\_TUNNEL\_VHDSET\_ QUERY\_INFORMATION\_REQUEST structure, then the server MUST fail the request with STATUS\_BUFFER\_TOO\_SMALL.

If the **Open.IsVHDSet** is FALSE, the server MUST fail the request with STATUS\_INVALID\_DEVICE\_REQUEST.

If **VHDSetInformationType** is not one of the valid information types specified in section <u>2.2.4.19</u>, the server MUST fail the request with STATUS\_INVALID\_PARAMETER\_1.

If VHDSetInformationType is SvhdxVHDSetInformationTypeSnapshotEntry and the supplied SnapshotType is not SvhdxSnapshotTypeVM or SvhdxSnapshotTypeCDP or SvhdxSnapshotTypeWriteable, the server MUST fail the request with STATUS\_INVALID\_PARAMETER\_1.

If **VHDSetInformationType** is **SvhdxVHDSetInformationTypeSnapshotList** and the supplied **SnapshotType** is not **SvhdxSnapshotTypeVM**, the server MUST fail the request with STATUS\_INVALID\_PARAMETER\_1.

If VHDSetInformationType is neither SvhdxVHDSetInformationTypeSnapshotEntry nor SvhdxVHDSetInformationTypeSnapshotList and SnapshotType is nonzero, the server MUST fail the request with STATUS\_INVALID\_PARAMETER.

The server MUST issue a query VHD set information request to the virtual SCSI disk in an implementation-specific manner.

If the virtual SCSI disk indicates an error, the server MUST return the SVHDX\_TUNNEL\_OPERATION\_HEADER to the client initialized as below:

- The **OperationCode** field MUST be set to the **OperationCode** value of the request.
- The **Status** field MUST be set to the error returned by the Virtual SCSI disk.
- The **RequestId** field MUST be set to the value received in the request.

Otherwise, the server MUST process as follows:

- If VHDSetInformationType is SvhdxVHDSetInformationTypeSnapshotEntry, the server MUST construct a SVHDX\_TUNNEL\_VHDSET\_ QUERY\_INFORMATION\_SNAPSHOT\_ENTRY\_RESPONSE structure as specified in section 2.2.4.21, with the following values:
  - The SVHDX\_TUNNEL\_OPERATION\_HEADER MUST be initialized as follows:
    - **OperationCode** MUST be set to the **OperationCode** value of the request.
    - **Status** MUST be set to STATUS\_SUCCESS.
    - The **RequestId** field MUST be set to the value received in the request.
  - The SVHDX\_TUNNEL\_VHDSET\_ QUERY\_INFORMATION\_SNAPSHOT\_ENTRY\_RESPONSE structure MUST be initialized as follows:
    - VHDSetInformationType MUST be set to SvhdxVHDSetInformationTypeSnapshotEntry.
    - **SnapshotType** MUST be set to the value received from the virtual SCSI disk.
    - **IsValidSnapshot** MUST be set to the value received from the virtual SCSI disk.
    - **SnapshotId** MUST be set to the **SnapshotId** provided in the request.
    - **ParentSnapshotId** MUST be set to zero.
    - **LogFileId** MUST be set to zero.
  - The response MUST be sent to the client.
- If VHDSetInformationType is SvhdxVHDSetInformationTypeSnapshotList, SvhdxVHDSetInformationTypeCdpSnapshotActiveList, or SvhdxVHDSetInformationTypeCdpSnapshotInactiveList, the server MUST construct a SVHDX\_TUNNEL\_VHDSET\_QUERY\_INFORMATION\_SNAPSHOT\_LIST structure as specified in section 2.2.4.20, with the following values:
  - The SVHDX\_TUNNEL\_OPERATION\_HEADER MUST be initialized as follows:
    - **OperationCode** MUST be set to the **OperationCode** value of the request.
    - **Status** MUST be set to STATUS\_SUCCESS.
    - The **RequestId** field MUST be set to the value received in the request.
  - The SVHDX\_TUNNEL\_VHDSET\_QUERY\_INFORMATION\_SNAPSHOT\_LIST structure MUST be initialized as follows:
    - VHDSetInformationType MUST be set to SvhdxVHDSetInformationTypeSnapshotList.

- ResponseComplete MUST be set to 0x01 if the sum of the size of the snapshot IDs received from the virtual SCSI disk, the size of SVHDX\_TUNNEL\_OPERATION\_HEADER, and the size of the fixed part of SVHDX\_TUNNEL\_VHDSET\_QUERY\_INFORMATION\_SNAPSHOT\_LIST\_RESPONSE is less than or equal to MaxOutputResponse.
- **NumberOfSnapshots** MUST be set to the number of snapshot IDs received from the virtual SCSI disk.
- If **ResponseComplete** is set to 0x01, **SnapshotIds** MUST be set to the value received from the virtual SCSI disk. Otherwise, the **SnapshotIds** field is not present.
- The response MUST be sent to the client.
- If VHDSetInformationType is SvhdxVHDSetInformationTypeCdpSnapshotRoot, the server MUST construct a SVHDX\_TUNNEL\_VHDSET\_

**QUERY\_INFORMATION\_SNAPSHOT\_ENTRY\_RESPONSE** structure as specified in section 2.2.4.21, with the following values:

- The SVHDX\_TUNNEL\_OPERATION\_HEADER MUST be initialized as follows:
  - **OperationCode** MUST be set to the **OperationCode** value of the request.
  - **Status** MUST be set to STATUS\_SUCCESS.
  - The **RequestId** field MUST be set to the value received in the request.
- The SVHDX\_TUNNEL\_VHDSET\_ QUERY\_INFORMATION\_SNAPSHOT\_ENTRY\_RESPONSE structure MUST be initialized as follows:
  - VHDSetInformationType MUST be set to SvhdxVHDSetInformationTypeCdpSnapshotRoot.
  - **SnapshotType** MUST be set to the value received from the virtual SCSI disk.
  - **IsValidSnapshot** MUST be set to the value received from the virtual SCSI disk.
  - **SnapshotId** MUST be set to the **SnapshotId** provided in the request.
  - **ParentSnapshotId** MUST be set to the value received from the virtual SCSI disk.
  - **LogFileId** MUST be set to the value received from the virtual SCSI disk.
- The response MUST be sent to the client.
- If VHDSetInformationType is SvhdxVHDSetInformationTypeOptimizeNeeded, the server MUST construct an SVHDX\_TUNNEL\_VHDSET\_ QUERY\_INFORMATION\_OPTIMIZE\_RESPONSE structure as specified in section 2.2.4.22, with the following values:
  - The SVHDX\_TUNNEL\_OPERATION\_HEADER MUST be initialized as follows:
    - **OperationCode** MUST be set to the **OperationCode** value of the request.
    - **Status** MUST be set to STATUS\_SUCCESS.

The response MUST be sent to the client.

## 3.2.5.5.10 Receiving a Delete Snapshot Request

When the server receives a request in which **OperationCode** is equal to RSVD\_TUNNEL\_DELETE\_SNAPSHOT, the request handling proceeds as follows:

If PersistReference is not equal to zero and SnapshotType is not equal to SvhdxSnapshotTypeVM, the server MUST return an implementation-specific error.

If **SnapshotType** is equal to **SvhdxSnapshotTypeCDP**, and if the snapshot is an inactive snapshot or is the first active snapshot, the server MUST allow deletion of the snapshot; otherwise, the server MUST fail the request with STATUS\_SHARING\_VIOLATION.

The server MUST issue a delete snapshot request to the virtual SCSI disk in an implementation-specific manner.

The server MUST initialize the SVHDX\_TUNNEL\_OPERATION\_HEADER as follows:

• **OperationCode** MUST be set to the **OperationCode** value of the request.

If the virtual SCSI disk indicates command success, the **Status** MUST be set to STATUS\_SUCCESS; otherwise, it MUST be set to the error code provided by the virtual SCSI disk.

The **RequestId** field MUST be set to the value received in the request.

The response MUST be sent to the client.

## 3.2.5.5.11 Receiving a Change Tracking Get Parameter Request

When the server receives a request with an **OperationCode** equal to RSVD\_TUNNEL\_CHANGE\_TRACKING\_GET\_PARAMETERS, the request handling proceeds as follows:

The server MUST issue a get tracking **Parameter** request to the virtual SCSI disk in an implementation-specific manner.

If the virtual SCSI disk indicates an error, the server MUST return the SVHDX\_TUNNEL\_OPERATION\_HEADER to the client initialized as below:

- The OperationCode field MUST be set to the OperationCode value of the request.
- The Status field MUST be set to the error returned by the Virtual SCSI disk.
- The **RequestId** field MUST be set to the value received in the request.

Otherwise, the server MUST construct an SVHDX\_TUNNEL\_DISK\_INFO\_RESPONSE structure as specified in section 2.2.4.4, with the following values:

The SVHDX\_TUNNEL\_OPERATION\_HEADER MUST be initialized as follows:

- **OperationCode** MUST be set to the **OperationCode** value of the request.
- **Status** MUST be set to STATUS\_SUCCESS.
- The **RequestId** field MUST be set to the value received in the request.

The SVHDX\_CHANGE\_TRACKING\_GET\_PARAMETERS\_RESPONSE structure MUST be initialized as follows:

- Set **ChangeTrackingStatus** as the status returned by the virtual SCSI disk.
- Set **LogFileSize** returned by the virtual SCSI disk.

The response MUST be sent to the client.

# 3.2.5.5.12 Receiving a Change Tracking Start Request

When the server receives a request with **OperationCode** equal to

RSVD\_TUNNEL\_CHANGE\_TRACKING\_START, the request handling proceeds as follows:

If **LogFileNameLength** is not 0, the server MUST fail the request with STATUS\_INVALID\_PARAMETER.

The server MUST issue a start tracking request to the virtual SCSI disk in an implementation-specific manner.

The snapshots created after the successful start of change tracking, where **AppendData** is set to FALSE, form the active list of snapshots. The server MUST initialize the SVHDX\_TUNNEL\_OPERATION\_HEADER as follows:

- The OperationCode field MUST be set to the OperationCode value of the request.
- The **Status** field MUST be set to the value received from the virtual SCSI disk.
- The **RequestId** field MUST be set to the value received in the request.

The response MUST be sent to the client.

## 3.2.5.5.13 Receiving a Change Tracking Stop Request

When the server receives a request in which **OperationCode** is equal to RSVD\_TUNNEL\_CHANGE\_TRACKING\_STOP, the request handling proceeds as follows:

The server MUST issue a stop tracking request to the virtual SCSI disk in an implementation-specific manner.

After a change-tracking request has been successfully stopped, the snapshots in the active list are moved into the inactive list of snapshots.

The server MUST initialize the SVHDX\_TUNNEL\_OPERATION\_HEADER as follows:

- The OperationCode field MUST be set to the OperationCode value of the request.
- The **Status** field MUST be set to the value received from the virtual SCSI disk.
- The **RequestId** field MUST be set to the value received in the request.

The SVHDX\_CHANGE\_TRACKING\_STOP\_RESPONSE structure MUST be initialized as follows:

 Regardless of the Status field's value, the ChangeTrackingStatus field MUST be set to one of the change-tracking status values specified in section <u>2.2.4.30</u>; this value is received from the virtual SCSI disk, indicating any error in the change tracking.

The response MUST be sent to the client.

#### 3.2.5.5.14 Receiving a Query Virtual Disk changes request

When the server receives a request with an **OperationCode** equal to RSVD\_TUNNEL\_QUERY\_VIRTUAL\_DISK\_CHANGES, the request handling proceeds as follows:

If the input buffer is less than (size of SVHDX\_TUNNEL\_OPERATION\_HEADER + size of SVHDX\_TUNNEL\_QUERY\_VIRTUAL\_DISK\_CHANGES\_REQUEST), the server MUST fail the request with STATUS\_BUFFER\_TOO\_SMALL.

If **SnapshotType** is not **SvhdxSnapshotTypeVM**, the server MUST fail the request with STATUS\_INVALID\_PARAMETER.

The server MUST search for a snapshot in **Open.SnapshotList** where **Snapshot.SnapshotId** is equal to **TargetSnapshotId**. If no matching entry is found, the server MUST fail the request and return an error in an implementation-specific manner.

The server MUST search for a snapshot in **Open.SnapshotList** where **Snapshot.SnapshotId** is equal to **LimitSnapshotId**. If no matching entry is found, the server MUST fail the request and return an error in an implementation-specific manner.

If **Snapshot.ChangeTracking**, identified using **TargetSnapshotId**, or **Snapshot.ChangeTracking**, identified using **LimitSnapshotId**, is FALSE, the server MUST fail the request and return an error in an implementation-specific manner.

The server MUST issue a get virtual disk changes request to the virtual SCSI disk in an implementation-specific manner.

The server MUST construct an **SVHDX\_TUNNEL\_OPERATION\_HEADER** structure as specified in section <u>2.2.4.11</u>, with the following values:

- The OperationCode field MUST be set to the OperationCode value of the request.
- The **Status** field MUST be set to status returned by virtual SCSI disk.
- The **RequestId** field MUST be set to the value received in the request.

If the **Status** is not zero, the server MUST return **SVHDX\_TUNNEL\_OPERATION\_HEADER** to the client, and no further processing is done.

#### Otherwise the server MUST append an

SVHDX\_TUNNEL\_QUERY\_VIRTUAL\_DISK\_CHANGES\_REPLY structure to the SVHDX\_TUNNEL\_OPERATION\_HEADER in response, as specified in section 2.2.4.38, with the following values:

- The ProcessedByteLength field MUST be set to the total byte length of the virtual disk region that was processed. This MUST be ByteLength from the SVHDX\_TUNNEL\_QUERY\_VIRTUAL\_DISK\_CHANGES\_REQUEST or a smaller value, if the provided buffer was not large enough to contain all the information that was available about the requested virtual disk region.
- The **RangeCount** field MUST be set to the number of changed regions in the virtual disk region that was processed. This is also equal to the number of entries in the **Ranges** field.
- The **Reserved** field MUST be set to zero.
- The Ranges field is filled with an array of SVHDX\_VIRTUAL\_DISK\_CHANGED\_RANGE structures returned from the virtual SCSI disk in an implementation-specific manner, each initialized as follows:
  - The **ByteOffset** field MUST be set to the byte offset indicating the beginning of the changed range.
  - The **ByteLength** field MUST be set to the byte length of the changed range.
  - The **Reserved** field MUST be set to zero.

The server MUST send the response to the client.

## 3.2.5.5.15 Receiving a Safe Size Request

When the server receives a request with an **OperationCode** equal to RSVD\_TUNNEL\_QUERY\_SAFE\_SIZE, the request handling proceeds as follows:

If **MaxOutputResponse** is less than 24 (size of SVHDX\_TUNNEL\_OPERATION\_HEADER + size of SVHDX\_TUNNEL\_QUERY\_SAFE\_SIZE\_RESPONSE), the server MUST fail the request with STATUS\_BUFFER\_TOO\_SMALL.

The server MUST query the smallest size from the virtual SCSI disk in an implementation-specific manner.

The server MUST construct an SVHDX\_TUNNEL\_SMALLEST\_SAFE\_VIRTUAL\_SIZE\_RESPONSE structure, as specified in section 2.2.4.40, with the following values:

• The **SafeVirtualSize** field MUST be set to the value returned by virtual SCSI disk.

The SVHDX\_TUNNEL\_OPERATION\_HEADER MUST be initialized as follows:

- The **OperationCode** field MUST be set to the **OperationCode** value of the request.
- If the virtual SCSI disk indicates error, the **Status** field MUST be set to the error code returned by the virtual SCSI disk. Otherwise, set to STATUS\_SUCCESS.
- The **RequestId** field MUST be set to the value received in the request.

The response MUST be sent to the client.

## 3.2.5.6 Receiving a Query Shared Virtual Disk Support Request

If **MaxOutputResponse** is less than 8 (size of

SVHDX\_SHARED\_VIRTUAL\_DISK\_SUPPORT\_RESPONSE), the server MUST fail the request with STATUS\_BUFFER\_TOO\_SMALL.

The server MUST construct an SVHDX\_SHARED\_VIRTUAL\_DISK\_SUPPORT\_RESPONSE, as specified in section 2.2.4.16, with the following values:

- If ServerServiceVersion is equal to RSVD Protocol version 1(0x00000001), the server MUST set the SharedVirtualDiskSupport field of the response to SharedVirtualDisksSupported. If ServerServiceVersion is equal to RSVD Protocol version 2(0x00000002), the server MUST set the SharedVirtualDiskSupport field of the response to SharedVirtualDiskSnapshotsSupported.
- The server MUST search the OpenTable where Open.FileName matches the file name. If no
  Open is found, the server MUST set the SharedVirtualDiskHandleState field of the response to
  HandleStateNone. If any Open is found for which Open.LocalOpen matches the applicationprovided handle, the server MUST set the SharedVirtualDiskHandleState field of the response
  to HandleStateShared. Otherwise, the server MUST set the SharedVirtualDiskHandleState field of the response
  to HandleStateShared. Otherwise, the server MUST set the SharedVirtualDiskHandleState
  field of the response to HandleStateFileShared.

The response MUST be sent to the client.

## 3.2.5.7 Receiving an Open Request with a Target Specifier

The received buffer MUST be interpreted as the FILE\_FULL\_EA\_INFORMATION structure specified in [MS-FSCC] section 2.4.15.

If **EaValueLength** is greater than or equal to 24, and **EaName** is equal to "RSVD\_TARGET\_SPECIFIER\_EA", the server MUST process as follows:

- The **EaValue** MUST be interpreted as the RSVD\_BLOCK\_DEVICE\_TARGET\_SPECIFIER structure specified in section <u>2.2.4.34</u>.
- If **EaValue.RsvdBlockDeviceTargetNamespace** is not **SnapshotId**, the server MUST return STATUS\_INVALID\_PARAMETER.

- If EaValue.TargetInformationSnapshot.SnapshotType is not SvhdxSnapshotTypeVM or SvhdxSnapshotTypeWriteable, then the server MUST return STATUS\_INVALID\_PARAMETER.
- Otherwise, the server MUST look up an Open in OpenTable where Open.VHDSSnapshotId is equal to EaValue.TargetInformationSnapshot.SnapshotID. If an entry is found, the server MUST return STATUS\_SUCCESS, and no further processing is specified. If an entry is not found, the server MUST issue an Open on the VHD set file to the virtual SCSI disk in an implementation-specific manner. If the virtual SCSI disk indicates success, the server MUST initialize an Open object with the following:
  - **Open.LocalOpen** is set to the **Open** of the object in the local resource received as part of the local create operation.
  - **Open.FileName** MUST be set to the application-provided file name.
  - **Open.SenseErrorDataList** MUST be set to empty.
  - **Open.SenseErrorSequence** MUST be set to 0x00.
  - Open.CreateOptions MUST be set to the CreateOptions received as part of the local create operation.
  - Open.IsVHDSet MUST be set to TRUE.
  - **Open.PendingDelete** MUST be set to FALSE.
  - Open.VHDSSnapshotId MUST be set to EaValue.TargetInformationSnapshot.SnapshotID.
- The server MUST return the status returned by the virtual SCSI disk.

# 3.2.5.8 Receiving a Query Info Request

If **FileInfoClass** is FileStandardInformation and **OutputBufferLength** is less than the size of FILE\_STANDARD\_INFORMATION, the server MUST fail the request with STATUS\_BUFFER\_TOO\_SMALL.

If **FileInfoClass** is FileNetworkOpenInformation and **OutputBufferLength** is less than the size of FILE\_NETWORK\_OPEN\_INFORMATION, the server MUST fail the request with STATUS\_BUFFER\_TOO\_SMALL.

If **FileInfoClass** is FileEndOfFileInformation and **OutputBufferLength** is less than the size of FILE\_END\_OF\_FILE\_INFORMATION, the server MUST fail the request with STATUS\_BUFFER\_TOO\_SMALL.

If **Open.IsVirtualSCSIDisk** is FALSE, the server MUST query the information requested from the underlying object store; otherwise, the server MUST query the information requested from the virtual SCSI disk in an implementation-specific manner. The server MUST return the file information result to the client.

## 3.2.5.9 Receiving a Set Info Request

If **FileInfoClass** is FileRenameInformation, the server MUST fail the request with STATUS\_NOT\_SUPPORTED.

If **FileInfoClass** is FileLinkInformation, the server MUST fail the request with STATUS\_INVALID\_PARAMETER.

The server MUST apply the information requested to the virtual SCSI disk in an implementationspecific manner. The server MUST return the status returned from the virtual SCSI disk.

# 3.2.6 Timer Events

None.

# 3.2.7 Other Local Events

None.

# 4 Protocol Examples

The following section describes common scenarios that indicate normal traffic flow in order to illustrate the function of the Remote Shared Virtual Disk (RSVD) Protocol.

## 4.1 Retrieving Virtual Disk File Information

The following diagram demonstrates the steps taken to open a shared virtual disk file, retrieve virtual disk file information, and close it.

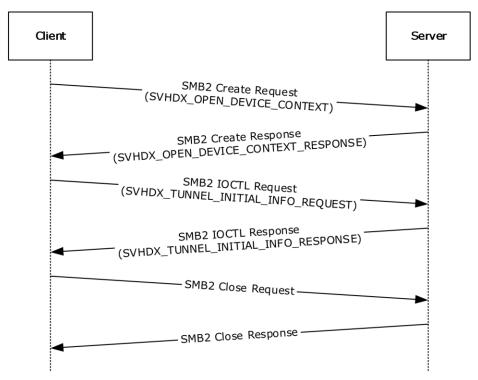

#### Figure 2: Retrieving virtual disk file information

1. The client sends an SMB2 CREATE Request with the SVHDX\_OPEN\_DEVICE\_CONTEXT create context to open a shared virtual disk file.

```
Version: 1 (0x0000001)
HasInitiatorId: 1 (0x01)
Reserved: 0 (0x000000)
InitiatorId: (0x07770D201F2740834579D46F5AC43B73)
Flags: 0 (0x00000000)
OriginatorFlags: SVHDX_ORIGINATOR_PVHDPARSER (0x00000001)
OpenRequestId: (0x00000001EC7871E)
InitiatorHostNameLength: 16 (0x0010)
InitiatorHostName: client01 (0x0063006C00690065006E007400300031)
```

2. The server responds with an SMB2 CREATE Response giving the handle to the open identifying the shared virtual disk file and SVHDX\_OPEN\_DEVICE\_CONTEXT\_RESPONSE context.

Version: 1 (0x00000001)
HasInitiatorId: 1(0x01)
Reserved: 0 (0x000000)
InitiatorId: (0x07770D201F2740834579D46F5AC43B73)

Flags: 0 (0x0000000)
OriginatorFlags: SVHDX\_ORIGINATOR\_PVHDPARSER(0x00000001)
OpenRequestId: (0x00000001EC7871E)
InitiatorHostNameLength: 16 (0x0010)
InitiatorHostName: client01 (0x0063006C00690065006E007400300031)

3. The client sends an SMB2 IOCTL Request with SVHDX\_TUNNEL\_INITIAL\_INFO\_REQUEST to retrieve the virtual disk information.

OperationCode: RSVD\_TUNNEL\_GET\_INITIAL\_INFO\_OPERATION (0x02001001)
Status: 0 (0x000000000)
RequestId: (0x00000001Ec7871E)

4. The server sends an SMB2 IOCTL Response with SVHDX\_TUNNEL\_INITIAL\_INFO\_RESPONSE containing the virtual disk information.

OperationCode: RSVD\_TUNNEL\_GET\_INITIAL\_INFO\_OPERATION (0x02001001)
Status: 0 (0x00000000)
RequestId: (0x00000001Ec7871E)
ServerVersion: 1 (0x00000001)
SectorSize: 512 (0x00000200)
PhysicalSectorSize: 256 (0x00000100)
Reserved: 0 (0x00000000)
VirtualSize: (0x400000000000000)

- 5. The client sends an SMB2 CLOSE Request to close the shared virtual disk file.
- 6. The server sends an SMB2 CLOSE Response indicating the close was successful.

## 4.2 Executing a SCSI Command

The following diagram demonstrates the steps taken to open a shared virtual disk file, execute a SCSI command, and close it.

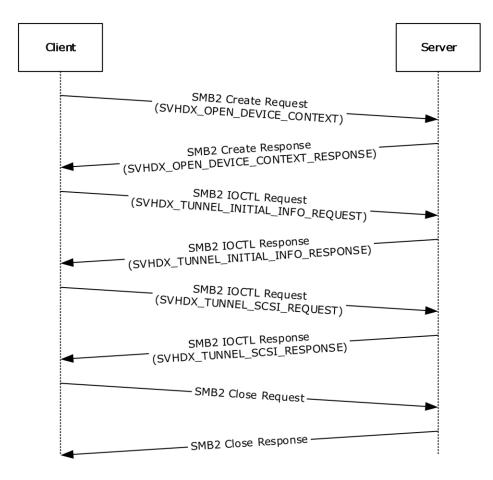

## Figure 3: Executing a SCSI command

1. The client sends an SMB2 CREATE Request with the SVHDX\_OPEN\_DEVICE\_CONTEXT create context to open a shared virtual disk file.

```
Version: 1(0x0000001)
HasInitiatorId: 1 (0x01)
Reserved: 0 (0x000000)
InitiatorId: (0x07770D201F2740834579D46F5AC43B73)
Flags: 0 (0x00000000)
OriginatorFlags: SVHDX_ORIGINATOR_PVHDPARSER (0x00000001)
OpenRequestId: (0x00000001EC7871E)
InitiatorHostNameLength: 16 (0x0010)
InitiatorHostName: client01 (0x0063006C00690065006E007400300031)
```

2. The server responds with an SMB2 CREATE Response giving the handle to the open identifying the shared virtual disk file and SVHDX\_OPEN\_DEVICE\_CONTEXT\_RESPONSE context.

```
Version: 1(0x0000001)
HasInitiatorId: 1 (0x01)
Reserved: 0 (0x000000)
InitiatorId: (0x07770D201F2740834579D46F5AC43B73)
Flags: 0 (0x00000000)
OriginatorFlags: SVHDX_ORIGINATOR_PVHDPARSER (0x0000001)
OpenRequestId: (0x00000001EC7871E)
InitiatorHostNameLength: 16 (0x0010)
InitiatorHostName: client01 (0x0063006C00690065006E007400300031)
```

3. The client sends an SMB2 IOCTL Request with SVHDX\_TUNNEL\_INITIAL\_INFO\_REQUEST to retrieve the virtual disk information.

OperationCode: RSVD\_TUNNEL\_GET\_INITIAL\_INFO\_OPERATION (0x02001001)
Status: 0 (0x000000000)
RequestId: (0x00000001Ec7871E)

4. The server sends an SMB2 IOCTL Response with SVHDX\_TUNNEL\_INITIAL\_INFO\_RESPONSE containing the virtual disk information.

OperationCode: RSVD\_TUNNEL\_GET\_INITIAL\_INFO\_OPERATION (0x02001001)
Status: 0 (0x00000000)
RequestId: (0x00000001Ec7871E)
ServerVersion: 1 (0x00000001)
SectorSize: 512 (0x00000200)
PhysicalSectorSize: 256 (0x00000100)
Reserved: 0 (0x00000000)
VirtualSize: (0x400000000000000)

 The client sends an SMB2 IOCTL Request with SVHDX\_TUNNEL\_ SCSI\_REQUEST to execute a SCSI command.

6. The server sends an SMB2 IOCTL Response with SVHDX\_TUNNEL\_SCSI\_RESPONSE containing the response.

- 7. The client sends an SMB2 CLOSE Request to close the shared virtual disk file.
- 8. The server sends an SMB2 CLOSE Response indicating the close was successful.

# 4.3 Creating a Virtual Machine Snapshot

The following diagram demonstrates the steps taken to open a VHD Set, create a virtual machine snapshot, and close it.

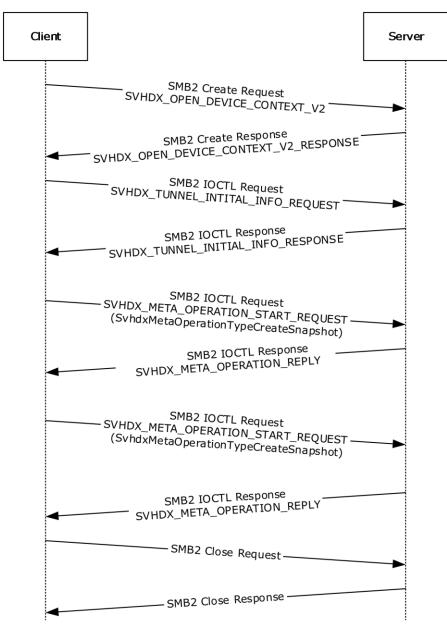

#### Figure 4: Creating a Virtual Machine Snapshot

1. The client sends a SMB2 CREATE Request with the SVHDX\_OPEN\_DEVICE\_CONTEXT\_V2 create context to open a shared virtual disk file.

Version: 2 (0x0000002) HasInitiatorId: 1 Reserved: 0 (0x000000) InitiatorId: (68bad672-2a73-4cd8-9f58-6a4b67232e0d) Flags: 0 (0x0000000) OriginatorFlags: SVHDX\_ORIGINATOR\_PVHDPARSER(0x0000001) OpenRequestId: (0x3028E5B60000000) InitiatorHostNameLength: 20 (0x0014) InitiatorHostName: SMBD-SUT01(0x0053004D00420044002D00530055005400300031) VirtualDiskPropertiesInitialized: 0 (0x0000000) ServerServiceVersion: 0 (0x00000000) VirtualSectorSize: 0 (0x00000000) PhysicalSectorSize: 0 (0x00000000) VirtualSize: 0 (0x000000000000)

2. The server responds with an SMB2 CREATE Response giving the handle to the open identifying the shared virtual disk file and SVHDX\_OPEN\_DEVICE\_CONTEXT\_V2\_RESPONSE context.

```
Version: 2 (0x0000002)
HasInitiatorId: 1(0x01)
Reserved: 0 (0x000000)
InitiatorId: 68bad672-2a73-4cd8-9f58-6a4b67232e0d
Flags: 0 (0x0000000)
OriginatorFlags: SVHDX_ORIGINATOR_PVHDPARSER(0x0000001)
OpenRequestId: (0x3028E5B60000000)
InitiatorHostNameLength: 20 (0x0014)
InitiatorHostName: SMBD-SUT01(0x0053004D00420044002D00530055005400300031)
VirtualDiskPropertiesInitialized: 1 (0x0000001)
ServerServiceVersion: 2 (0x0000002)
VirtualSectorSize: 512 (0x0000020)
PhysicalSectorSize: 4096 (0x0001000)
VirtualSize: (0x40000000000000)
```

3. The client sends an SMB2 IOCTL Request with SVHDX\_TUNNEL\_INITIAL\_INFO\_REQUEST to retrieve the virtual disk information.

```
OperationCode: RSVD_TUNNEL_GET_INITIAL_INFO_OPERATION (0x02001001)
Status: 0 (0x00000000)
RequestId: (0x3028E5B600000001)
```

4. The server sends an SMB2 IOCTL Response with SVHDX\_TUNNEL\_INITIAL\_INFO\_RESPONSE containing the virtual disk information.

```
OperationCode: RSVD_TUNNEL_GET_INITIAL_INFO_OPERATION (0x02001001)
Status: 0 (0x00000000)
RequestId: (0x3028E5B60000001)
ServerVersion: 2 (0x0000002)
SectorSize: 512 (0x00000200)
PhysicalSectorSize: 256 (0x00000100)
Reserved: 0 (0x00000000000000)
VirtualSize: (0x400000000000000)
```

5. The client sends an SMB2 IOCTL Request with SVHDX\_META\_OPERATION\_START\_REQUEST to begin creation of a Virtual Machine snapshot.

```
SVHDX_TUNNEL_OPERATION_HEADER:
OperationCode: RSVD_TUNNEL_META_OPERATION_START (0x02002101)
Status: 0 (0x00000000)
RequestId: (0x3028E5B600000002)
SVHDX_META_OPERATION_START_REQUEST:
TransactionId: 6abc134e-c798-11e4-aecf-0202c94fdld1
OperationType: SvhdxMetaOperationTypeCreateSnapshot(0x0000001)
SVHDX_META_OPERATION_CREATE_SNAPSHOT:
Padding: 0 (0x0000000)
```

```
SnapshotType: SvhdxSnapshotTypeVM(0x0000001)
Flags: SVHDX_SNAPSHOT_DISK_FLAG_ENABLE_CHANGE_TRACKING (0x0000001)
Stage1: SvhdxSnapshotStageInitialize(0x0000000)
Stage2: SvhdxSnapshotStageInvalid (0x00000000)
Stage4: SvhdxSnapshotStageInvalid (0x00000000)
Stage5: SvhdxSnapshotStageInvalid (0x00000000)
Stage6: SvhdxSnapshotStageInvalid (0x00000000)
Stage6: SvhdxSnapshotStageInvalid (0x00000000)
Stage6: SvhdxSnapshotStageInvalid (0x0000000)
Stage6: SvhdxSnapshotStageInvalid (0x0000000)
Stage6: SvhdxSnapshotStageInvalid (0x0000000)
Stage6: SvhdxSnapshotStageInvalid (0x0000000)
Stage6: SvhdxSnapshotStageInvalid (0x0000000)
Stage6: SvhdxSnapshotStageInvalid (0x0000000)
```

6. The server sends an SMB2 IOCTL Response with SVHDX\_META\_OPERATION\_REPLY containing status.

SVHDX TUNNEL OPERATION HEADER: OperationCode: RSVD\_TUNNEL\_META\_OPERATION\_START (0x02002101) Status: 0 (0x00000000) RequestId: (0x3028E5B60000002) SVHDX META OPERATION REPLY: ChangeTrackingErrorStatus: 0 (0x0000000)

7. The client sends an SMB2 IOCTL Request with SVHDX\_META\_OPERATION\_START\_REQUEST to finalize creation of Virtual Machine snapshot.

SVHDX TUNNEL OPERATION HEADER: OperationCode: RSVD TUNNEL META OPERATION START (0x02002101) Status: 0 (0x0000000) RequestId: (0x3028E5B60000003) SVHDX META OPERATION START REQUEST: TransactionId: 6abc134e-c798-11e4-aecf-0202c94fd1d1 OperationType: SvhdxMetaOperationTypeCreateSnapshot(0x0000001) SVHDX META OPERATION CREATE SNAPSHOT: Padding: 0 (0x0000000) SnapshotType: SvhdxSnapshotTypeVM(0x0000001) Flags: 0 (0x0000000) Stage1: SvhdxSnapshotStageBlockIO (0x0000002) Stage2: SvhdxSnapshotStageSwitchObjectStore (0x0000003) Stage3: SvhdxSnapshotStageUnblockIO (0x0000004) Stage4: SvhdxSnapshotStageFinalize (0x0000005) Stage5: SvhdxSnapshotStageInvalid (0x0000000) Stage6: SvhdxSnapshotStageInvalid (0x0000000) SnapshotId: 5ac07013-edb8-4e2c-9784-6edd2843f269 ParametersPayloadSize: 0(0x0000000)

8. The server sends an SMB2 IOCTL Response with SVHDX\_META\_OPERATION\_REPLY containing status.

```
SVHDX_TUNNEL_OPERATION_HEADER:
OperationCode: RSVD_TUNNEL_META_OPERATION_START (0x02002101)
Status: 0 (0x00000000)
RequestId: (0x3028E5B600000003)
SVHDX_META_OPERATION_REPLY:
ChangeTrackingErrorStatus: 0 (0x0000000)
```

- 9. The client sends an SMB2 CLOSE Request to close the shared virtual disk file.
- 10. The server sends an SMB2 CLOSE Response indicating the close was successful.

# 4.4 Retrieving a VHD Set Snapshot List

The following diagram demonstrates the steps taken to open a VHD Set, retrieve snapshot IDs of the VHD Set, and close it.

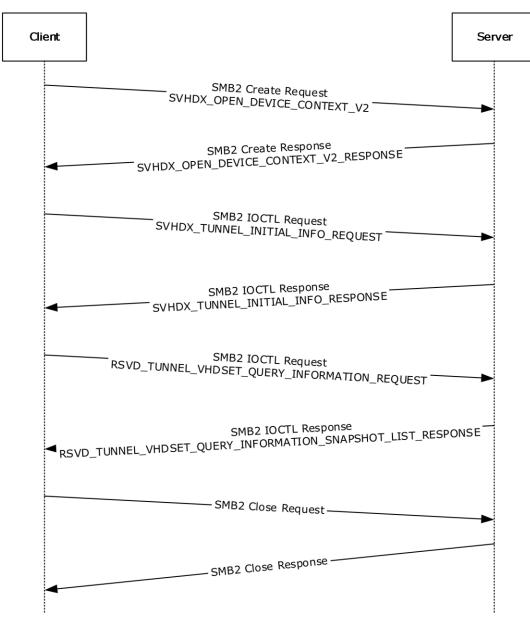

#### **Figure 5: Retrieving VHD Set Information**

1. The client sends a SMB2 CREATE Request with the SVHDX\_OPEN\_DEVICE\_CONTEXT\_V2 create context to open a shared virtual disk file.

```
Version: 2 (0x0000002)
HasInitiatorId: 1
Reserved: 0 (0x000000)
InitiatorId: 68bad672-2a73-4cd8-9f58-6a4b67232e0d
Flags: 0 (0x00000000)
OriginatorFlags: SVHDX_ORIGINATOR_PVHDPARSER(0x0000001)
OpenRequestId: (0x550916A700000000)
```

InitiatorHostNameLength: 20 (0x0014) InitiatorHostName: SMBD-SUT01(0x0053004D00420044002D00530055005400300031) VirtualDiskPropertiesInitialized: 0 (0x0000000) ServerServiceVersion: 0 (0x00000000) VirtualSectorSize: 0 (0x00000000) PhysicalSectorSize: 0 (0x000000000) VirtualSize: 0 (0x000000000000)

2. The server responds with an SMB2 CREATE Response giving the handle to the open identifying the shared virtual disk file and SVHDX\_OPEN\_DEVICE\_CONTEXT\_V2\_Response context

Version: 2 (0x0000002) HasInitiatorId: 1 Reserved: 0 (0x000000) InitiatorId: 68bad672-2a73-4cd8-9f58-6a4b67232e0d Flags: 0 (0x0000000) OriginatorFlags: SVHDX\_ORIGINATOR\_PVHDPARSER(0x0000001) OpenRequestId: (0x550916A70000000) InitiatorHostNameLength: 20 (0x0014) InitiatorHostName: SMBD-SUT01(0x0053004D00420044002D00530055005400300031) VirtualDiskPropertiesInitialized: 1 (0x0000001) ServerServiceVersion: 2 (0x0000002) VirtualSectorSize: 512 (0x0000020) PhysicalSectorSize: 4096 (0x0001000) VirtualSize: (0x40000000000000)

3. The client sends an SMB2 IOCTL Request with SVHDX\_TUNNEL\_INITIAL\_INFO\_REQUEST to retrieve the virtual disk information.

OperationCode: RSVD\_TUNNEL\_GET\_INITIAL\_INFO\_OPERATION (0x02001001)
Status: 0 (0x00000000)
RequestId: (0x550916A700000001)

4. The server sends an SMB2 IOCTL Response with SVHDX\_TUNNEL\_INITIAL\_INFO\_RESPONSE containing the virtual disk information.

OperationCode: RSVD\_TUNNEL\_GET\_INITIAL\_INFO\_OPERATION (0x02001001) Status: 0 (0x00000000) RequestId: (0x550916A70000001) ServerVersion: 2 (0x0000002) SectorSize: 512 (0x00000200) PhysicalSectorSize: 256 (0x00000100) Reserved: 0 (0x000000000000000) VirtualSize: (0x400000000000000)

 The client sends an SMB2 IOCTL Request with RSVD\_TUNNEL\_VHDSET\_QUERY\_INFORMATION\_REQUEST to retrieve the list of snapshot IDs of the VHD Set.

SVHDX\_TUNNEL\_OPERATION\_HEADER: OperationCode: RSVD\_TUNNEL\_VHDSET\_QUERY\_INFORMATION (0x02002005) Status: 0 (0x00000000) RequestId: (0x550916A700000002)

```
RSVD TUNNEL VHDSET QUERY INFORMATION REQUEST:
VHDSetInformationType: SvhdxVHDSetInformationTypeSnapshotList(0x0000002)
SnapshotType: SvhdxSnapshotTypeVM(0x00000001)
SnapshotId: 0000000-0000-0000-0000-00000000000
```

 The server sends an SMB2 IOCTL Response with RSVD\_TUNNEL\_VHDSET\_QUERY\_INFORMATION\_SNAPSHOT\_LIST\_RESPONSE containing the list of snapshot IDs.

```
SVHDX_TUNNEL_OPERATION_HEADER:
OperationCode: RSVD_TUNNEL_VHDSET_QUERY_INFORMATION (0x02002005
Status: 0 (0x0000000)
RequestId: (0x550916A70000002)
RSVD_TUNNEL_VHDSET_QUERY_INFORMATION_SNAPSHOT_LIST_RESPONSE:
VHDSetInformationType: SvhdxVHDSetInformationTypeSnapshotList(0x0000002)
Padding: 1(0x00000001)
ResponseComplete: 0x01
Reserved: 0 (0x000000)
NumberOfSnapshots: 2(0x0000002)
SnapshotIds: 4d051d8d-d120-4ec5-ba14-a2bc02219678, 71836f8b-210e-4896-aac6-
1c4e3a8e81ef
```

- 7. The client sends an SMB2 CLOSE Request to close the shared virtual disk file.
- 8. The server sends an SMB2 CLOSE Response indicating the close was successful.

# 5 Security

# 5.1 Security Considerations for Implementers

None.

# 5.2 Index of Security Parameters

None.

# 6 Appendix A: Product Behavior

The information in this specification is applicable to the following Microsoft products or supplemental software. References to product versions include released service packs.

- Windows 8.1 operating system
- Windows Server 2012 R2 operating system
- Windows 10 operating system
- Windows Server 2016 operating system

Exceptions, if any, are noted below. If a service pack or Quick Fix Engineering (QFE) number appears with the product version, behavior changed in that service pack or QFE. The new behavior also applies to subsequent service packs of the product unless otherwise specified. If a product edition appears with the product version, behavior is different in that product edition.

Unless otherwise specified, any statement of optional behavior in this specification that is prescribed using the terms "SHOULD" or "SHOULD NOT" implies product behavior in accordance with the SHOULD or SHOULD NOT prescription. Unless otherwise specified, the term "MAY" implies that the product does not follow the prescription.

 $\leq$  1> Section 1.7: The following table illustrates Windows operating system versions that support RSVD clients and RSVD servers.

| RSVD client            | RSVD server            |
|------------------------|------------------------|
| Windows 8.1            | Windows Server 2012 R2 |
| Windows Server 2012 R2 | Windows Server 2016    |
| Windows 10             |                        |
| Windows Server 2016    |                        |

<2> Section 3.1.3: Windows 8.1 and Windows Server 2012 R2 set ClientServiceVersion to RSVD Protocol version 1(0x0000001). Windows 10 and Windows Server 2016 set ClientServiceVersion to RSVD Protocol version 2(0x0000002).

<3> Section 3.1.3: Windows-based RSVD clients initialize to zero.

<u><4> Section 3.1.4.9</u>: Microsoft Windows applications set unspecified bits in **SrbFlags** in addition to the specified bits in section <u>2.2.4.7</u>. All bits set in **SrbFlags** are ignored for processing by Windows servers as specified in section <u>3.2.5.5.5</u>.

<5> Section 3.1.4.9: Windows-based RSVD clients set **DataIn** to 0x01 when **SrbFlags** includes both SRB\_FLAGS\_DATA\_IN and SRB\_FLAGS\_DATA\_OUT.

<6> Section 3.2.2: The time-out on Windows-based servers is 700 milliseconds.

<7> Section 3.2.3: Windows Server 2012 R2 sets ServerServiceVersion to RSVD Protocol version 1 (0x00000001). Windows Server 2016 sets ServerServiceVersion to RSVD Protocol version 2(0x0000002).

<8> Section 3.2.5.1: Windows Server 2012 R2 without [MSKB-3025091] fails the operation with status code zero (0x00000000).

<9> Section 3.2.5.1: When the shared virtual disk file does not previously exist, Windows Server 2012 R2 and Windows Server 2016 attempt to open with a create disposition which allows an empty file to be created. This in turn will cause the RSVD request to return STATUS\_FILE\_CORRUPT\_ERROR.

<10> Section 3.2.5.1: If the **OriginatorFlags** in the request is 0x00000008, Windows-based RSVD servers will incorrectly set **Open.IsVirtualSCSIDisk** to FALSE.

<11> Section 3.2.5.1: Windows Server 2012 R2 without [MSKB-3025091] doesn't return SVHDX\_OPEN\_DEVICE\_CONTEXT\_RESPONSE.

<13> Section 3.2.5.3: Windows Server 2012 R2 without [MSKB-3025091] sets the returned sense data to an arbitrary value.

<15> Section 3.2.5.4: Windows Server 2012 R2 without [MSKB-3025091] sets the returned sense data to an arbitrary value.

<16> Section 3.2.5.5.4: Windows sets **BlockSize** to zero for **DiskType** VHD\_TYPE\_FIXED.

<17> Section 3.2.5.5.4: Windows sets LinkageID to zero.

<18> Section 3.2.5.5.5: Windows Server 2012 R2 and Windows Server 2016 append [MaxOutputResponse – (size of SVHDX\_TUNNEL\_OPERATION\_HEADER + size of SVHDX\_TUNNEL\_SCSI\_RESPONSE)] number of bytes, all set to zeroes, at the end of the response.

<19> Section 3.2.5.5.5: Windows-based servers return 18 bytes of valid sense data, but send a 20byte buffer with the final 2 bytes set to any value.

# 7 Change Tracking

This section identifies changes that were made to this document since the last release. Changes are classified as Major, Minor, or None.

The revision class **Major** means that the technical content in the document was significantly revised. Major changes affect protocol interoperability or implementation. Examples of major changes are:

- A document revision that incorporates changes to interoperability requirements.
- A document revision that captures changes to protocol functionality.

The revision class **Minor** means that the meaning of the technical content was clarified. Minor changes do not affect protocol interoperability or implementation. Examples of minor changes are updates to clarify ambiguity at the sentence, paragraph, or table level.

The revision class **None** means that no new technical changes were introduced. Minor editorial and formatting changes may have been made, but the relevant technical content is identical to the last released version.

The changes made to this document are listed in the following table. For more information, please contact <u>dochelp@microsoft.com</u>.

| Section                                                              | Description                                                                                                    | Revisio<br>n class |
|----------------------------------------------------------------------|----------------------------------------------------------------------------------------------------|--------------------|
| 2.2.3 Error Code                                                     | 6894 : Updated the description of STATUS_SVHDX_VERSION_MISMATCH.                                                                   | major              |
| 2.2.4.16<br>SVHDX_SHARED_VIRTUAL_DISK_SUPPORT_RE<br>SPONSE Structure | 6798 : Changed<br>SharedVirtualDiskCDPSnapshotsSupported to<br>SharedVirtualDiskSnapshotsSupported and<br>updated the description. | major              |
| 2.2.5 SRB Status Code                                                | Specified that the table lists status codes for client-server communication.                                                       | major              |
| 3.1.4.11 Application Requests Querying Shared Virtual Disk Support   | 6798 : Updated the processing rules for sending<br>an<br>SVHDX_SHARED_VIRTUAL_DISK_SUPPORT_RE<br>QUEST.                            | major              |
| 3.2.5.1 Receiving an Open Request                                    | 6781 : Updated the processing rules for RSVD Protocol version 1.                                                                   | major              |
| <u>3.2.5.6</u> Receiving a Query Shared Virtual Disk Support Request | 6798 : Updated the processing rules for sending<br>an<br>SVHDX_SHARED_VIRTUAL_DISK_SUPPORT_RE<br>SPONSE.                           | major              |

# 8 Index

# Α

Applicability 9

# С

<u>Capability negotiation</u> 9 <u>Change tracking</u> 105 Client <u>initialization</u> 47 <u>other local events</u> 67 <u>timer events</u> 67 <u>timers</u> 47 <u>Constants message</u> 11

# Е

Error Code message 13

# F

Fields - vendor-extensible 10

# G

Glossary 7

# н

Higher-layer triggered events <u>server</u> 68

# Ι

Implementer - security considerations 102 Index of security parameters 102 Informative references 8 Initialization <u>client</u> 47 <u>server</u> 68 Introduction 7

# Μ

Message processing <u>server</u> 69 Messages <u>Constants</u> 11 <u>Error Code</u> 13 <u>Error Code message</u> 13 <u>Operation Codes</u> 12 <u>Operation Codes message</u> 12 <u>Snapshot Types</u> 46 <u>SRB Status Code</u> 45 <u>SRB Status Code message</u> 45 <u>transport</u> 11

# Ν

Normative references 8

# 0

Operation Codes message 12 Other local events <u>client</u> 67 <u>server</u> 91 Overview (synopsis) 8

# Ρ

Parameters - security index 102 Preconditions 9 Prerequisites 9 Product behavior 103

# R

References 7 informative 8 normative 8 Relationship to other protocols 8

# S

Security implementer considerations 102 parameter index 102 Sequencing rules server 69 Server higher-layer triggered events 68 initialization 68 message processing 69 other local events 91 sequencing rules 69 timer events 91 timers 68 Snapshot Types message 46 SRB Status Code message 45 Standards assignments 10

# Т

Timer events <u>client</u> 67 <u>server</u> 91 Timers <u>client</u> 47 <u>server</u> 68 <u>Tracking changes</u> 105 <u>Transport</u> 11 Triggered events - higher-layer <u>server</u> 68

# V

Vendor-extensible fields 10 Versioning 9